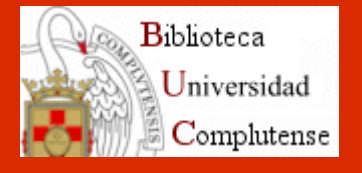

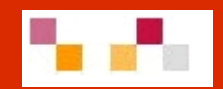

# **RECURSOS DE INFORMACIÓN EN ECONOMÍA**

Febrero-Marzo 2010

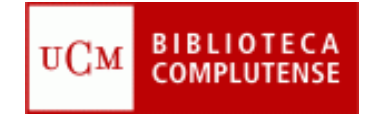

### **Características**

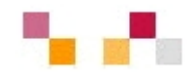

DESTINATARIOS: Alumnos de la Facultad de Económicas y Empresariales LUGAR: Aula de formación biblioteca de CCEE DURACIÓN: 20 h (2 créditos) OBJETIVOS:

- × Dotar al alumno de las competencias informacionales para ser capaz de reconocer cuando necesita la información, localizarla, evaluarla y usarla con eficacia.
- $\mathcal{L}_{\mathcal{A}}$  Facilitar el proceso de recuperación de información y contenidos a partir de los recursos que ofrece la BUC en Economía.
- $\mathcal{L}_{\mathcal{A}}$ Dar a conocer herramientas para la gestión de la información localizada.
- $\mathbf{r}$ Difundir productos y servicios para la mejora de la calidad del aprendizaje.
- $\blacksquare$ Introducir en las herramientas de la Web social y del trabajo en grupo.
- $\mathcal{L}_{\mathcal{A}}$ Cubrir los objetivos de la BUC dirigidos al apoyo del aprendizaje.

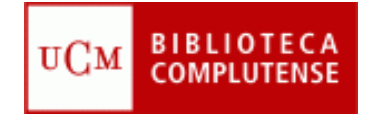

### **Características**

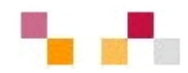

#### METODOLOGIA:

- П Creación de grupos y trabajo en equipo.
- $\mathcal{C}^{\mathcal{A}}$ Módulos de 4 h. distribuidas en teoría y práctica.
- $\mathcal{C}^{\mathcal{A}}$  Utilización de la plataforma Moodle con las diferentes herramientas...
- $\mathcal{L}_{\mathcal{A}}$ Cada módulo se acompaña de documentos relacionados.
- $\mathcal{L}_{\mathcal{A}}$  La evaluación se realizará a partir de la presentación de la página en Netvibes de cada grupo.

#### PERSONAL BIBLIOTECARIO:

 $\mathcal{L}_{\mathcal{A}}$ Equipo de trabajo de la biblioteca de CCEE

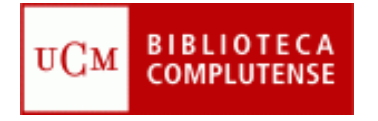

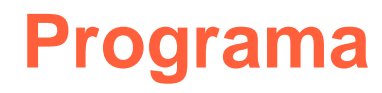

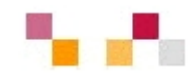

 $\overline{\mathbb{R}^n}$  MÓDULO I. Introducción. Metodología del curso. Plataforma Moodle. Espacio Europeo de Educación superior. Web de la biblioteca. Escritorios virtuales: Netvibes

Práctica: Organización de los grupos, búsquedas en la Web de la biblioteca y en diferentes aplicaciones de la Web social, creación de una página en Netvibes.

 $\blacksquare$  MÓDULO II. Características de información en Economía. Tipología documental. Herramientas de recuperación: Catálogo (CISNE), Bases de datos, plataformas de revistas, sedes Web, Repertorios institucionales y temáticos, Buscadores en Internet.

Práctica: Búsqueda y localización de documentos de economía en recursos multidisciplinares: CISNE, COMPLUDOC, guías temáticas.

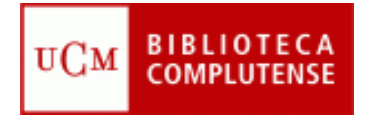

### **Programa**

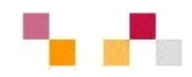

 $\blacksquare$  MÓDULO III. Características generales de las bases de datos. Tipología: Bibliográficas y factuales. Principales bases de datos especializadas de la biblioteca. Evaluación de la calidad de las revistas científicas.

Práctica: Búsqueda de documentos en recursos especializados: CSIC, ABI Inform, BSC, EUI Country Report, Source OECD, SABI, FMI… y búsqueda del índice de impacto de revistas.

 $\mathcal{L}_{\mathcal{A}}$  MÓDULO IV. Evaluación de la información. Desarrollo y comunicación. Referencias bibliográficas: Gestores bibliográficos: Refworks. Aspectos económicos, éticos y legales que rodean el uso de la información.

Práctica: Realización de una base de datos en Refwork y elaboración de listados bibliográficos e inserción de citas en el texto.

 MÓDULO V: Aplicaciones Web 2.0. Herramientas de edición: Wikis, blogs.

Presentación de los trabajos de grupo.

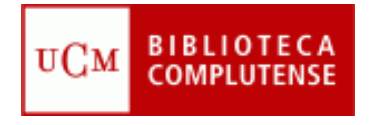

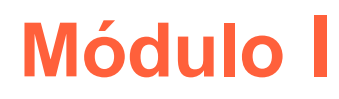

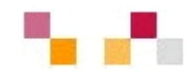

- **Introducción. Metodología del curso.**
- **Plataforma Moodle.**
- $\Box$  El Espacio Europeo de Educación Superior (EEES).
- La Web de Biblioteca de la UCM.
- $\mathbb{R}^3$ Introducción Web 2.0.
- **Escritorios virtuales: Netvibes.**

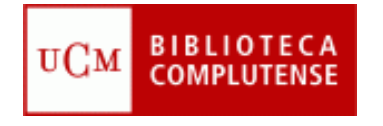

# **Plataforma Moodle**

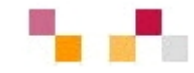

Entorno virtual para el aprendizaje en Moodle [UCM](http://cv2.sim.ucm.es/moodle)

<http://cv2.sim.ucm.es/moodle>

Contiene:

- T. Tecnologías transmisivas: ponen su peso en la transferencia de información por parte del profesor: recursos y actividades…
- **Tecnologías interactivas: mayor** actividad por parte de alumno: correo, foro…
- Tecnologías colaborativas:"se aprende con otros".

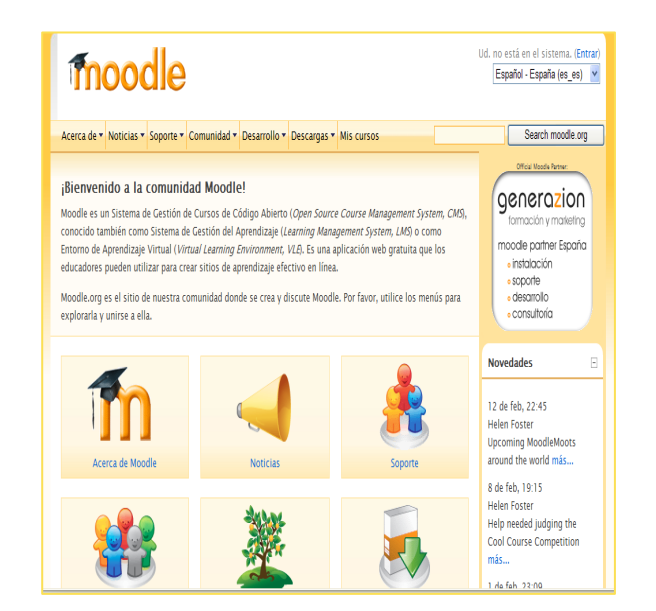

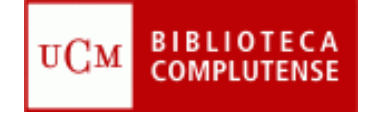

# **EEES y Biblioteca**

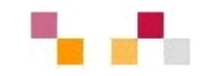

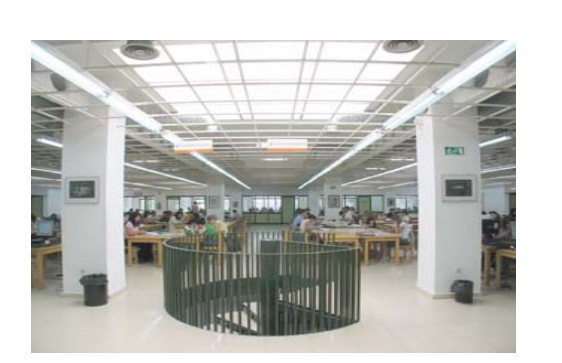

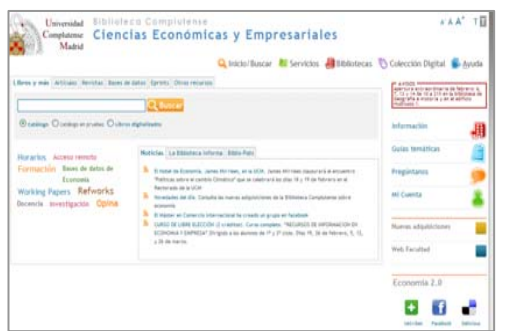

- $\blacksquare$  Las universidades europeas se están integrando como agentes y servicios clave en el nuevo entorno europeo del conocimiento (EEES).
	- I. Sistema educativo centrado en el aprendizaje, en el papel activo de los estudiantes y la formación continua.
	- Cambio de paradigma en la enseñanza universitaria en el que intervienen los distintos agentes del proceso de aprendizaje.
- Г Las bibliotecas universitarias se transforman en un modelo adaptado al entorno europeo ampliando e integrando sus espacios (Web), colecciones (digital) y servicios (alfabetización informacional).
- $\mathcal{L}_{\mathcal{A}}$ **Dietivo en los actuales planes estratégicos de las** bibliotecas universitarias (Rebiun, Madroño, BUC…

**Impulsar el papel de la biblioteca como Centro de Recursos para el Aprendizaje y la Investigación CRAI**

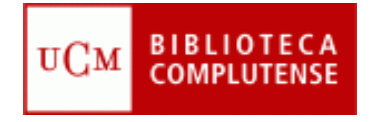

# **Web de la biblioteca**

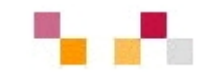

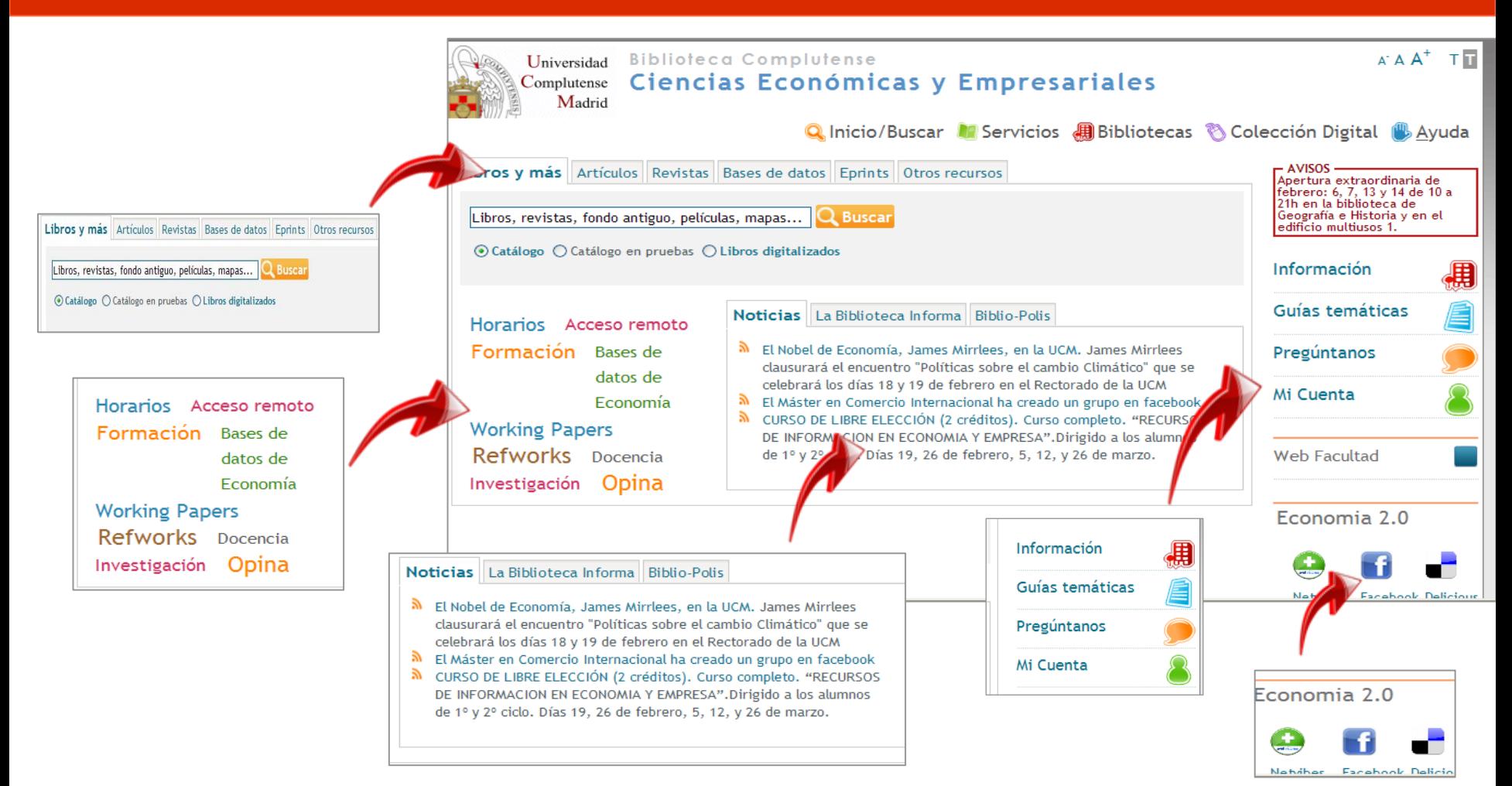

#### <http://www.ucm.es/BUCM/cee/index.php>

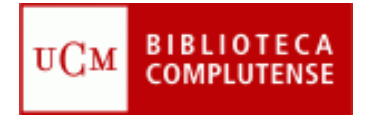

### **Mi cuenta**

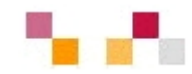

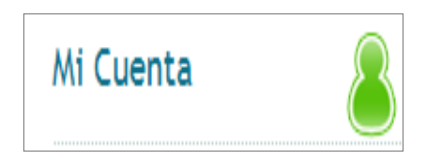

- F. Nombre y apellidos
- ٠ NIF, NIE o Pasaporte (con todos los números y letras sin espacios ni guiones)
- ٠ PIN

A través de la cuenta es posible:

Petición de **adquisiciones.**

**Acceso remoto** a los recursos electrónicos desde cualquier ordenador conectado a Internet.

**Ver** y **renovar** préstamos.

**Reservar** y cancelar libros reservados.

**Guardar búsquedas** preferidas en Cisne.

Crear **alertas** de materias, títulos o autores que se reciben por correo electrónico.

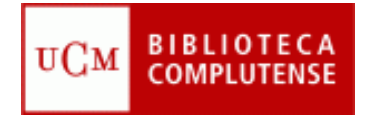

# **Web 2.0: introducción**

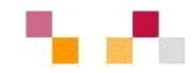

- Evolución de la Web::
	- 1ª fase Web 1.0 (1991-2000)
		- **1991 Tim Bernes-Lee publica** la 1ª Web
	- $\mathcal{L}_{\mathcal{A}}$  2ª fase Web 2.0 (2000 – 2010)
		- $\overline{\phantom{a}}$  2000 Estallido de la "burbuja puntocom"
		- $\mathcal{C}$ 2001 Wikipedia
		- $\blacksquare$  2002 Google (1998) afirma su posición
		- 2003 Tim O´Reilly acuña el término
	- $\mathcal{L}_{\mathcal{A}}$  3ª fase Web 3.0 semántica 2010-
		- $\mathbf{r}$  Añade metadatos a la Web para facilitar la recuperación

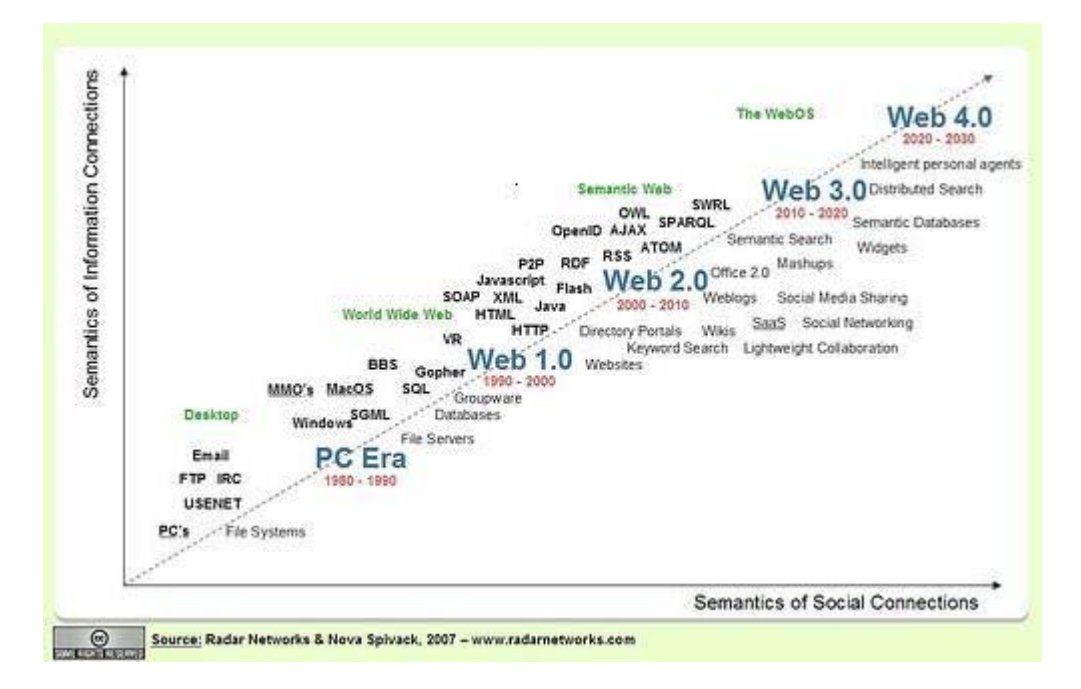

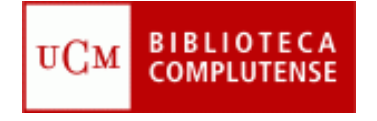

### **Web 2.0: introducción**

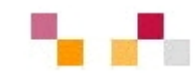

#### $\mathcal{L}_{\mathcal{A}}$ **Centrada en el usuario** (Web social)

- г Frente a las tradicionales páginas Web estáticas en las que solo se pueden leer los contenidos, en la Web 2.0 los usuarios pueden elaborarlos, compartirlos, opinar, etiquetar/clasificar...
- г Supone un **cambio de paradigma** sobre la concepción de Internet que abandona su marcada unidireccionalidad y se orienta a facilitar la máxima interacción.
- Designa una nueva **generación de servicios** en los que priman la participación, la comunicación y el trabajo colaborativo..

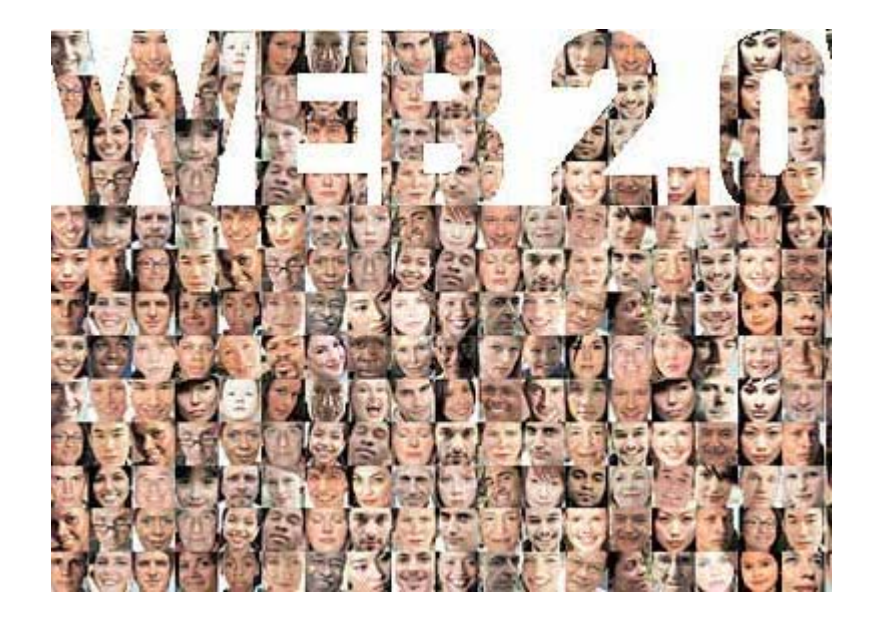

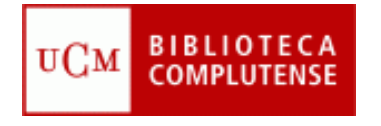

### **Web 2.0: introducción**

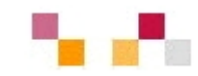

#### $\mathcal{C}^{\mathcal{A}}$ **Web como plataforma**

- $\blacksquare$  Implica el desarrollo de tecnologías de **software libre.**
- $\mathcal{L}_{\mathcal{A}}$  Las aplicaciones Web 2.0 son **servicios de Internet**, por lo que no es necesario tener instalado un software cliente.
- $\mathbb{Z}^{\mathbb{Z}}$  . La plataforma de trabajo es la propia Web.

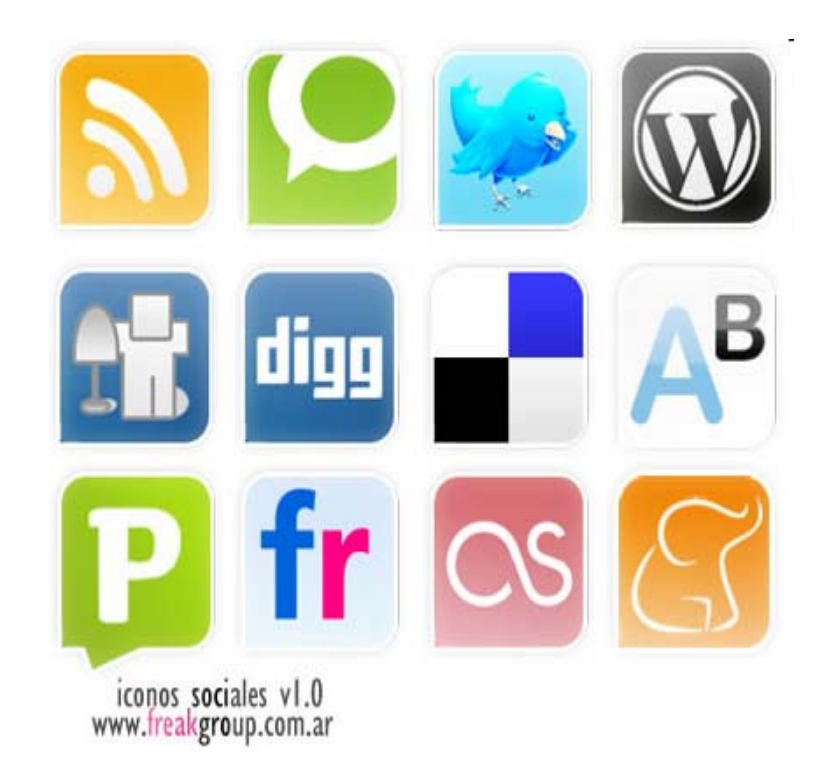

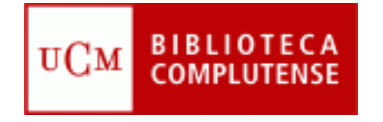

### **Aplicaciones de escritorio**

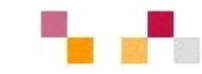

- **[Google docs](https://www.google.com/accounts/ServiceLogin?service=writely&passive=true&continue=http%3A%2F%2Fdocs.google.com%2F%3Fhl%3Des&hl=es<mpl=homepage&nui=1&utm_source=es-more&utm_medium=more&utm_campaign=es)**: Permite crear y compartir documentos (texto, hojas de cálculo y presentaciones) directamente desde el navegador sin necesidad de usar ningún software adicional.
- п **[Google calendar](https://www.google.com/accounts/ServiceLogin?service=cl&passive=true&nui=1&continue=http%3A%2F%2Fwww.google.com%2Fcalendar%2Frender&followup=http%3A%2F%2Fwww.google.com%2Fcalendar%2Frender)**: Mantiene on-line citas, eventos y acontecimientos.

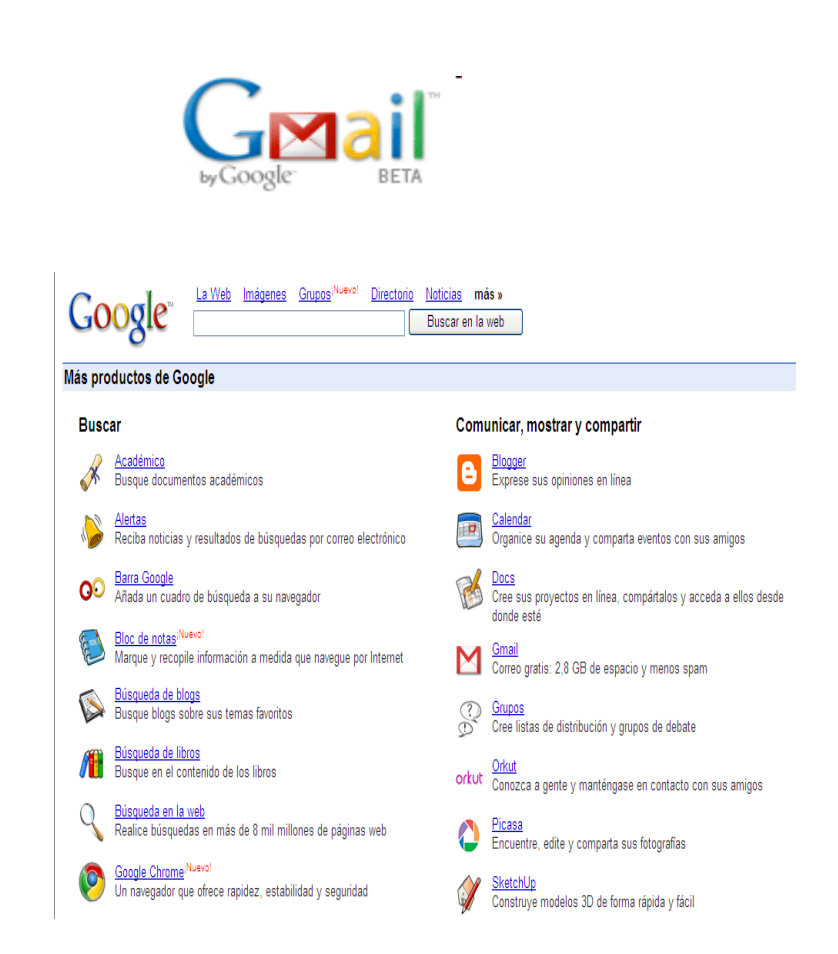

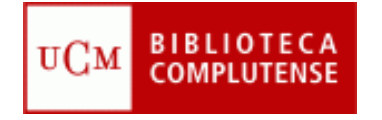

# **Sitios de objetos digitales**

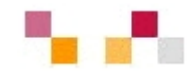

#### **Textos**

- Г **[Google libros](http://books.google.es/books?hl=es):** Permite buscar en el texto completo de aproximadamente siete millones de libros.
- ٠ **[Google scholar](http://scholar.google.es/)**: La documentación almacenada incluye trabajos de investigación, resúmenes de artículos, documentos de trabajo, informes técnicos, libros y tesis.

#### **Imágenes y Fotos**

- ٠ *[Google Imágenes](http://images.google.es/imghp?hl=es),*
- ٠ *[Picasa](http://picasa.google.es/) (Google), [Flickr](http://www.flickr.com/) (Yahoo).*

Permiten retocar imágenes, clasificarlas, publicarlas, compartirlas (modo público, restringido o privado), hacer búsquedas y dejar. comentarios.

#### **Videos**

- Г *[Google video](http://video.google.es/)* Publica y recupera videos añadidos desde Youtube y otras plataformas o sitios.
- × **[YouTube](http://www.youtube.com/)** - Enorme directorio de vídeos gratuitos, que pueden visionarse y enviar comentarios al autor. Permite abrir una cuenta personal para publicar, clasificar y comentar los propios videos.

#### **Google** libros

#### Google imágenes

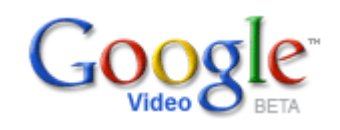

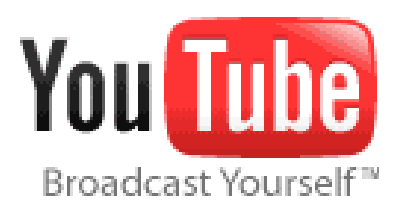

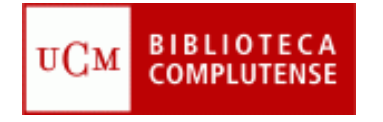

# **Sitios de objetos digitales**

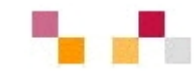

#### **Presentaciones**

 **[Slideshare](http://www.slideshare.net/)**: Permite almacenar archivos de hasta 100 MB con presentaciones, añadiéndoles nombre, descripción y etiquetas.

#### **Audio**

 **[Podcast](http://es.wikipedia.org/wiki/Podcast)***:* Archivos grabados de audio o video que los usuarios pueden crear y descargar automáticamente para reproducir en ordenador o MP3.

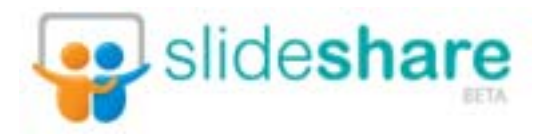

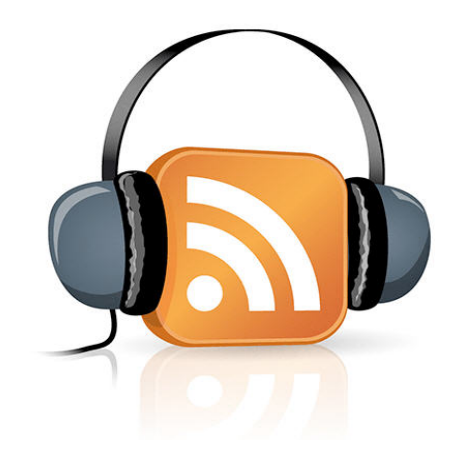

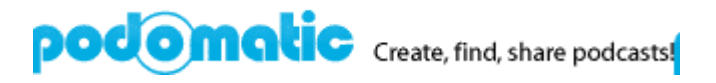

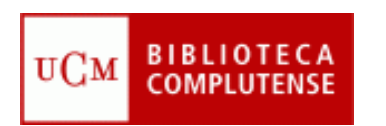

### **Actualización de contenidos: sindicación Web**

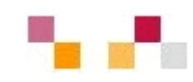

- $\mathcal{L}$  Sistema de suscripción de contenido de los sitios web preferidos sin tener que invertir tiempo en ir a visitarlos.
- $\mathcal{L}_{\mathcal{A}}$  Permite visualizar los contenidos sindicados a través de un programa "agregador de feeds", como **[Google](https://www.google.com/accounts/ServiceLogin?hl=es&nui=1&service=reader&continue=http%3A%2F%2Fwww.google.es%2Freader%2F) Reader.**
- × **Canales / fuentes de sindicación** (RSS, ReallySimplySyndication= Rich SiteSummary; ATOM; XML).
- $\blacksquare$  Cuando aparecen sus símbolos en un blog, wiki, podcast, web, quiere decir que dispone de "canal de sindicación" y por tanto es posible suscribirse a él y recibir información de sus nuevos titulares y contenidos.

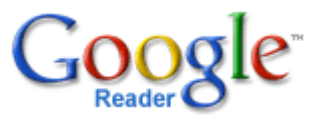

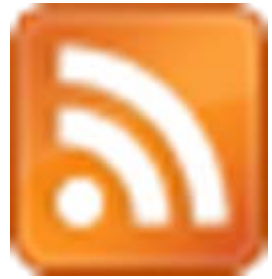

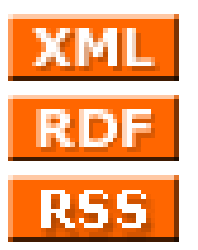

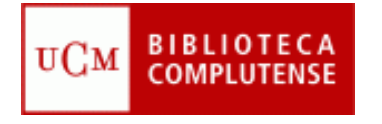

### **Marcadores sociales**

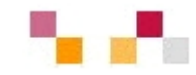

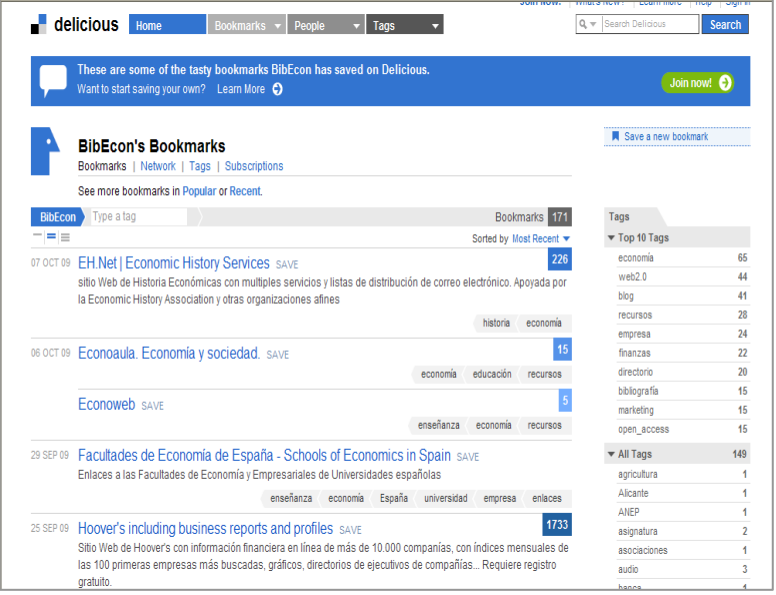

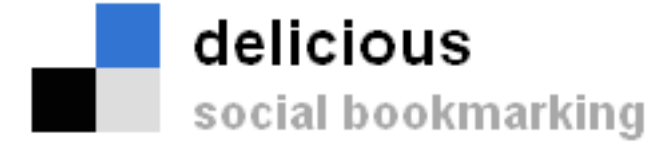

- $\overline{\phantom{a}}$  Permiten guardar on-line los enlaces preferidos y compartirlos desde cualquier lugar.
- **Se pueden clasificar por** etiquetas (tags) de tamaño variable según el número de sus enlaces.
- **Permite mostrar en nuestra** Web o blog o red social los últimos enlaces añadidos.

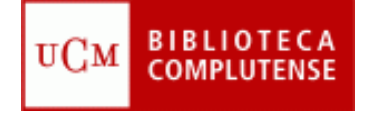

#### **Redes sociales**

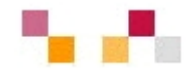

- $\mathbf{r}$  Son redes de relaciones personales, también llamadas **comunidades**, que proporcionan sociabilidad, apoyo e información
- $\mathcal{C}$  Son grupos de personas con algunos **intereses similares**
- m. Existe un cierto **sentido de pertenencia** a un grupo con una cultura común: se comparten unos valores y unas normas en un clima de confianza.
- ٠ Se utilizan los **servicios de software social**, que permiten comunicaciones colectivas e individuales
- $\mathcal{L}_{\mathcal{A}}$  Se realizan actividades que propician **interacciones** entre los integrantes

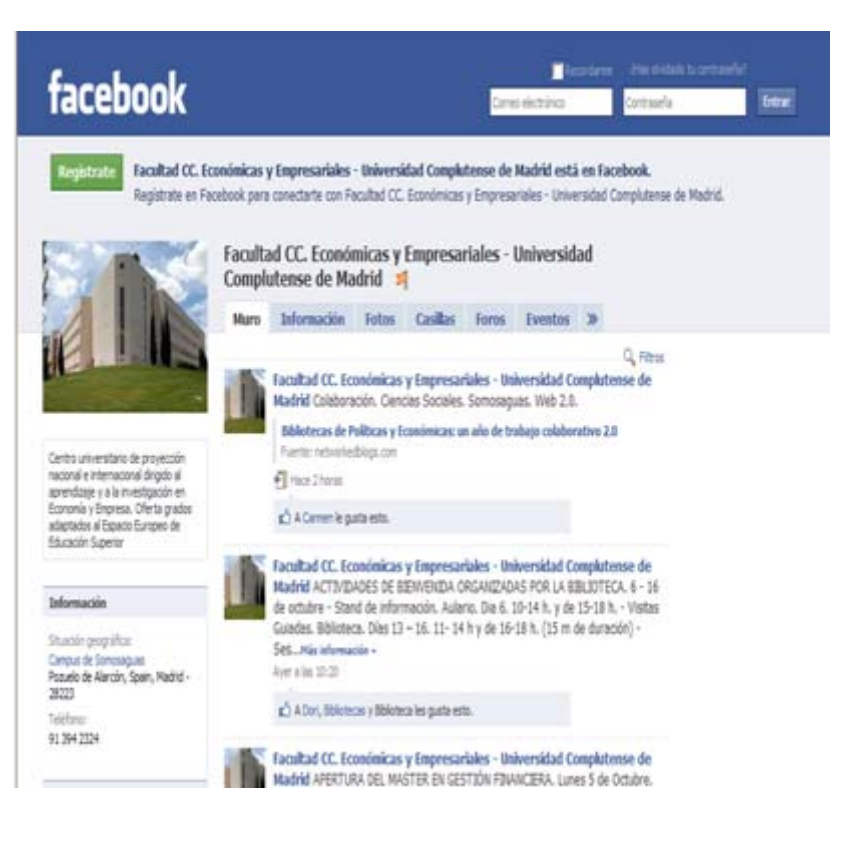

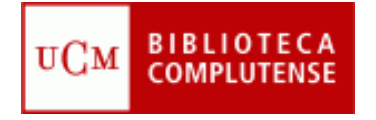

### **Economía 2.0**

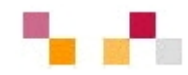

- $\overline{\phantom{a}}$  [Delicious](http://delicious.com/BibEcon): Marcadores sociales (favoritos) sobre economía y empresa.
- $\blacksquare$  [Facebook](http://www.facebook.com/pages/Pozuelo-de-Alarcon-Spain/Facultad-CC-Economicas-y-Empresariales-Universidad-Complutense-de-Madrid/236035035493?ref=nf): Página de la Facultad de CEE elaborada y mantenida por la Biblioteca.
- $\overline{\phantom{a}}$  [Netvibes](http://www.netvibes.com/cee_ucm#General): Escritorio personalizado en economía y empresa .

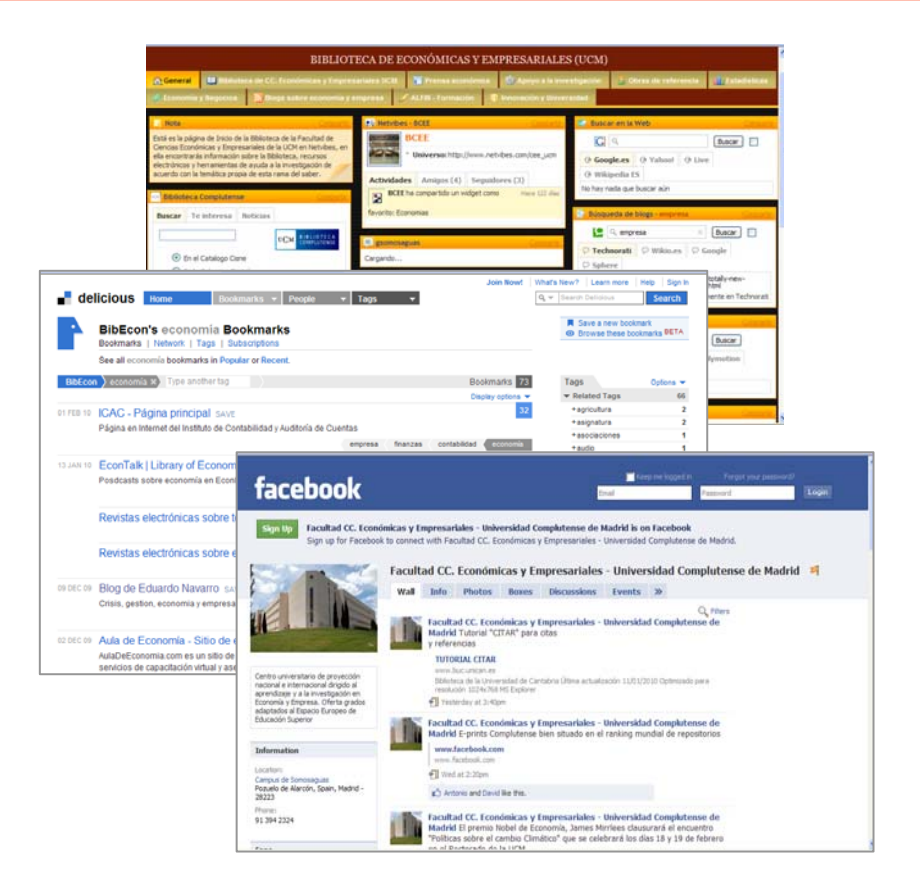

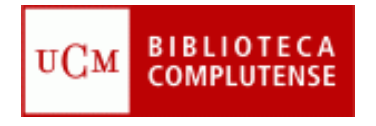

### **Características de los escritorios virtuales**

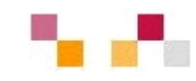

- $\mathcal{L}$  Es un servicio en Internet que funciona como un escritorio virtual personalizado con la finalidad de recopilar y mostrar diferentes fuentes Web
- × Evolución de los antiguos portales de Internet
- п Integran aplicaciones y contenidos Web seleccionados por el usuario.
- $\blacksquare$  Como páginas de inicio minimizan el tiempo de navegación
- m. Permiten estar constantemente actualizados

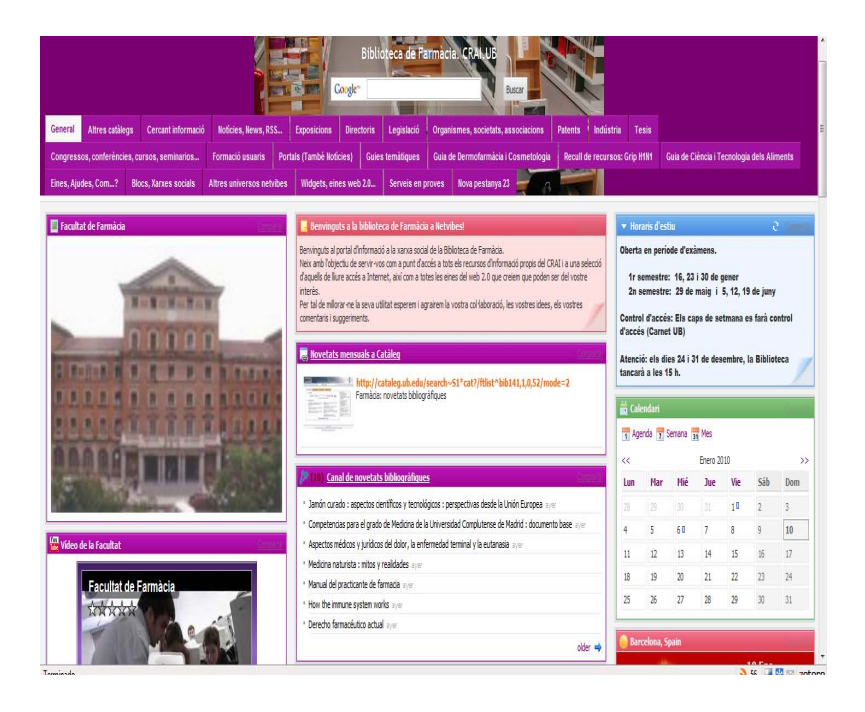

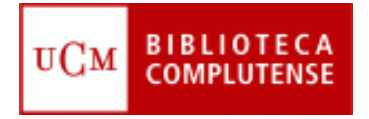

#### **Netvibes**

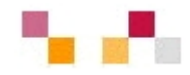

- Visualmente está organizado en pestañas.
- n. El usuario añade y organiza en cada pestaña diversos módulos o widgets.
- $\mathcal{L}_{\mathcal{A}}$  Tiene capacidad de actualización automática de los contenidos a través de RSS.
- $\mathcal{C}^{\mathcal{A}}$  Posee una parte pública y otra privada.
- $\mathcal{L}_{\mathcal{A}}$ Calidad a bajo coste.
- $\mathcal{C}^{\mathcal{A}}$  Gran capacidad para la gestión, compilación y difusión de la información (actualización constante).

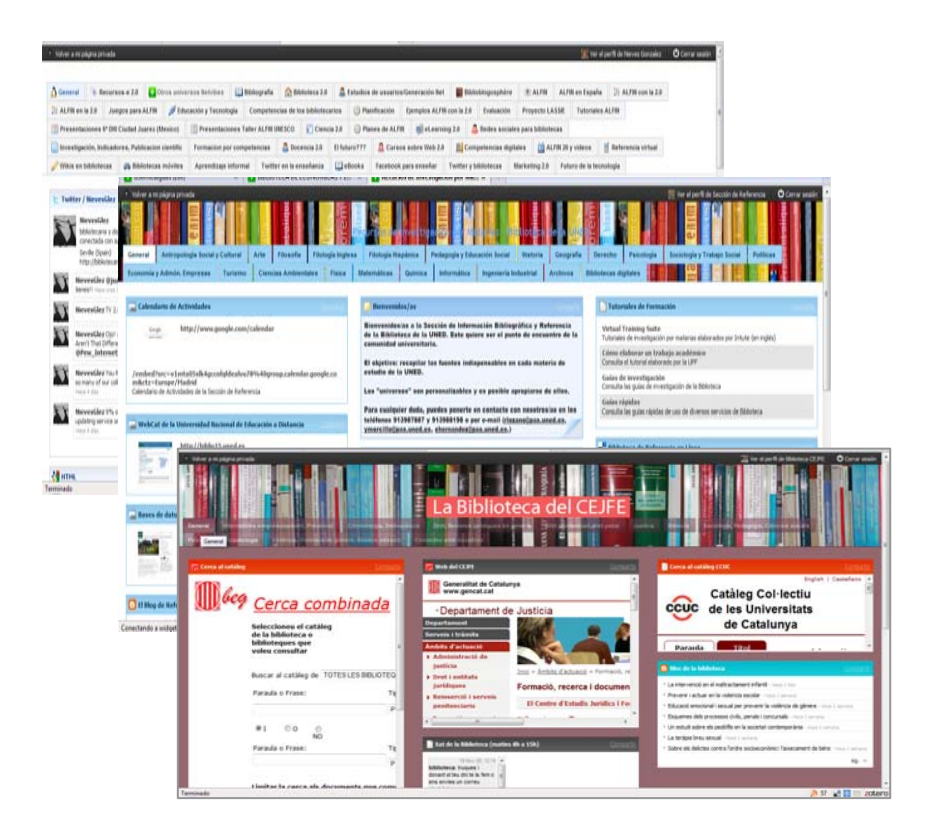

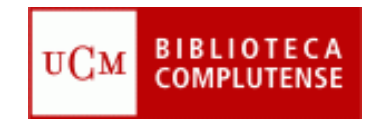

#### **Crear una cuenta**

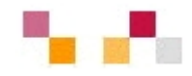

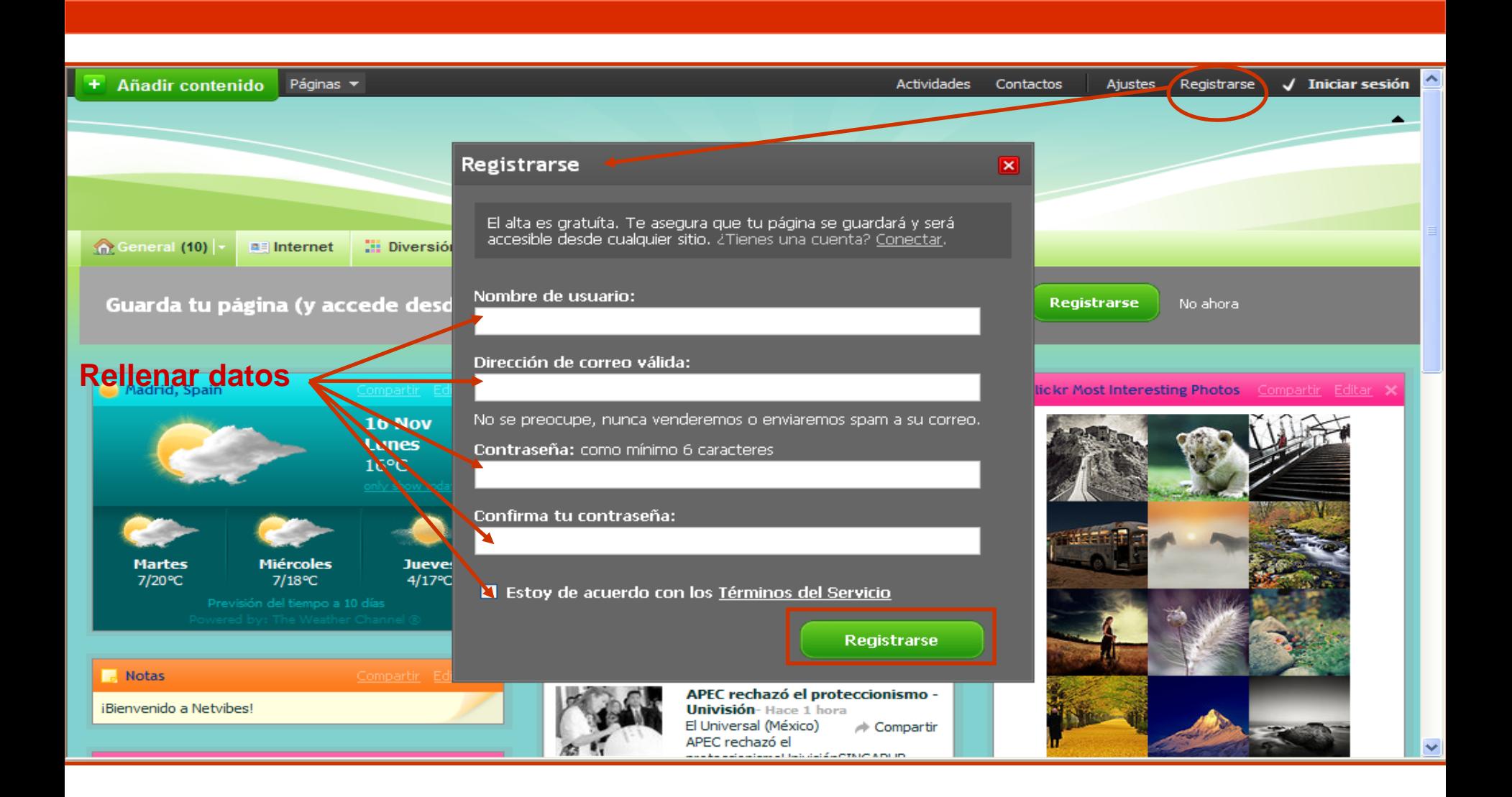

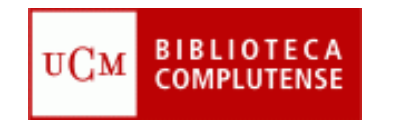

### **Página privada**

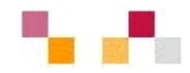

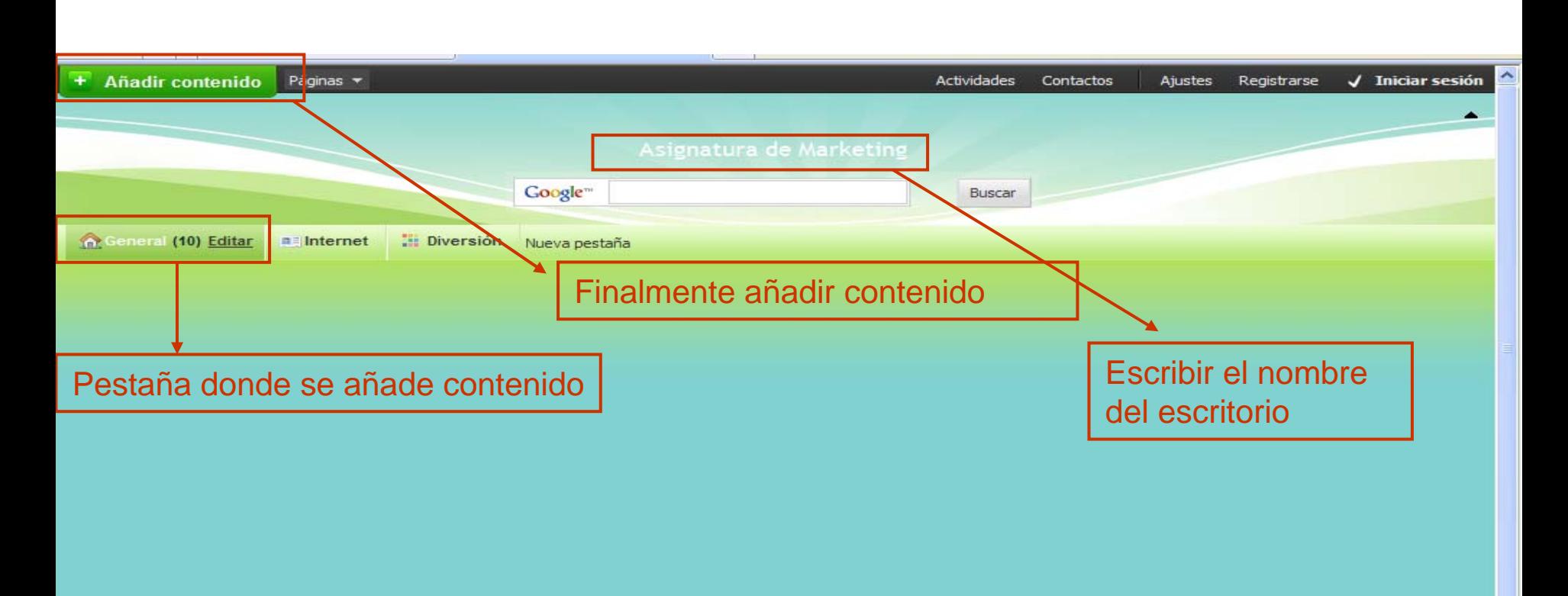

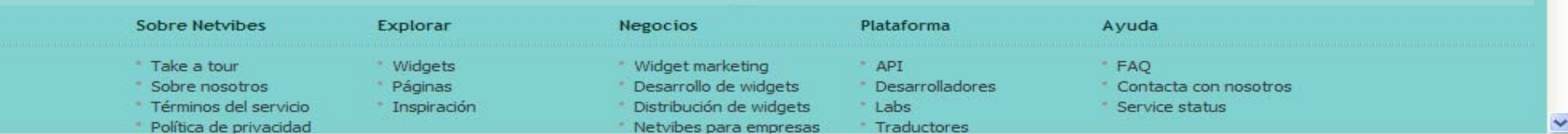

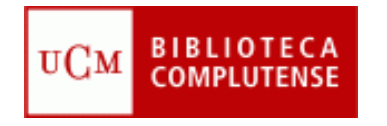

### **Página pública**

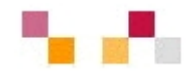

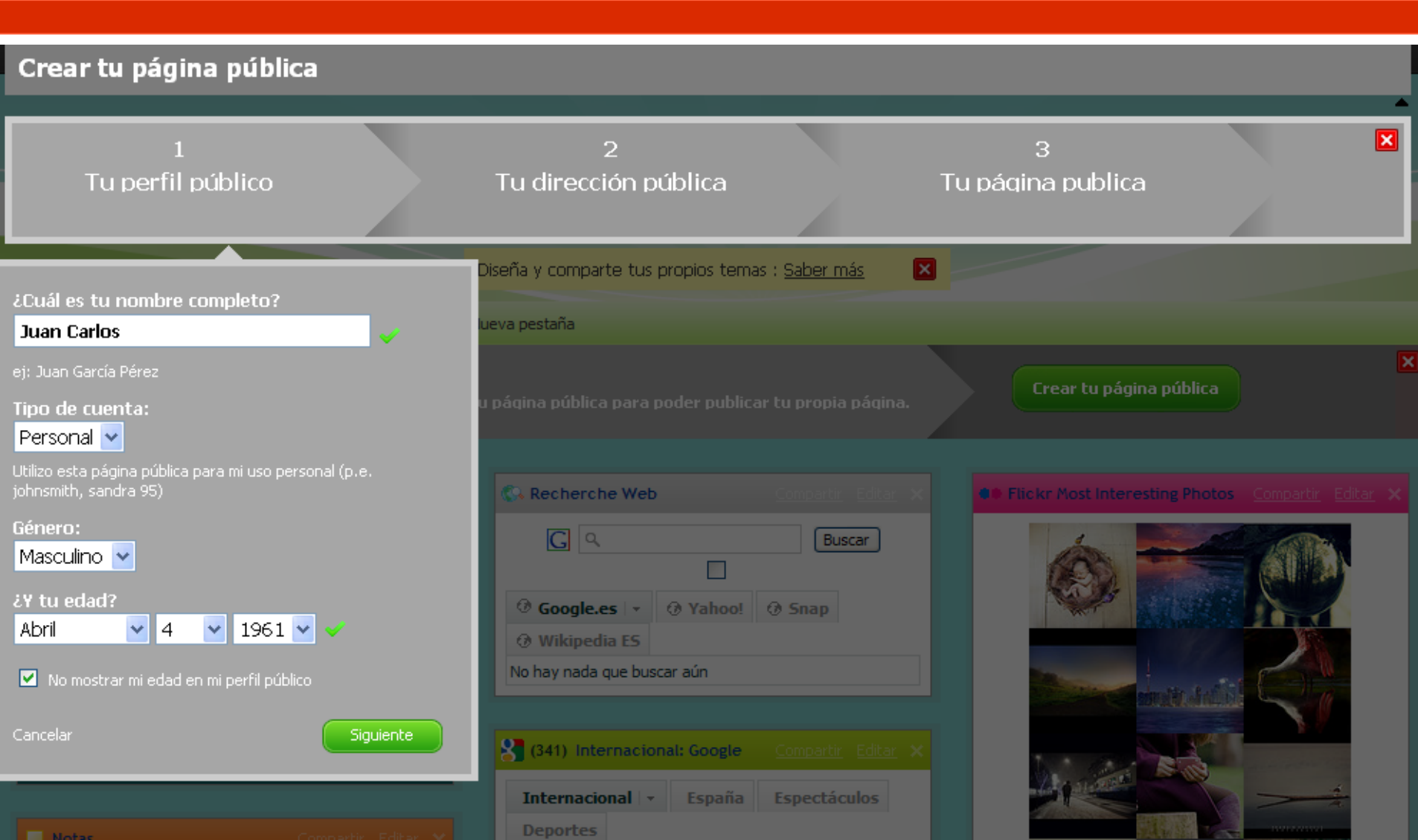

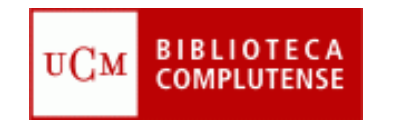

### **Añadir contenido**

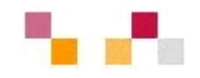

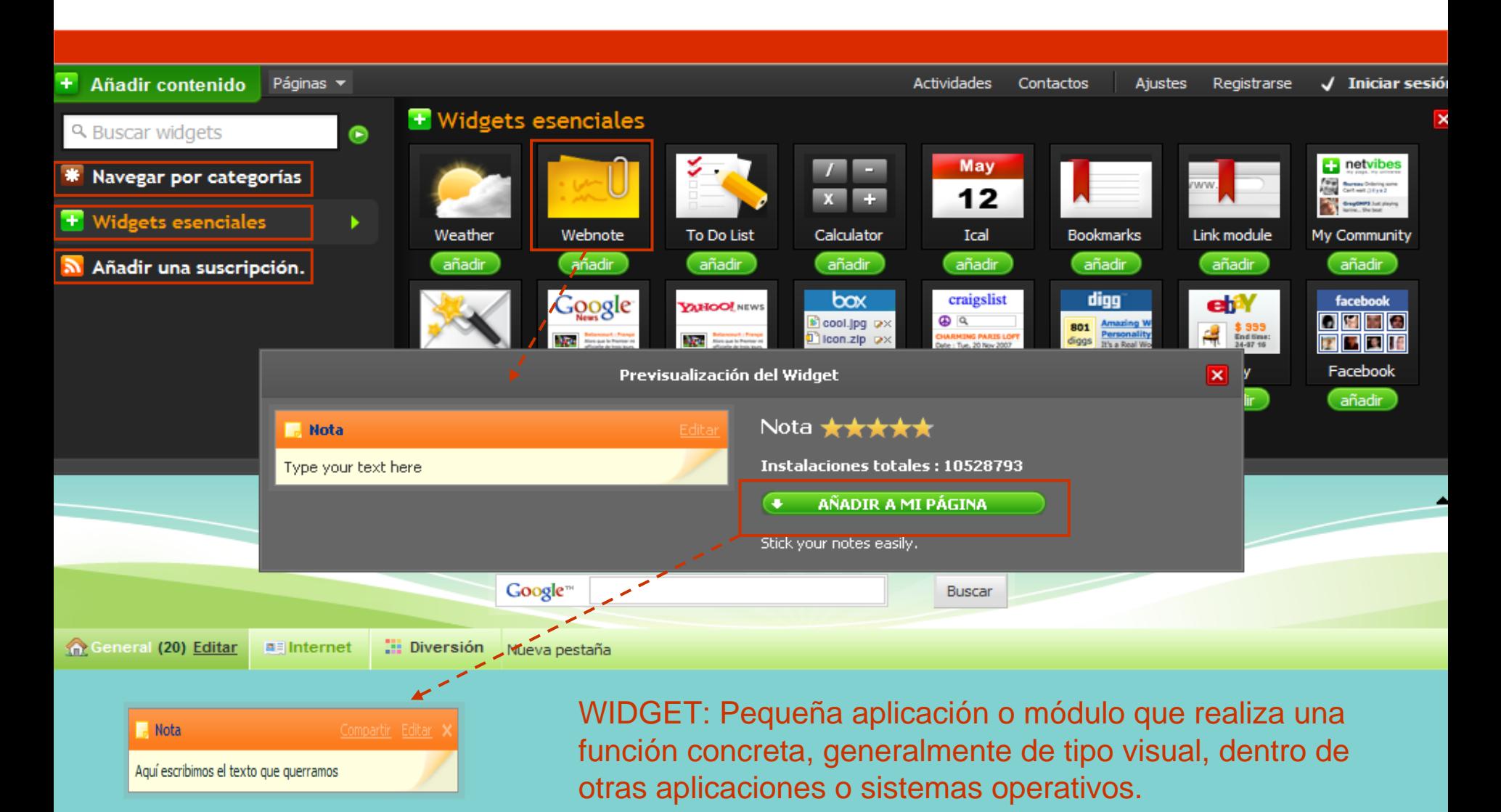

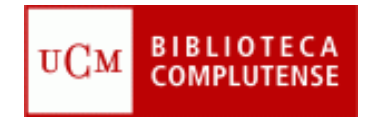

### **Widgets esenciales**

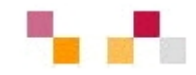

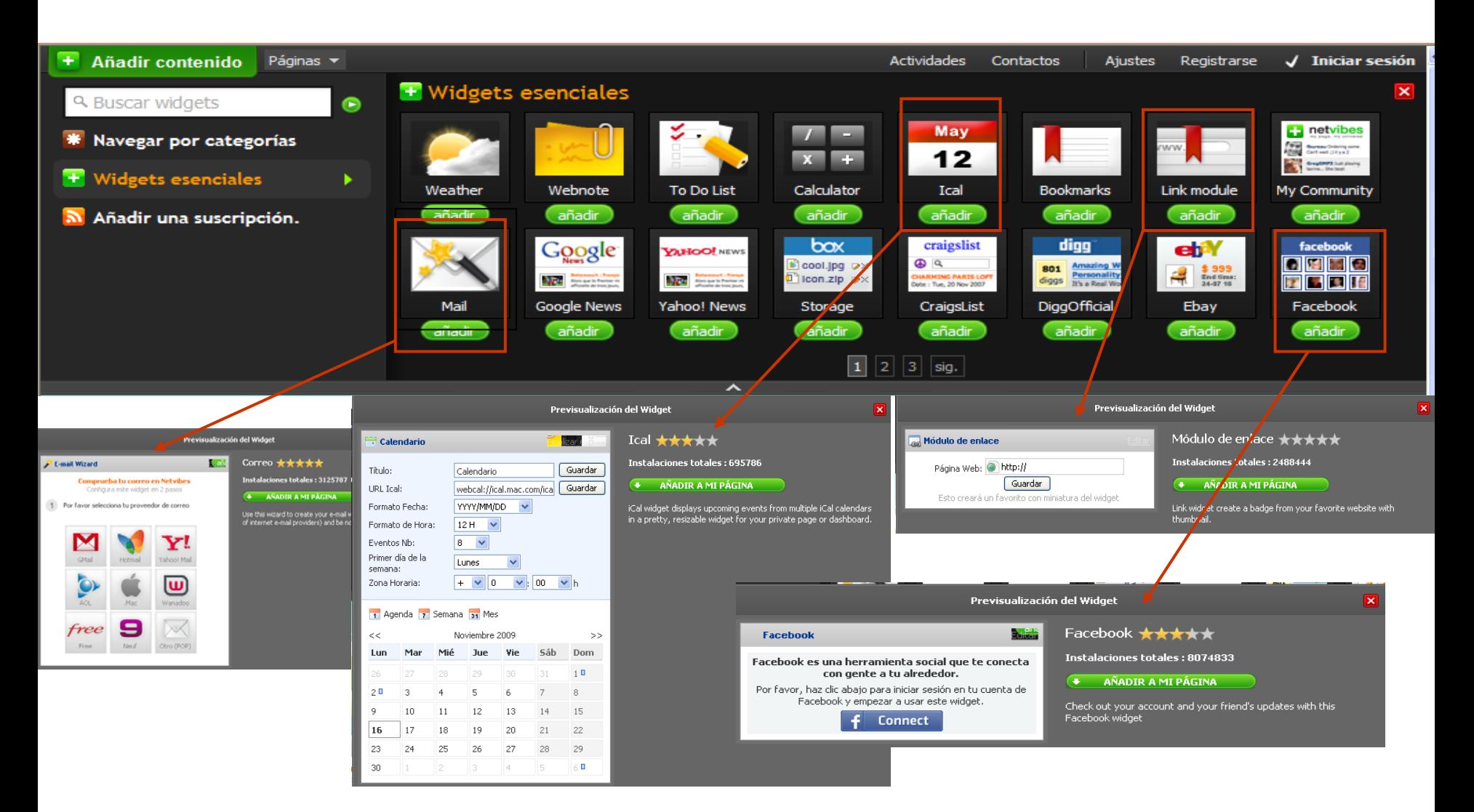

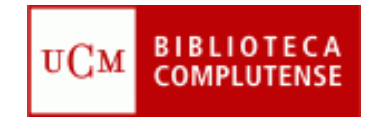

### **Añadir una suscripción**

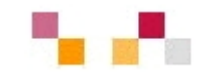

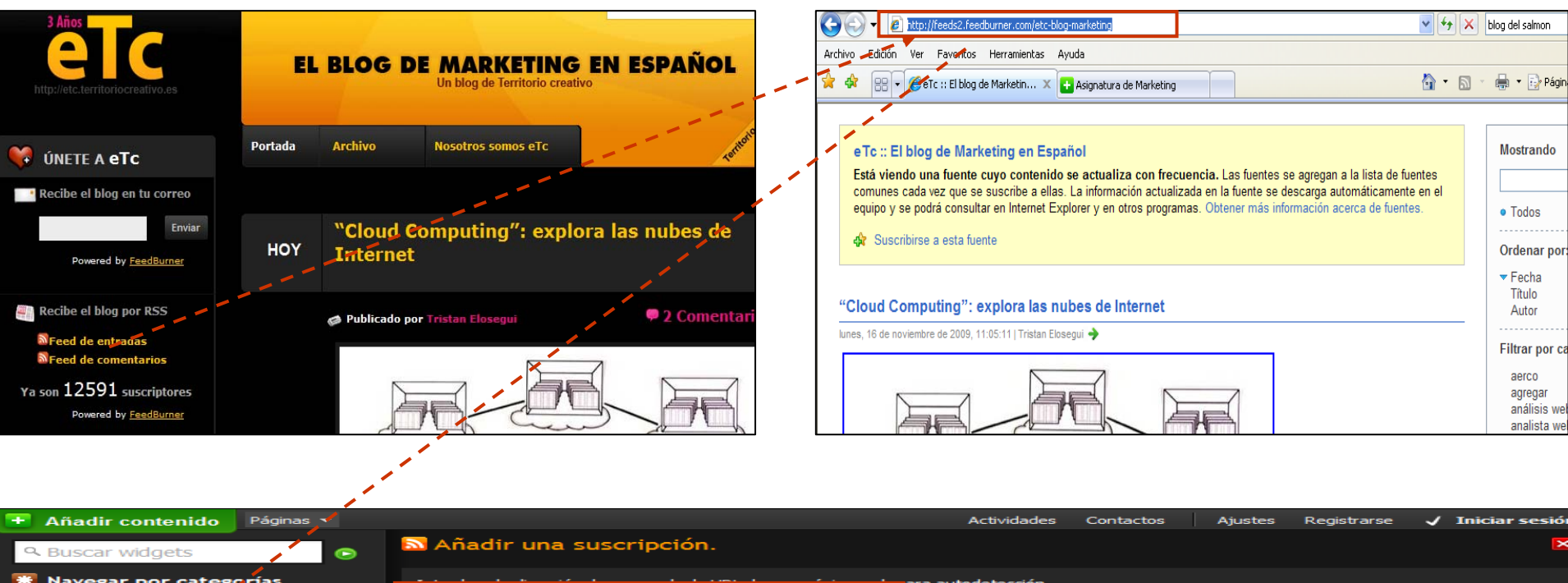

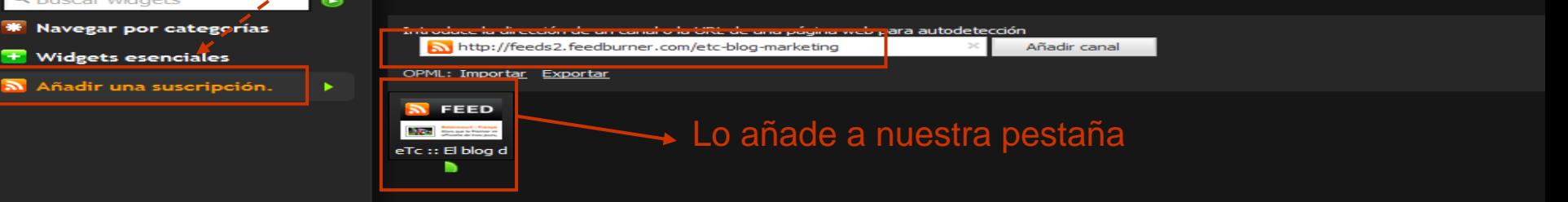

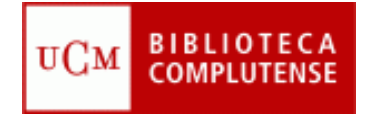

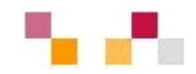

### **Muchas gracias por la atención**

[Carmen Horta](mailto:horta@buc.ucm.es) Nuñoz et al control de la control de la [Celia Muñoz](mailto:acmunozb@buc.ucm.es)

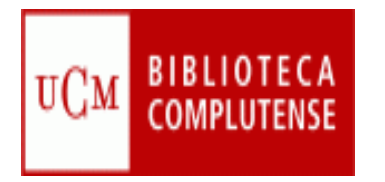

# **Módulo II**

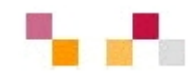

Localización de documentos de economía en recursos multidisciplinares (BUC)

- $\overline{\mathcal{A}}$ Introducción
- Ξ Tipos de documentos y herramientas de consulta
	- a<br>M Libros y más. Libros electrónicos. Cisne.
	- T. Artículos. Compludoc
	- $\mathcal{L}_{\mathcal{A}}$ Revistas
	- T. E-prints. Archivo Institucional Complutense
	- T. Otros recursos: Tesis, Documentos de trabajo…
	- T. Recursos Web. Complured
- Guías temáticas
- T. Colección digital

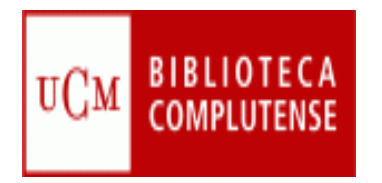

# **Libros y más**

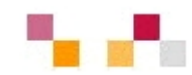

#### Catálogo Cisne

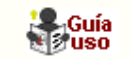

- Catálogo de la BUC.
	- п Contiene registros de: monografías, revistas, bases de datos, documentos de trabajo, tesis, material multimedia...
- П Para facilitar la búsqueda da acceso a:
	- subcatálogos: libros electrónicos, revistas, bases de datos…
	- п Enlaza a otros catálogos externos (REBIUN; Madroño…).
- П Permite exportación a gestores bibliográficos
- $\mathcal{C}$ Acepta la creación de alertas.
- П Enlaza con las bibliografía recomendadas .

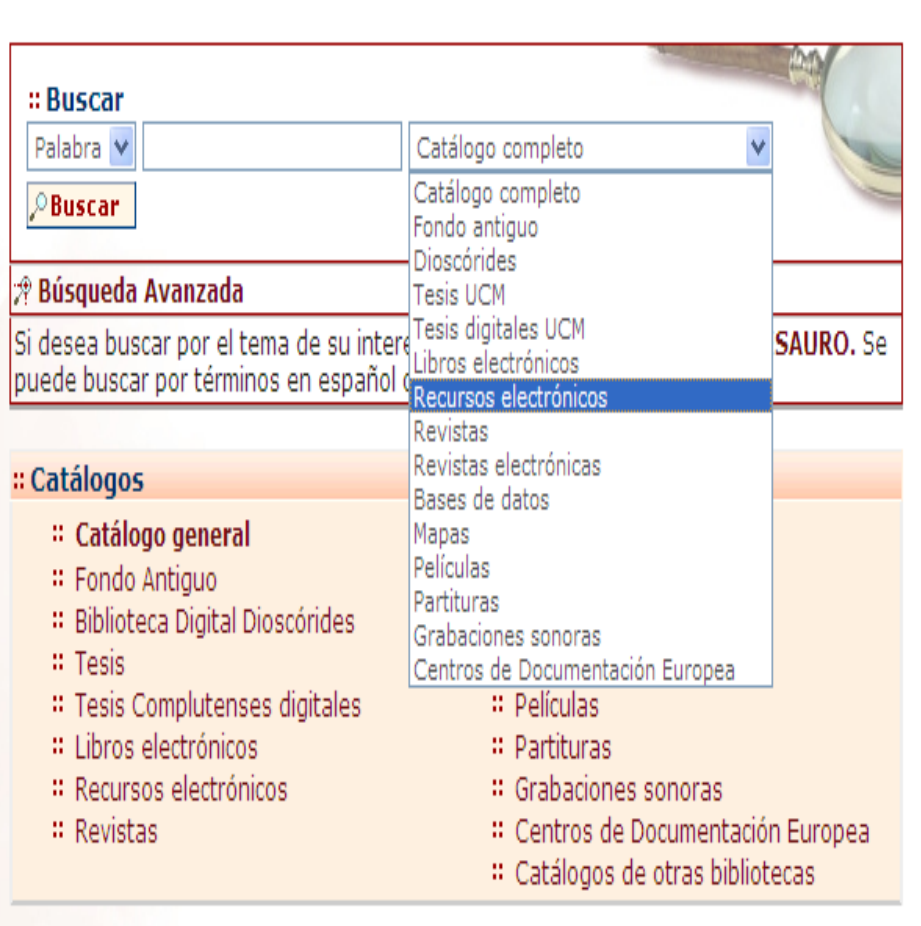

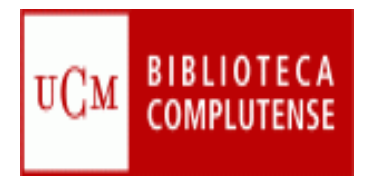

# **[Libros electrónicos](http://cisne.sim.ucm.es/search*spi/?searchtype=X&searcharg=(diccionarios+or+enciclopedias)+and+d:(en+linea)+and+not+d:(tesis)&searchscope=5&SORT=A&extended=0&SUBMIT=Buscar&searchlimits=&searchttp://www.ucm.es/BUCM/buscar/14779.php)**

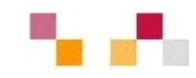

#### [Proyecto google](http://www.ucm.es/BUCM/atencion/25403.php)

- La BUC y Google realizan conjuntamente con [otras](http://books.google.com/googlebooks/partners.html)  [bibliotecas](http://books.google.com/googlebooks/partners.html) de prestigio la digitalización de libros.
- Ambas entidades firmaron un acuerdo de cooperación para digitalizar la totalidad de las colecciones de libros libres de derechos de autor.
- Se obtiene copias digitales de estas obras que se recuperan libremente desde Google

#### п [Safari Books.](http://cisne.sim.ucm.es/search*spi/Xsafari+books&SORT=D&searchscope=6/Xsafari+books&SORT=D&searchscope=6&SUBKEY=safari books/1,1,1,B/eresourcee1000132&FF=Xsafari+books&SORT=D&searchscope=6&1,1,)

Colección de más de 5.000 libros de informática, aplicaciones de tecnologías de la información a los negocios y otras materias afines

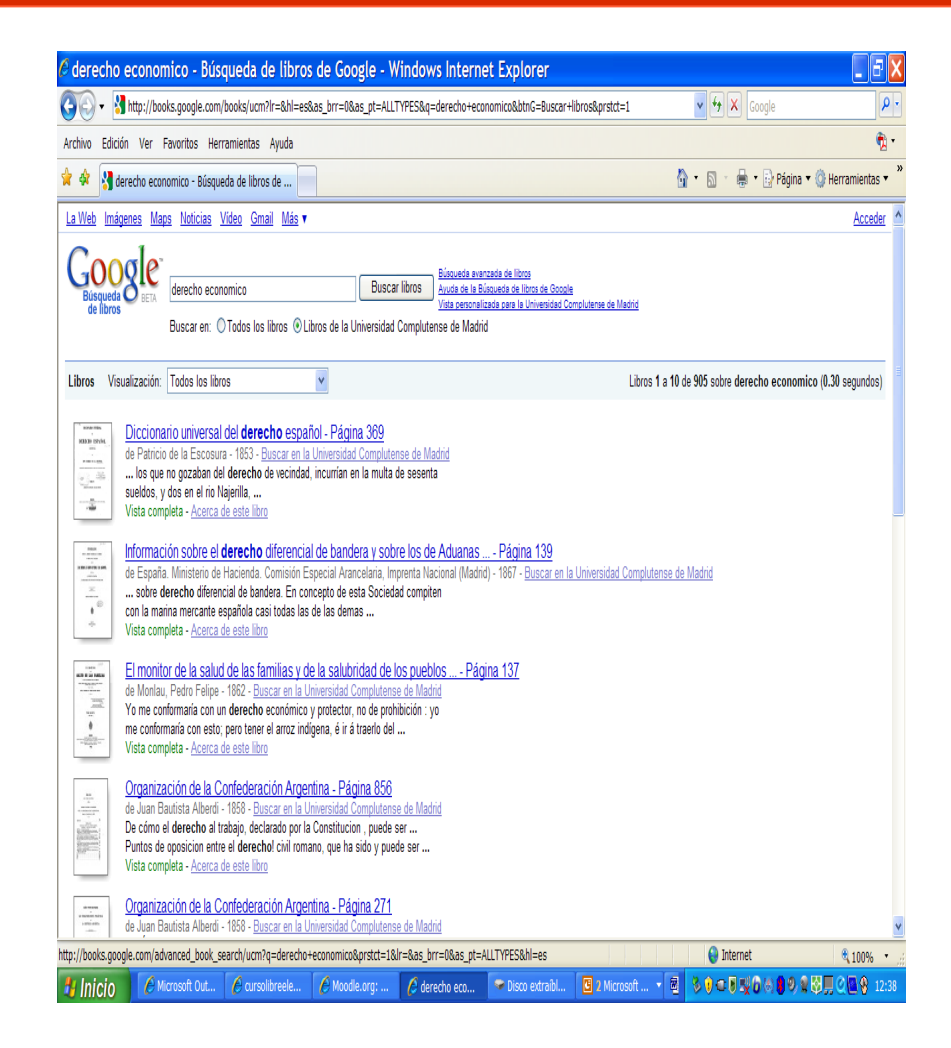

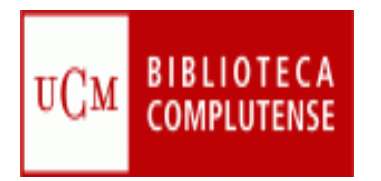

# **Artículos**

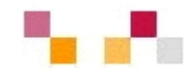

#### **[Compludoc](http://europa.sim.ucm.es/compludoc/)**

- Base de datos que contiene las reseñas de los artículos publicados en una selección de cerca de cuatro mil revistas científicas analizadas en la BUC.
- ٠ La cobertura de los títulos se remonta a 1940.
- De cada artículo se recogen los siguientes datos: autor, título del artículo y título de la revista, así como año, vol. y nº.
- En muchos casos se ha incluido el resumen del autor.
- Permite búsquedas tanto por revistas, en español o en otras lenguas, como por artículos.
- Se pueden guardar los resultados de búsqueda y exportarlos a Refworks,
- Permite realizar alertas

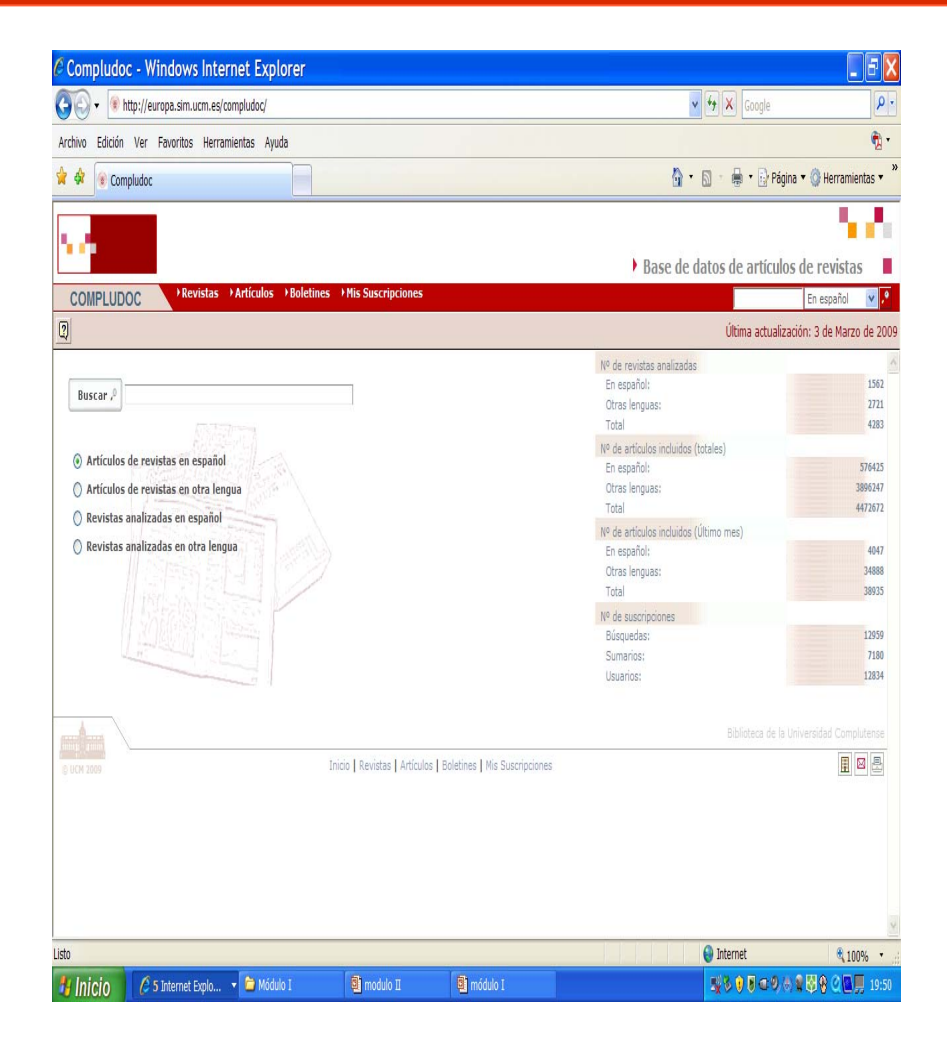

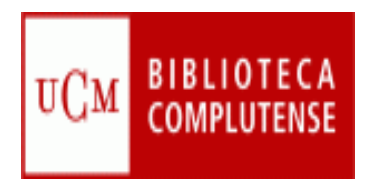

# **[Revistas electrónicas](http://zv4fy5pr5l.search.serialssolutions.com/)**

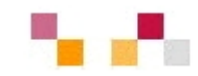

- **Revistas adquiridas** por la BUC.
- La mayoría está en lengua inglesa
- **Permite buscar por:** 
	- Título
	- **Materia**
	- Colecciones

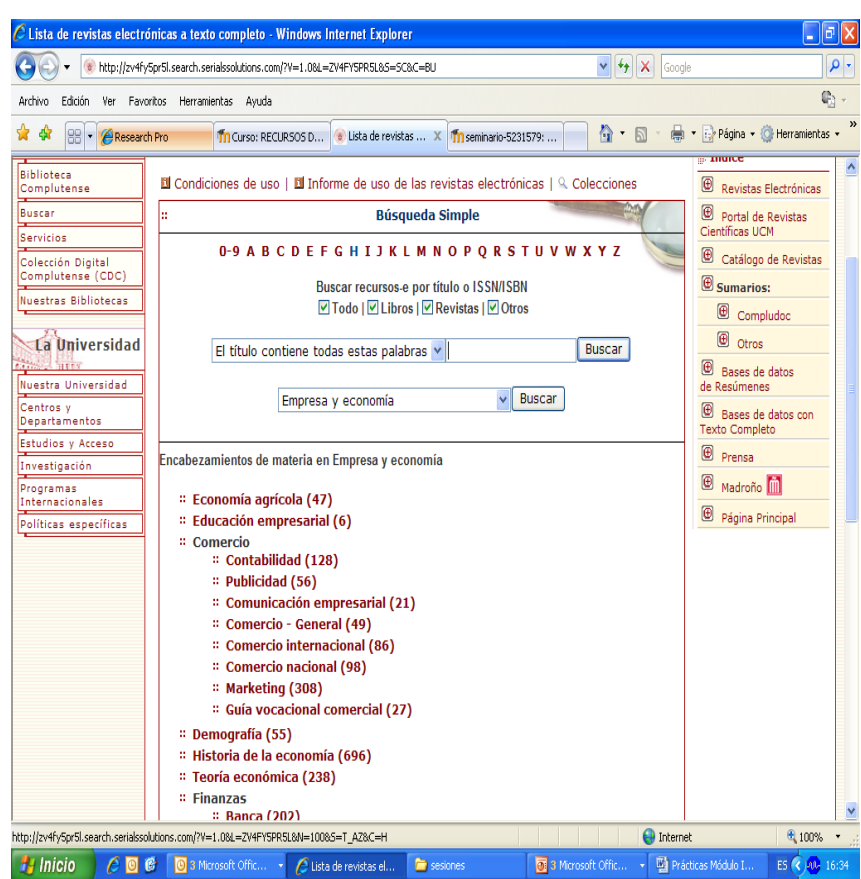

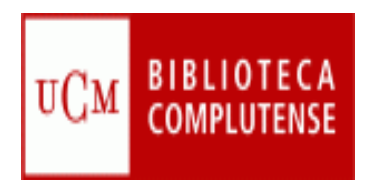

# **Revistas electrónicas en Acceso abierto**

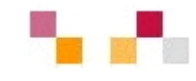

- [Revistas científicas](http://revistas.ucm.es/portal/modulos.php?name=principal&col=1)  **[Complutenses](http://revistas.ucm.es/portal/modulos.php?name=principal&col=1)** 
	- $\blacksquare$  Acceso de forma individual a través de Cisne
	- Acceso a través del portal de revistas científicas **Complutenses**
- [Revistas científicas del CSIC](http://revistas.csic.es/)
	- $\blacksquare$  Revistas científicas editadas por el CSIC.
- Ξ Directory of [open access](http://www.doaj.org/) [journal](http://www.doaj.org/) (DOAJ)
	- T. Directorio multidisciplinar de revistas de acceso abierto

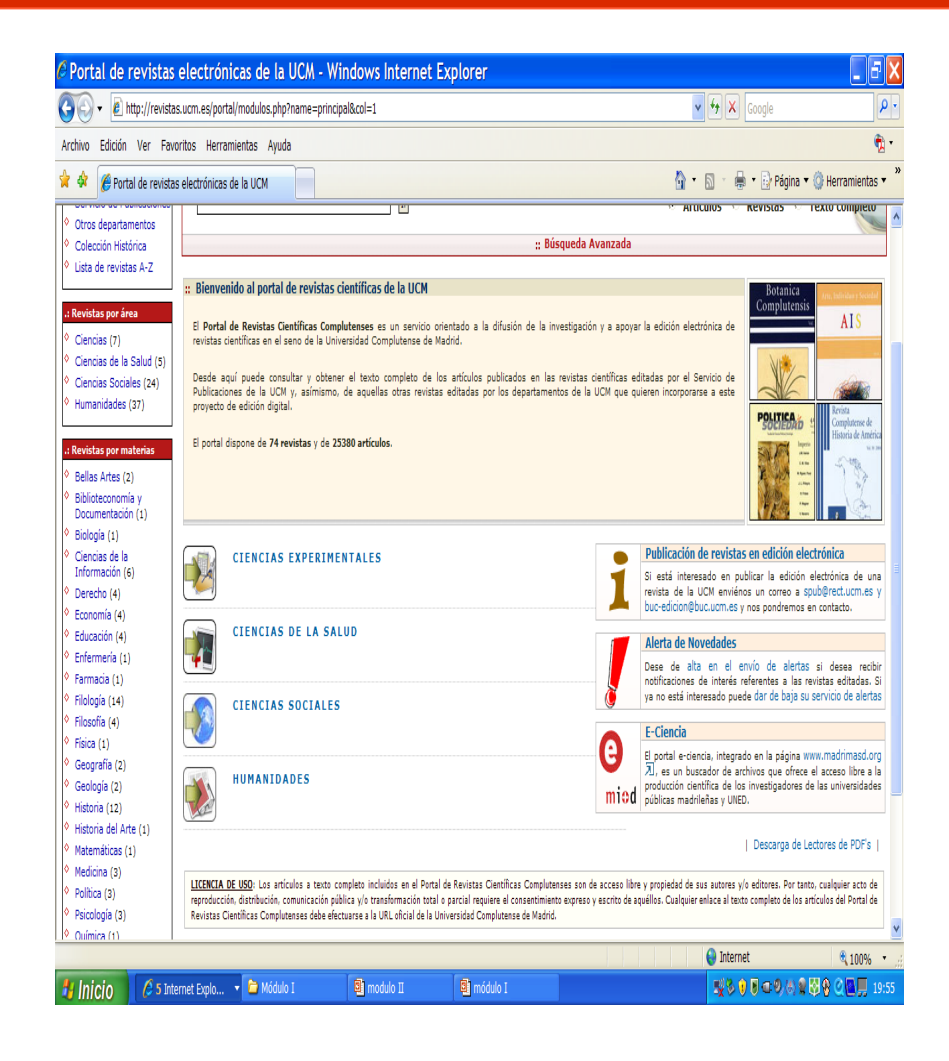

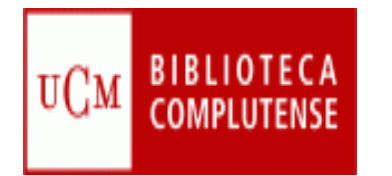

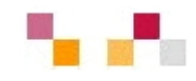

# **E-Prints Complutense**

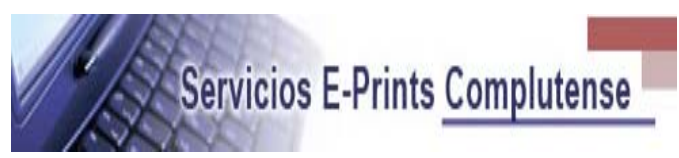

- Gestiona las colecciones dispersas que conforman parte del capital intelectual de la UCM.
- p. Busca reducir las barreras a la publicación y mantener los derechos de propiedad de los autores.
- Incrementa la difusión, uso e impacto de la investigación producida en la institución.
- La BUC adquiere el compromiso de preservar este capital a largo plazo.

[Guia](http://www.ucm.es/BUCM/odo/doc6216.pdf)
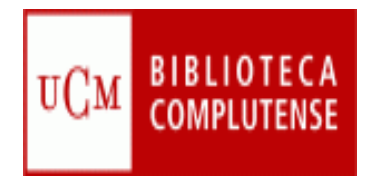

### **Otros Repositorios**

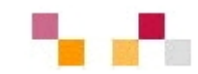

#### [Portal de E-ciencia](http://www.madrimasd.org/informacionidi/e-ciencia/default.asp)

Plataforma digital de acceso libre a la producción científica generada por las Universidades públicas madrileñas.

#### **• [Portal Recolecta](http://www.recolecta.net/buscador/)**

Iniciativa conjunta de la Red de Bibliotecas Universitarias (REBIUN) y la Fundación Española para la Ciencia y la Tecnología (FECyT) para promover la publicación en acceso abierto de los trabajos de investigación

- [Directorio de repositorios españoles](http://www.iata.csic.es/~bibrem/OPEN_ACCESS/Google_search-repositorios.html)
- The Directory of [Open Access Repositories](http://www.opendoar.org/) *Open*DOAR Directorio de archivos abiertos con acceso a múltiples tipos de documentos científicos..

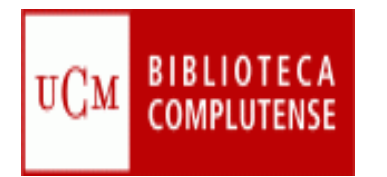

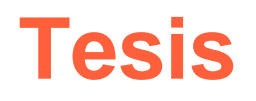

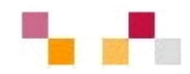

UCM:

- п [Catálogo de Tesis Doctorales de la UCM](http://cisne.sim.ucm.es/search*spi~S2). Tanto en papel como en formato electrónico.
- п [Colección Digital de Tesis de la UCM](http://cisne.sim.ucm.es/search*spi~S7). Más de 8.700 tesis digitalizadas presentadas entre 1990 y 2006, de las cuales casi 4.000 pueden ser consultadas libremente en Internet.
- п [Tesis doctorales en el Archivo Institucional E-Prints](http://www.ucm.es/eprints/) UCM. Casi 4.000 tesis de la UCM digitalizadas, presentadas en texto completo consultables desde cualquier buscador en Internet

Bases de datos con información sobre tesis:

- $\blacksquare$ [Portal de tesis digitales de REBIUN \(Red de Bibliotecas Universitarias\).](http://www.ucm.es/BUCM/buscar/11502.php)
- $\mathbf{r}$ **[TESEO](https://www.micinn.es/teseo/irGestionarConsulta.do)** (Base de tesis españolas) producida por el MEC con referencias de las tesis doctorales leídas en las Universidades españolas desde 1976.

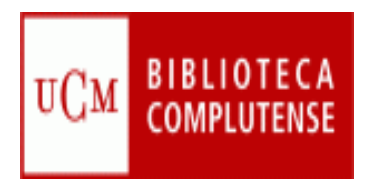

#### **Recursos Web**

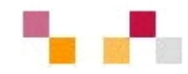

#### **[Complured](http://alfama.sim.ucm.es/complured/)**

- Recopilación de recursos Web de la UCM clasificados por áreas temáticas.
- $\mathcal{L}_{\mathcal{A}}$  Navegación desde materias generales a sub-materias.
- $\mathbb{R}^2$  Recursos clasificados por bibliotecarios.
- $\mathbb{R}^2$  La búsqueda avanzada permite buscar y limitar las búsquedas por algunos criterios como la lengua, el tipo de recurso, si pertenece a la UCM o tiene texto completo.

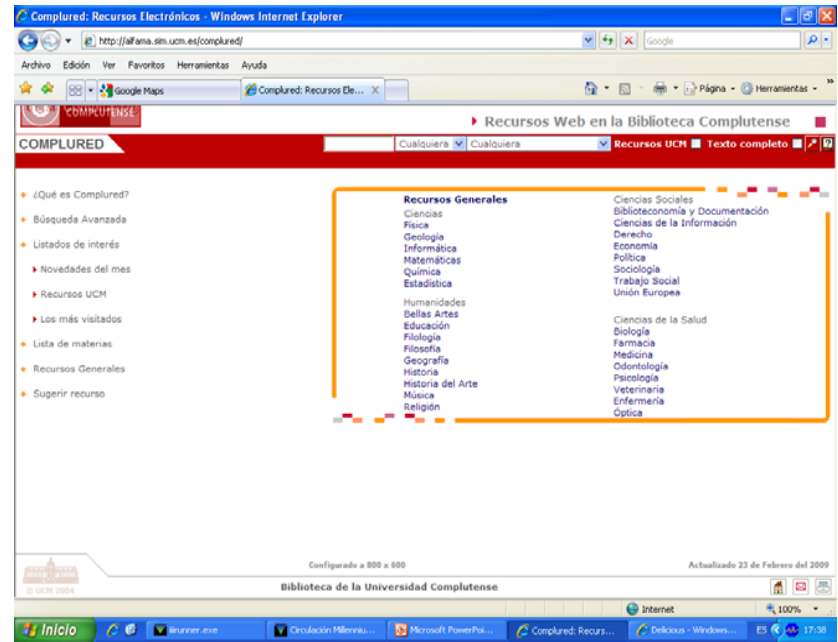

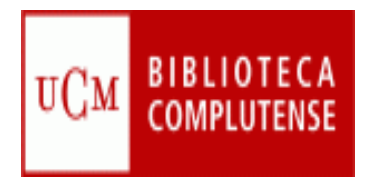

#### **Recursos Web**

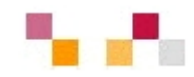

Enlaces a otras recopilaciones de recursos sobre economía y empresa:

- × [Guía temática de economía y empresa](http://bib.us.es/guiaspormaterias/ayuda_invest/economia/guiaspormaterias01x.htm). Selección de recursos de información de la Universidad de Sevilla
- $\mathcal{L}_{\mathcal{A}}$ **[Guía general de economía y empresa](http://www.bib.ub.edu/recursos-informacio/guies-tematiques/economia-i-empresa/). Selección de recursos de** información de la Universidad de Barcelona
- ٠ Intute – [Economics](http://www.intute.ac.uk/socialsciences/economics/). Recopilación de recursos de economía evaluados por especialistas en la materia de las universidades del Reino Unido
- г Intute – [Business](http://www.intute.ac.uk/socialsciences/business/). Recopilación de recursos sobre negocios y empresa evaluados por especialistas en la materia de las universidades del Reino Unido
- $\mathcal{L}_{\mathcal{A}}$ [BUBL](http://www.bubl.ac.uk/link/linkbrowse.cfm?menuid=2828) – Economics. Todos los registros son seleccionados, evaluados, catalogados y descritos.
- $\blacksquare$ Business and Economics [Resources](http://www.lib.washington.edu/subject/BusEcon/). Buscador de economía y negocios elaborada por la Foster Business Library de la Universidad de Washington (campus de Seattle),
- $\mathcal{L}_{\mathcal{A}}$ [Virtual Library. Economics](http://www.helsinki.fi/WebEc/EconVLib.html)

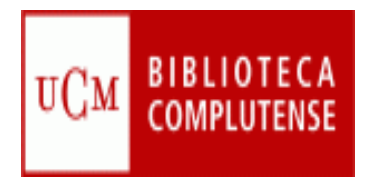

### **Documentos de trabajo**

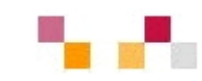

- $\mathcal{L}_{\mathcal{A}}$  Editados por la UCM.
	- Ē. En el Archivo Institucional **Complutense**
- **Documentos externos** 
	- $\blacksquare$  Selección de documentos gratuitos:
		- $\blacksquare$  [EconPapers](http://econpapers.repec.org/) ( Working Papers [in Economics\)](http://econpapers.repec.org/)  Más de 300.000 documentos de trabajo. Acceso a RePec
		- n. [RAND Publications](http://www.rand.org/publications/)
	- $\mathcal{L}_{\mathcal{A}}$  Series de pago contratadas por la UCM:
		- $\mathcal{L}_{\mathcal{A}}$  [NBER. National](http://0-papers.nber.org.cisne.sim.ucm.es/papers.html) Bureau of [Economic](http://0-papers.nber.org.cisne.sim.ucm.es/papers.html) Research.
		- Ī. [Discussion](http://0-www.cepr.org.cisne.sim.ucm.es/pubs/new-dps/dp_papers.htm) Papers (CEPR).

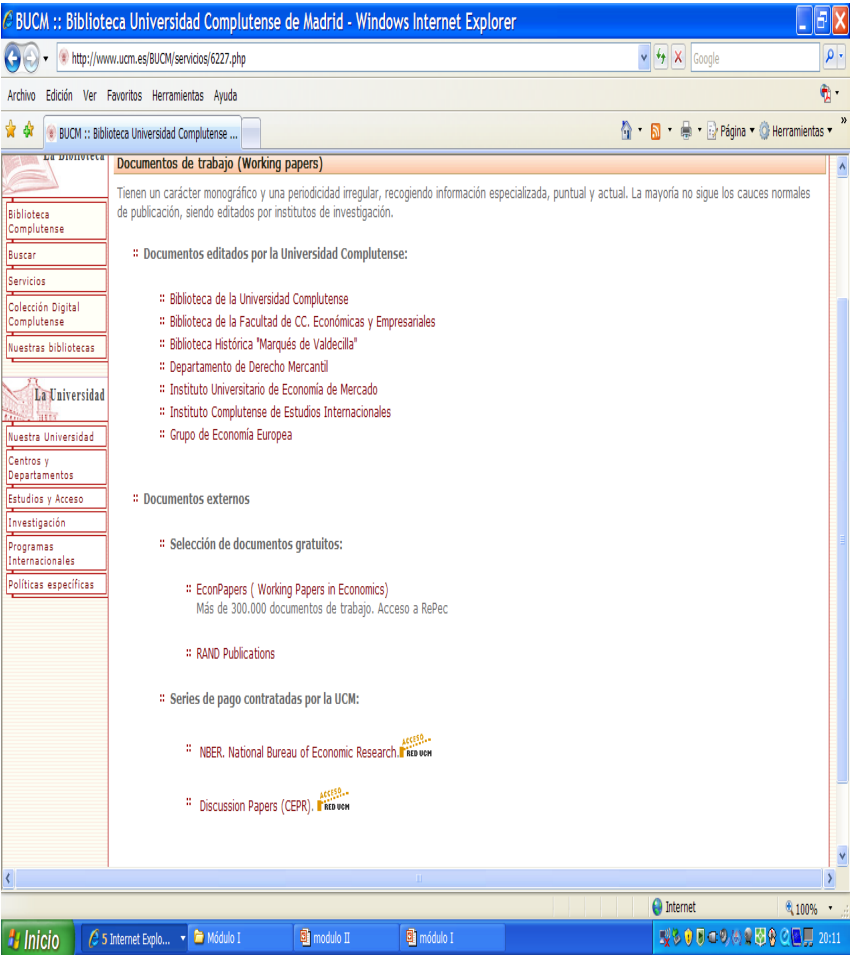

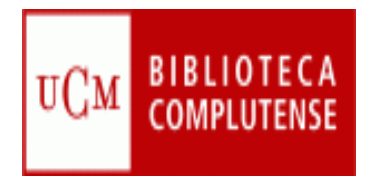

#### **Guías temáticas**

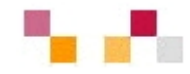

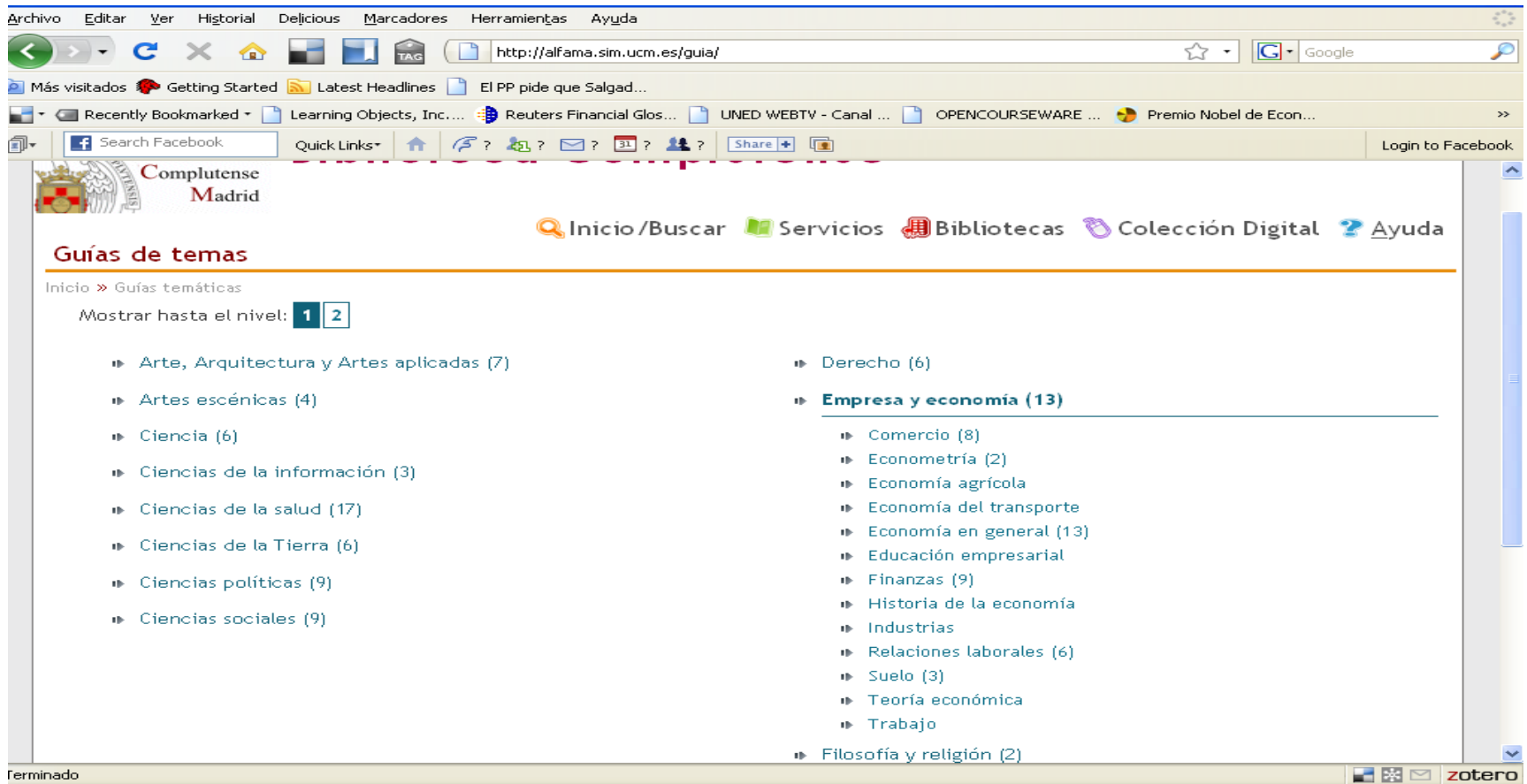

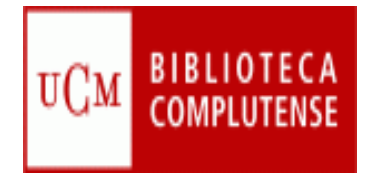

Colección de dibuje Artes

## **Colección digital**

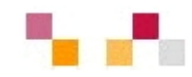

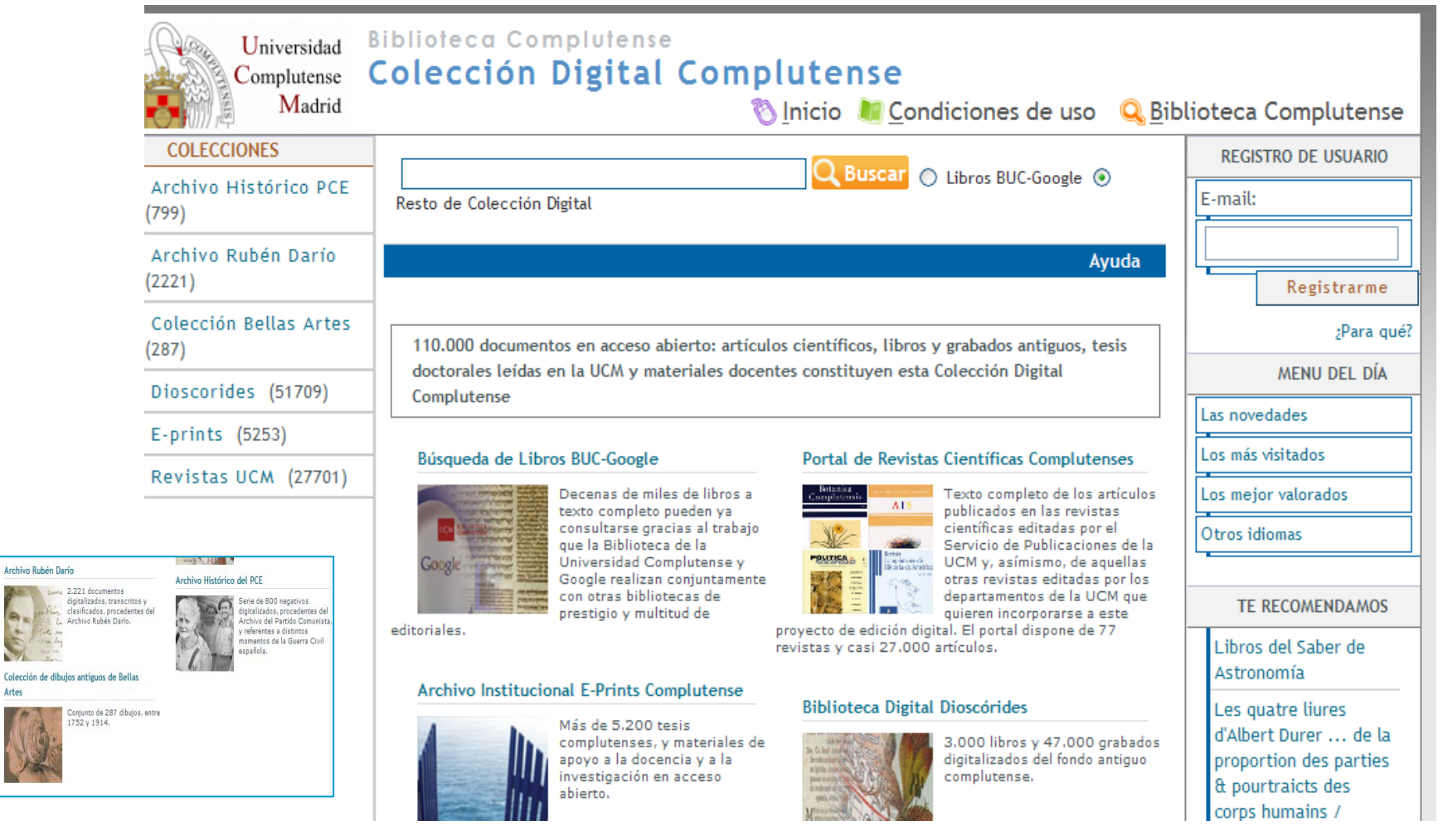

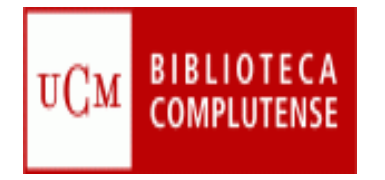

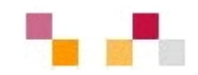

### Muchas gracias

#### Águeda Gonzalez Lourdes Páez

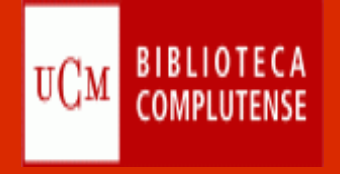

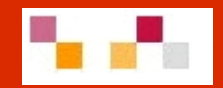

## **Bases de datos en Economía y Empresa**

## **Evaluación de revistas científicas**

**Biblioteca de Ciencias Económicas y Empresariales** 

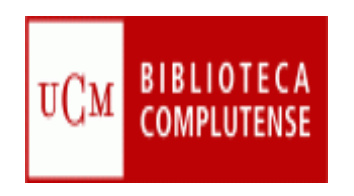

**Bases de datos: perspectiva histórica**

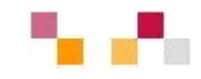

- **Años 60:** inicio en EEUU, bases de datos en línea
- **Años 70:** primeros distribuidores (hosts)
- **Años 80:** bases en CD-ROM, primero monopuesto y luego en red local
- **Años 90:** aparición de Internet, bases de datos en línea con acceso a través de la Web

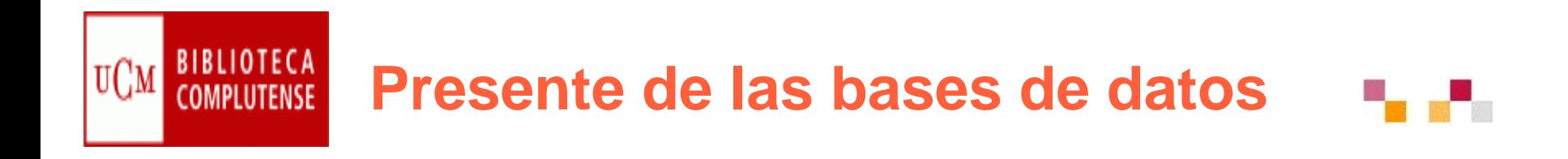

- $\mathcal{L}^{\text{max}}$ Evolución hacia una mayor interactividad
- $\mathcal{L}^{\mathcal{L}}$ La tipología de las bases de datos se difumina
- Ξ Se estandariza el acceso al texto completo
- Ξ Integración de varios recursos en una única interfaz
- $\mathcal{L}_{\mathcal{A}}$ Desarrollo del "open access"
- Ξ Las bibliotecas y diversos organismos públicos producen sus propias bases de datos
- $\overline{\phantom{a}}$ Fusiones y concentraciones de empresas

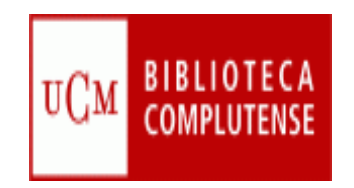

#### **Tipología de bases de datos**

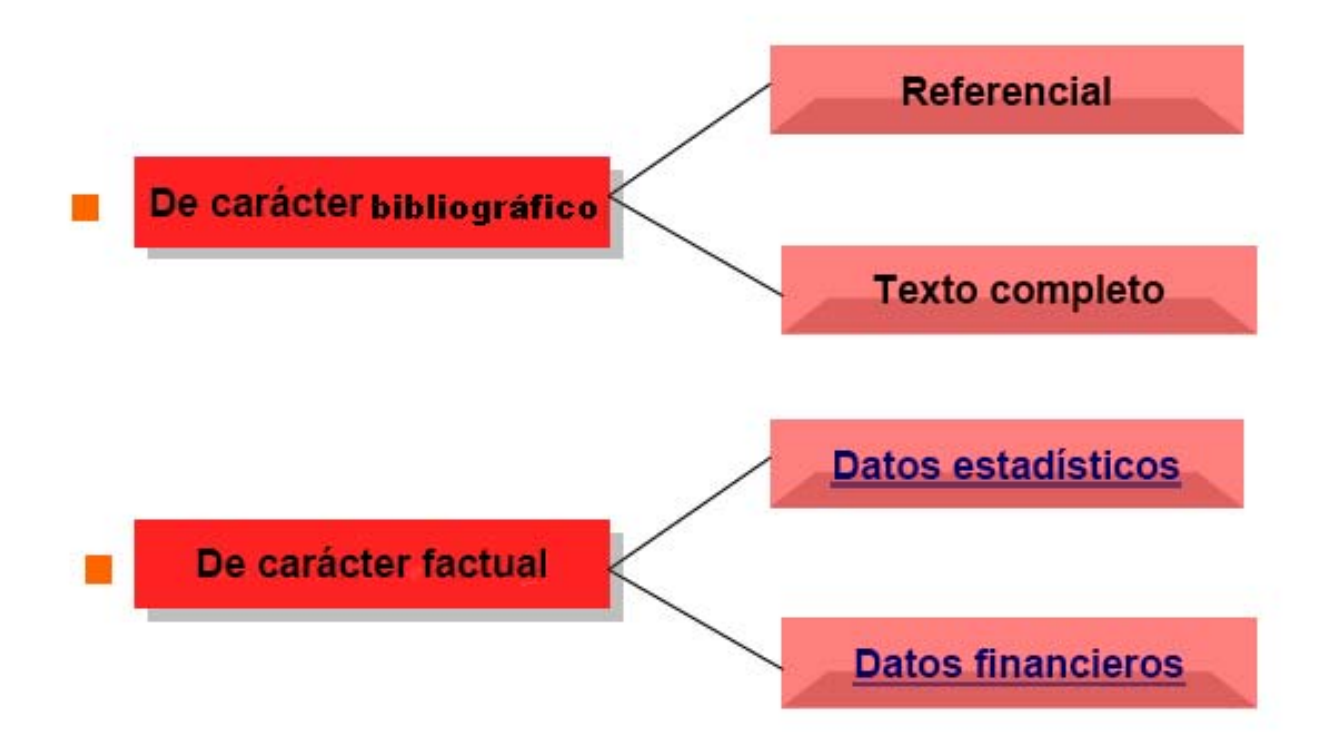

[Enlace a las principales bases de datos en línea de economía](http://www.ucm.es/BUCM/cee/29352.php)

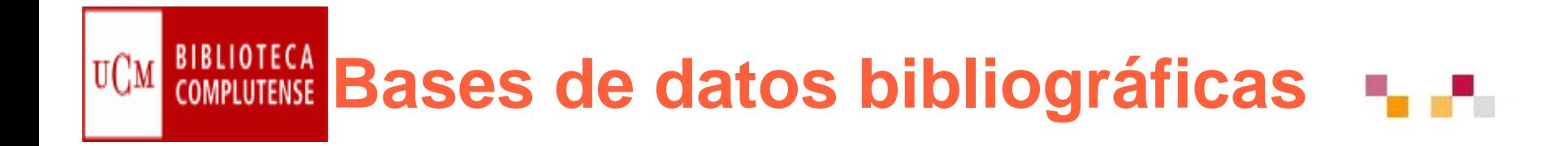

- **Es una fuente de información en soporte electrónico**  brevemente documentos (artículos de revista, libros, **publicaciones periódicas, informes, comunicaciones de congresos, patentes, libros electrónicos, etc.)**
- **Aporta los caracteres bibliográficos de dichos documentos (autores, título, editorial, fecha, idioma, tipo de publicación)**
- **Informa sobre su contenido (materias, palabras clave, clasificación, resumen)**
- Ξ **Ofrece datos sobre su localización u obtención (signaturas, bibliotecas, acceso al texto completo)**

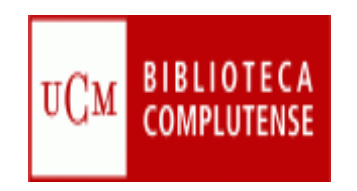

### **Bases de datos factuales**

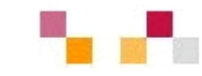

- **Recogen informaciones muy concretas y** actuales, generalmente de carácter numérico
- **Se dividen en estadísticas y financieras, según** contengan datos estadísticos, series históricas, resultados de encuestas, informes financieros …
- **Los contenidos se suelen mostrar mediante** tablas y gráficos.
- **La mayoría son realizadas por entidades** públicas

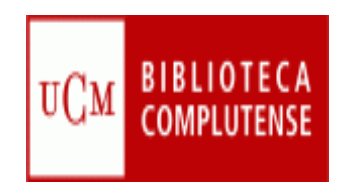

#### **Recomendaciones**

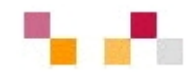

- Acceder a la base de datos a través del catálogo CISNE
- Acceder de forma remota desde casa a través de "mi cuenta"
- Leer la información respecto a las materias que cubre
- Tener en cuenta el idioma del contenido y de la interfaz
- Saber el tipo de documentos y la cobertura
- **Pensar el tipo de búsqueda: simple, avanzada,**
- Utilizar los campos desplegables en la búsqueda avanzada.
- Usar operadores de búsqueda (and, or, not); truncamientos (\*,?, "…")

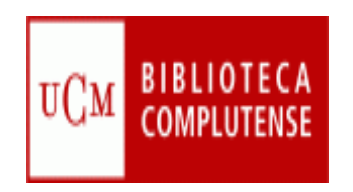

#### **Características comunes**

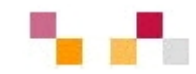

- Estructura en campos
- **Interfaces amigables y de búsqueda intuitiva**
- Diversos tipos de búsqueda: simple, avanzada, índices (autores, publicaciones, materias)
- Posibilidad de limitar la búsqueda por tipo de documento, fecha, relevancia…
- Ayudas en línea
- **Los resultados se presentan por orden (relevancia,** fecha, etc.)
- Exportar en distintos formatos (e-mail, gestores bibliográficos…)
- Crear alertas y RSS de diferente periodicidad

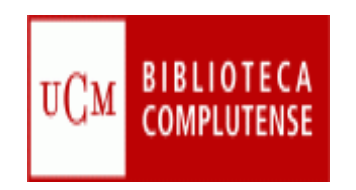

### [Bases de datos de Economía](http://cisne.sim.ucm.es/search*spi/X?SEARCH=d:(Econom�a)+and+d:(en+l�nea)&l=&searchscope=12&SORT=A)

**Bibliográficas** 

- **ISOC**
- Abi-Inform
- **Business Source Complete**
- Econlit
- **Estadísticas**
- SABI / AMADEUS
- EIU.com
- **SourceOECD**

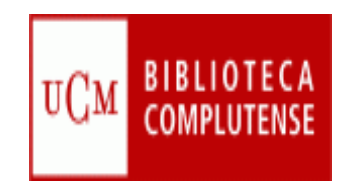

### **Bases de datos en [Cisne](http://cisne.sim.ucm.es/search*spi~S12/d?SEARCH=ciencias+sociales)**

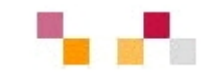

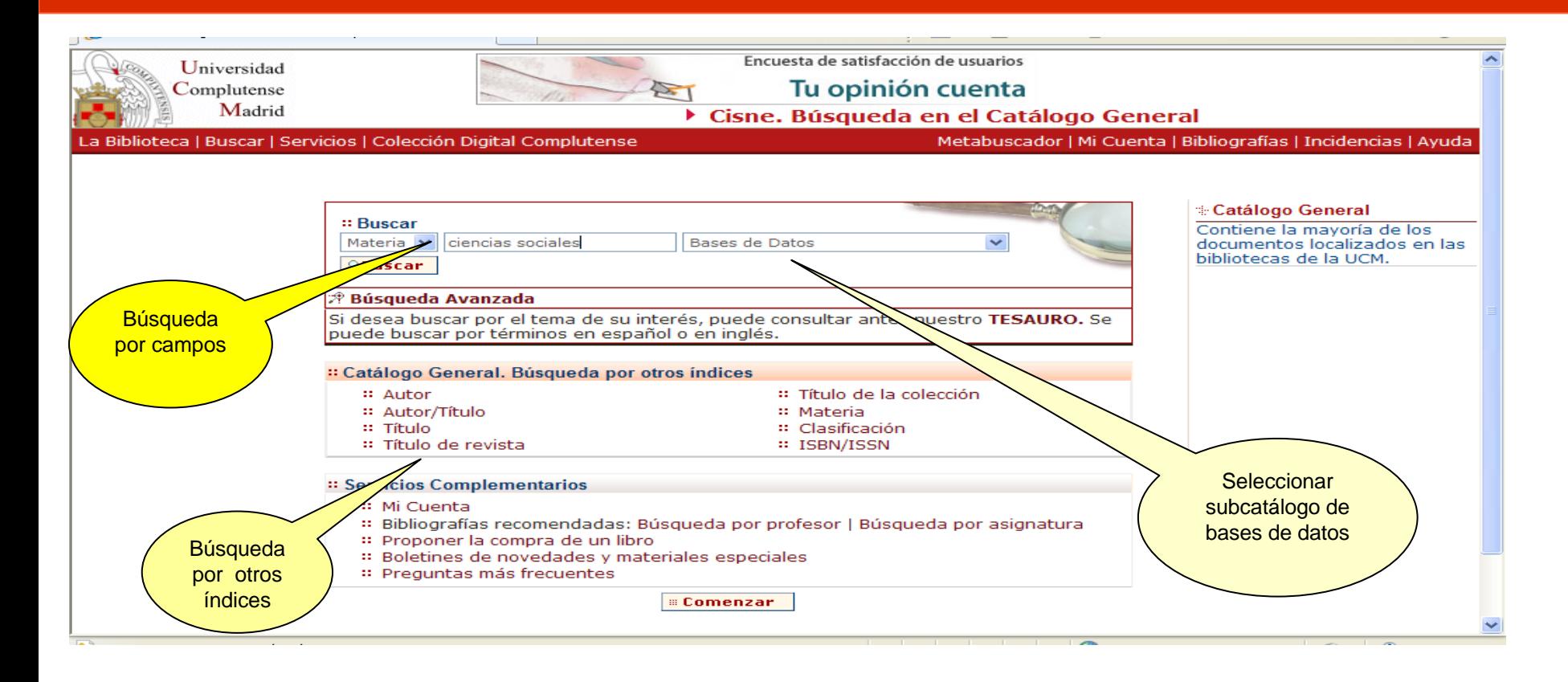

#### **Enlace relacionado**:

г [Cómo consultar un catálogo o una base de datos en 5 minutos](http://www.ucm.es/BUCM/servicios/doc5289.pps)

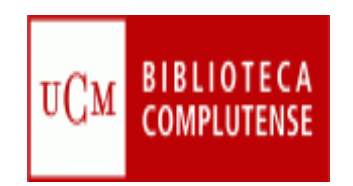

#### **Bases de datos en línea**

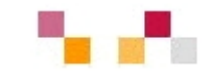

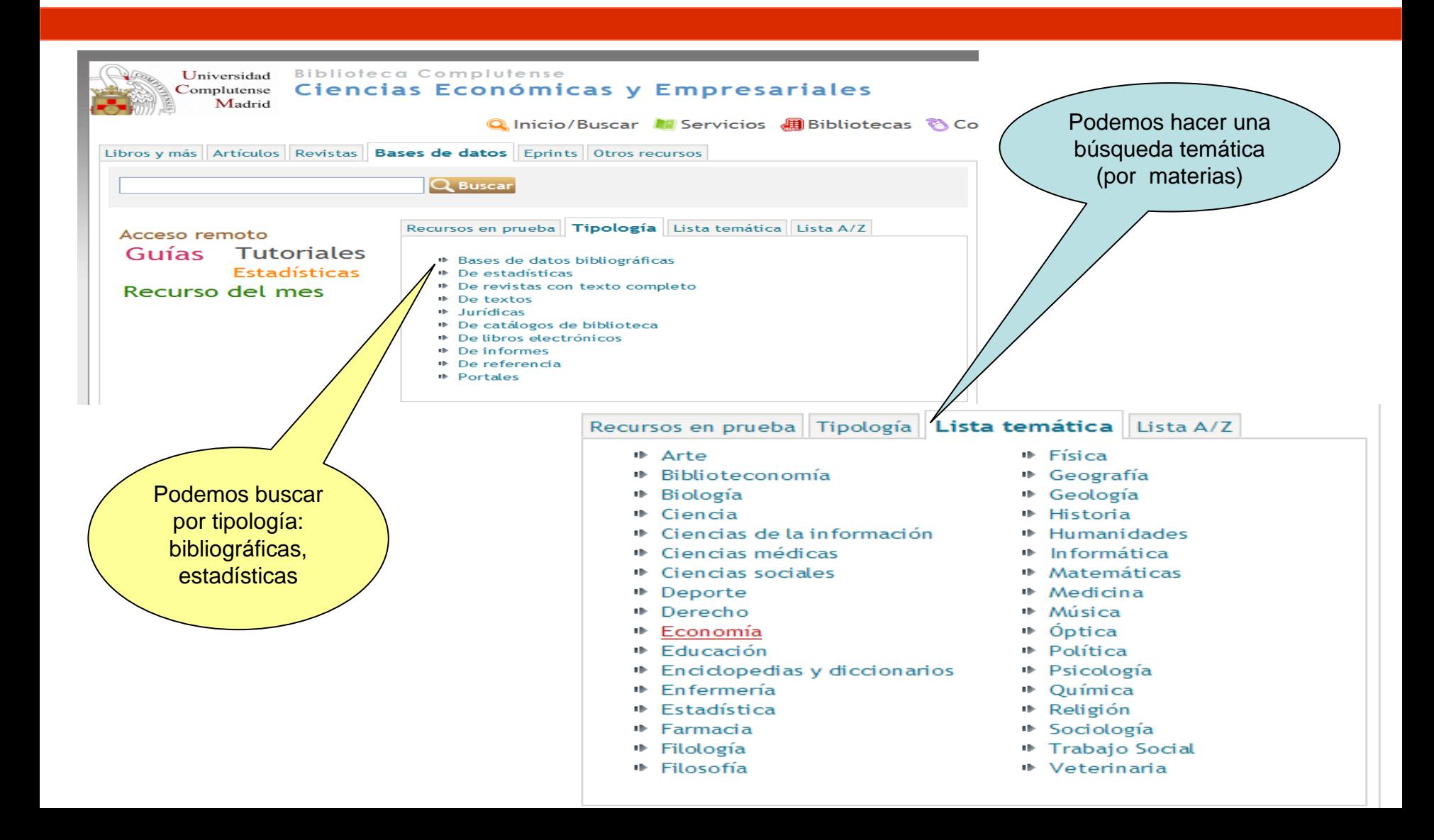

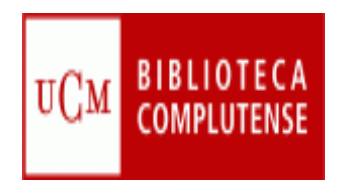

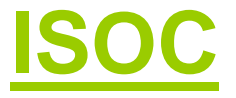

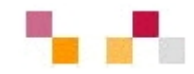

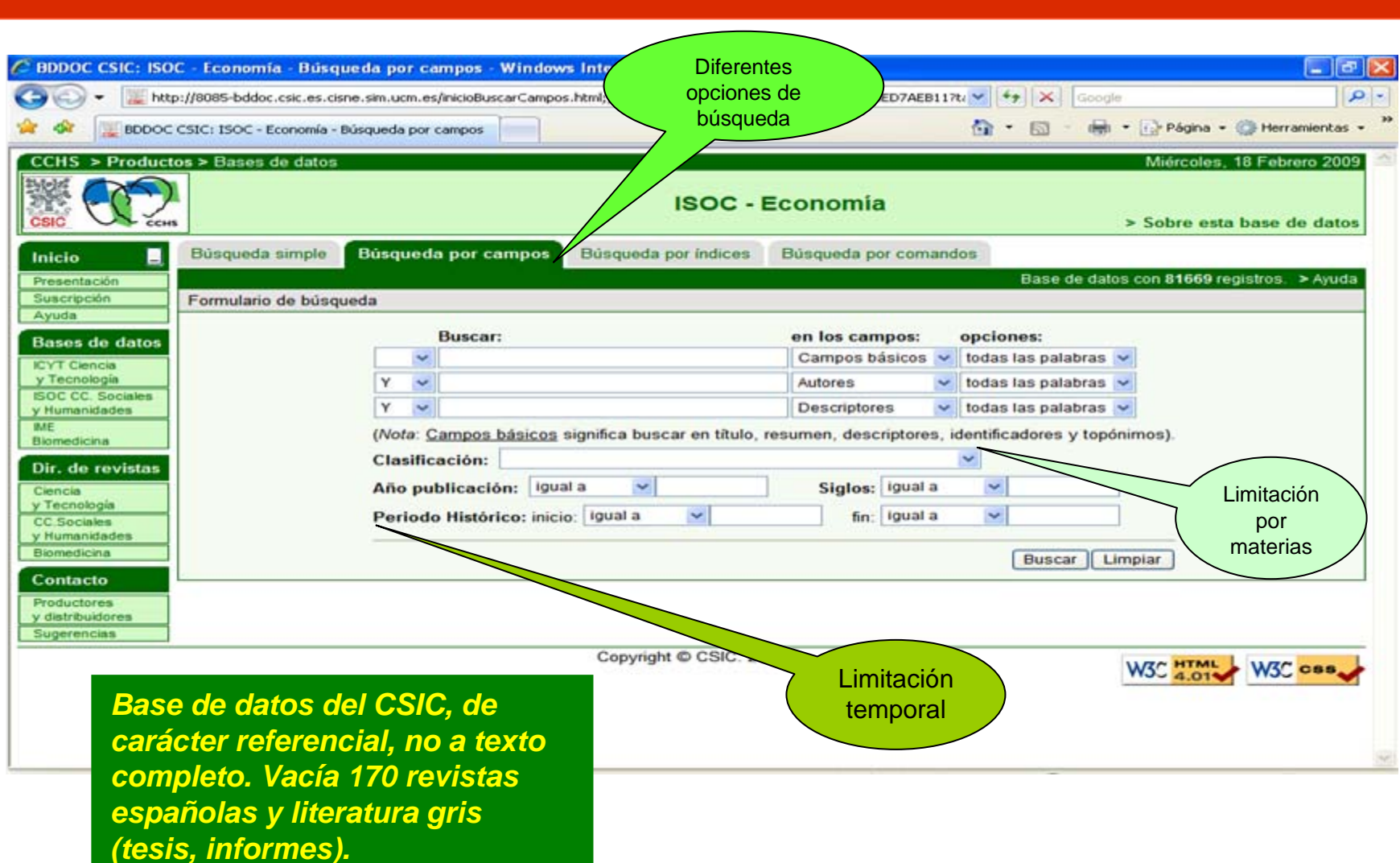

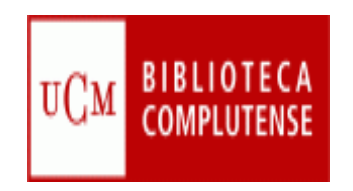

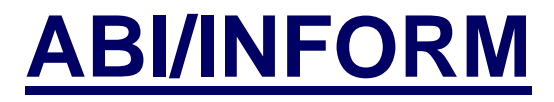

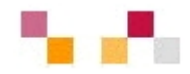

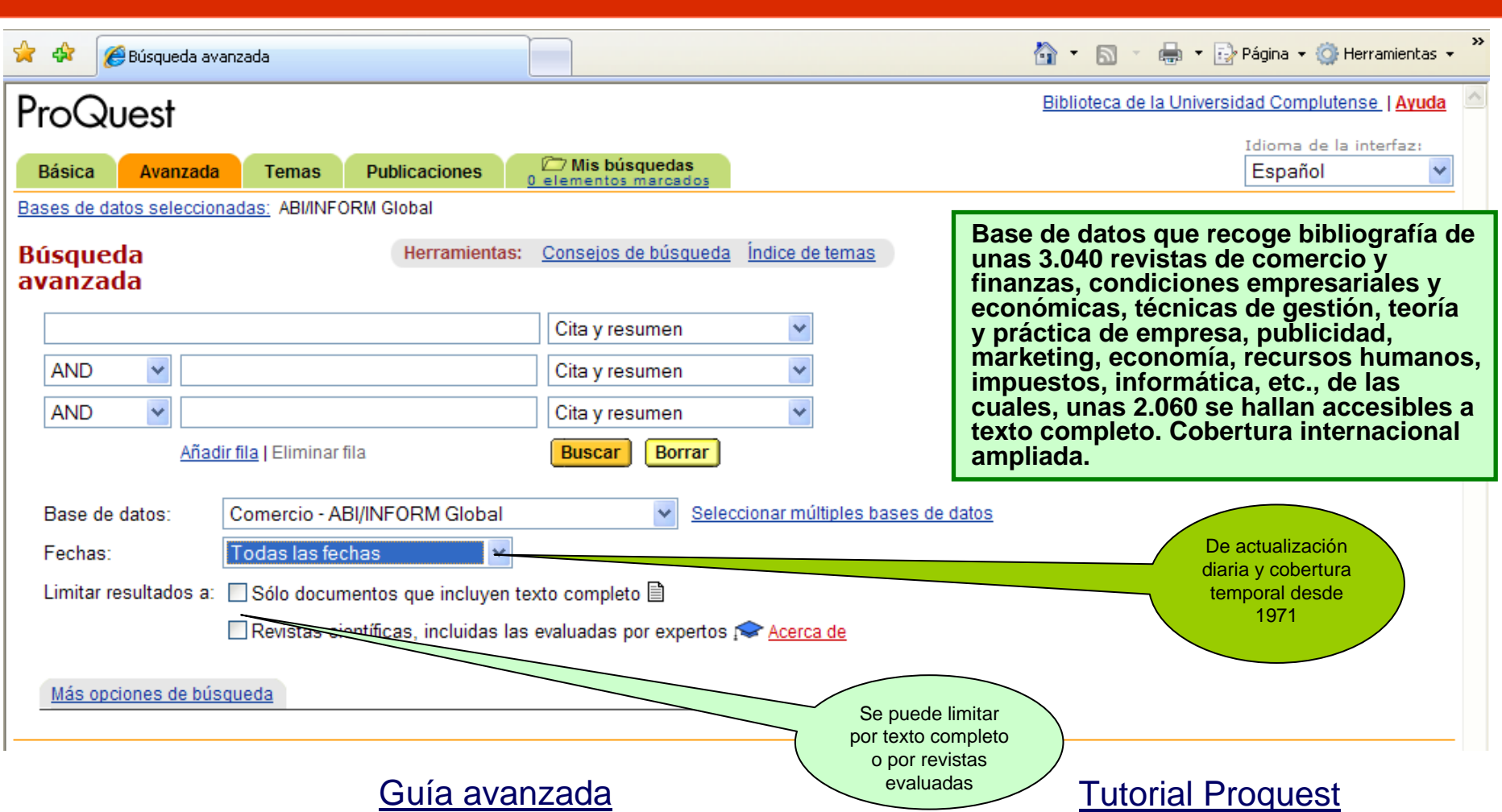

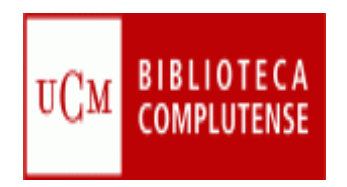

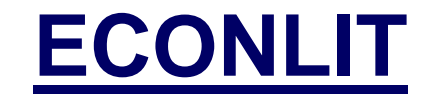

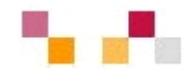

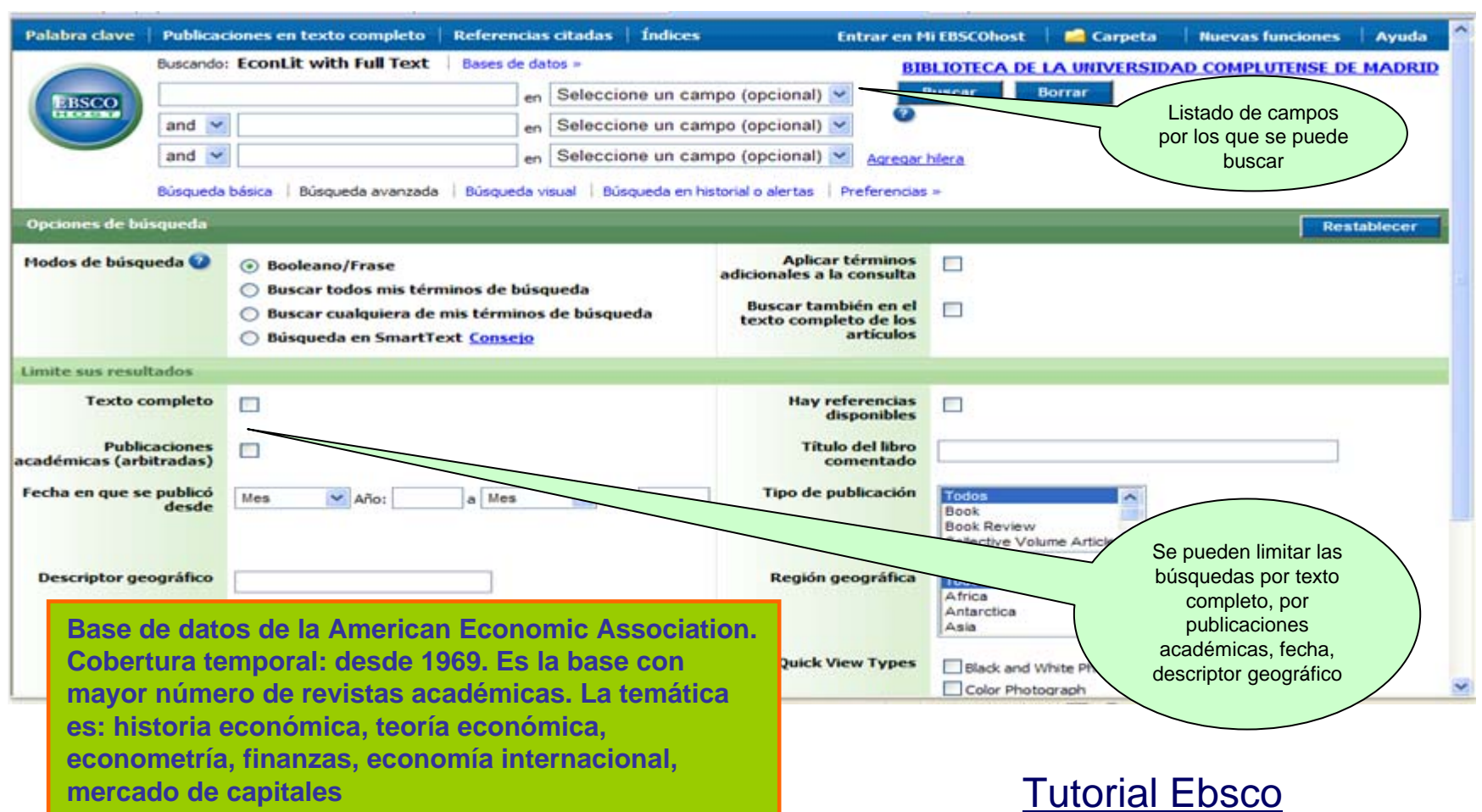

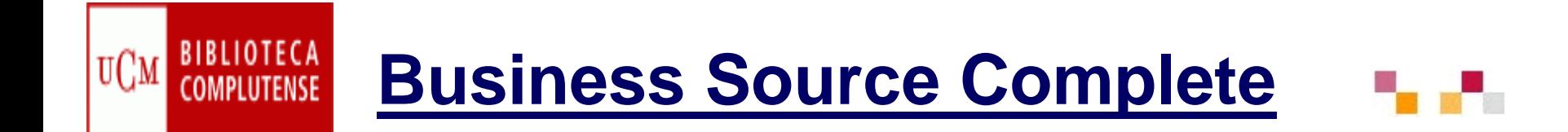

Contiene la principal colección de textos completos (más de 2.800) y registros bibliográficos de publicaciones académicas sobre temas empresariales. Es la base de datos con publicaciones arbitradas más grande del mundo en las áreas de economía y negocios. Incluye los resúmenes e índices de las principales publicaciones académicas sobre negocios que se remontan a 1886.

Se puede consultar a través de dos interfaces de búsqueda, una igual que la de ECONLIT, y otra correspondiente a la interfaz avanzada de Business Searching (ver pantalla).

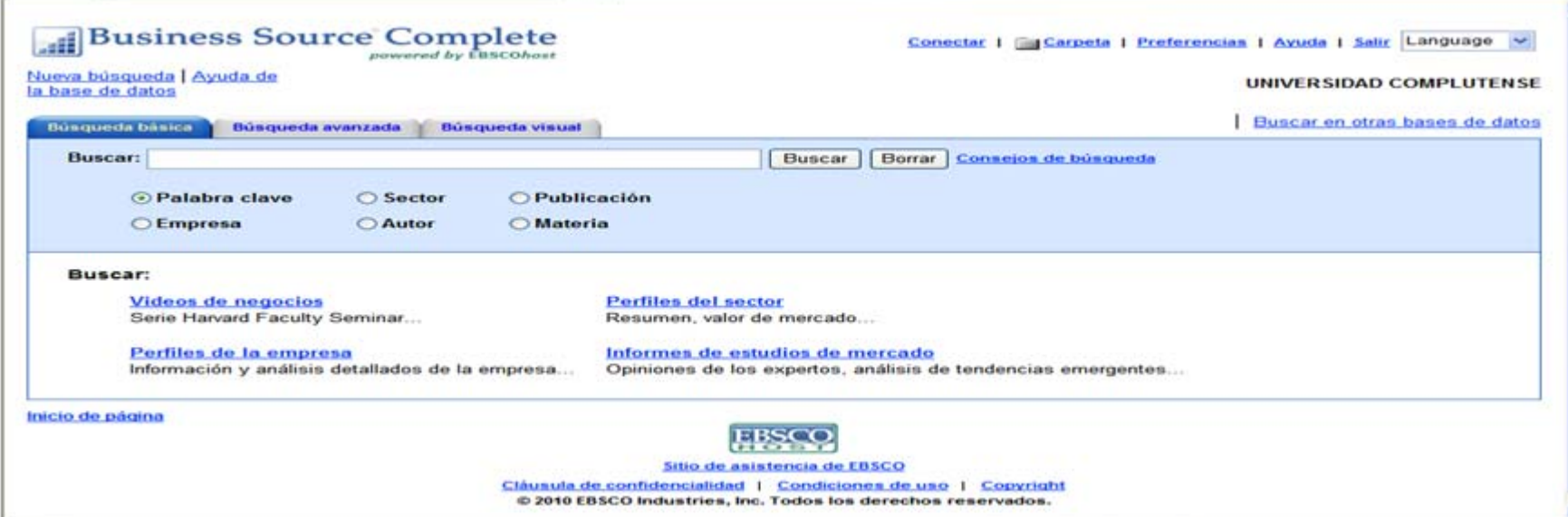

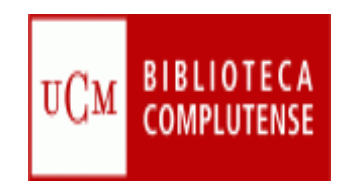

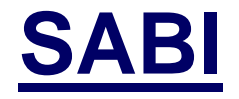

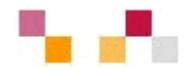

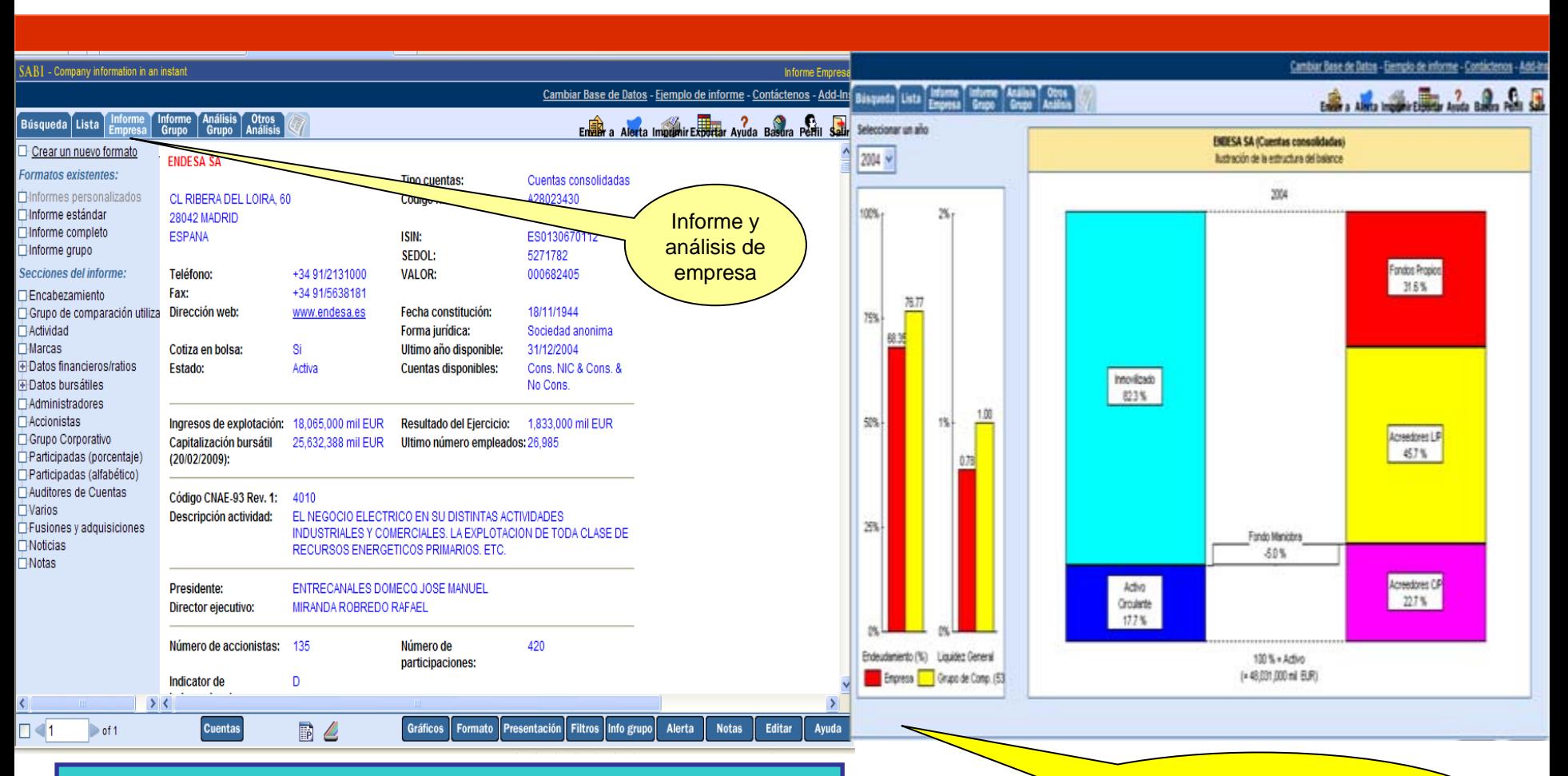

*Base de datos factual, contiene 1 millón de empresas españolas y portuguesas con información financiera sobre accionariado, ganancias, datos bursátiles. Cobertura desde 1990, actualización diaria*

Gráficos: estructura de balance, evolución de una o varias variables, accionistas, evolución de precios de acciones

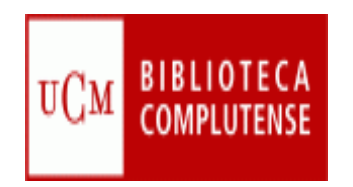

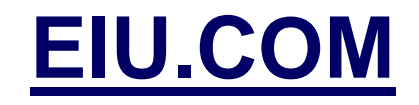

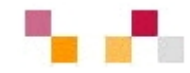

#### The<br>Economist **Economist Intelligence Unit** eiu.com Hide descriptions | Contact us | Help | Logout Search Home **Base de datos SEARCH Welcome Madroño users factual. Contiene** Δd Navigate by region or country **tablas y estadísticas**  Análisis de tendencias, ck on a region in the map below, or select a region/country from the **sobre las** desarrollo político, planes **condiciones** de desarrollo y política Choose region/country **económicas,**  económica, situación Africa/Middle East monetaria y fiscal, comercio **políticas y de Americas** exterior y flujo de capital. Asia **mercado de más de**  Europe Periodicidad mensual**200 países.**  Afahanistan **Producida por The**  Albania Am. Algeria **Economist Asia** Angola Europe Argentina **Intelligence Unit. About us Analyst directory Navigate by service Conferences Business Roundtable Country Report Country Profile** with the Government **Corporate Network** In-depth analysis of political and Background and historical context of Vietnam 2009 **Press releases** economic trends in nearly 200 of current economic and political March 17th-18th 2009 **Products & services** events for over 200 countries countries Hanoi **EIU speakers** Announcing important chap to Select a country **EIU websites** this service Choose country/region  $\checkmark$ Select a country momist Intelligence Unit The 2009 Choose Sign up here Sustainability Gráficos de la evolución de los principales indicadores económicos.

Periodicidad anual

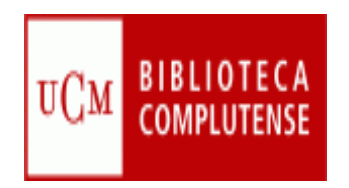

### **[SOURCEOECD](http://cisne.sim.ucm.es/record=b2408571~S12*spi)**

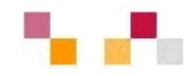

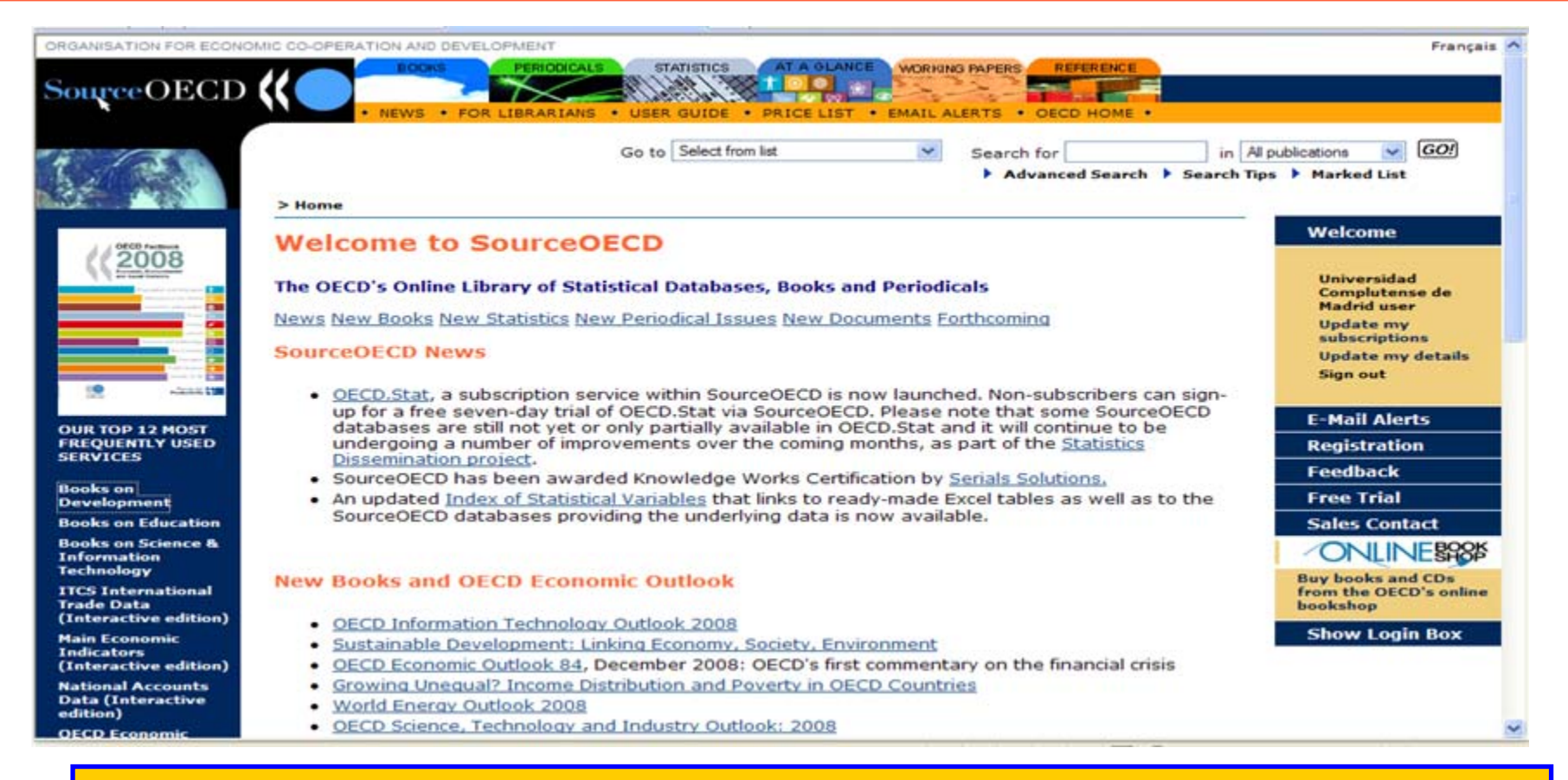

*Portal de la Organización para la Cooperación y el Desarrollo Económico que proporciona servicios en línea para tener acceso a todas las publicaciones de la OECD desde 1998 y clasificadas en las categorías de libros, publicaciones periódicas y estadísticas interactivas.*

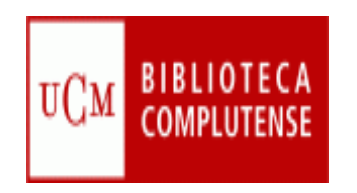

## **Evaluación de las revistas científicas**

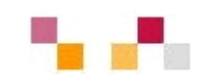

- **Principales bases de datos de evaluación de** revistas científicas:
	- Journal Citation Reports
	- SCImagoJournal & Country Rank
	- IN-RECS
	- Google Scholar
	- RESH, Revistas españolas de CCSS y **Humanidades**

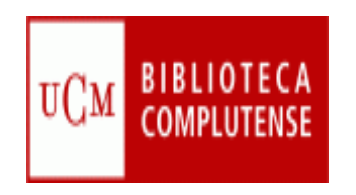

.

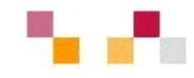

- **Es el indicador de calidad más importante para la** evaluación de las revistas científicas
- Representa el número de veces que se cita por término medio un artículo publicado en una revista determinada
- **Permite buscar cuál es el impacto de una revista, su** evolución (10 años) y evaluar su importancia dentro de un mismo campo científico.
- Se calcula dividiendo el nº total de citas que ha recibido una revista durante los dos años anteriores entre el nº total de artículos publicados en esos dos años

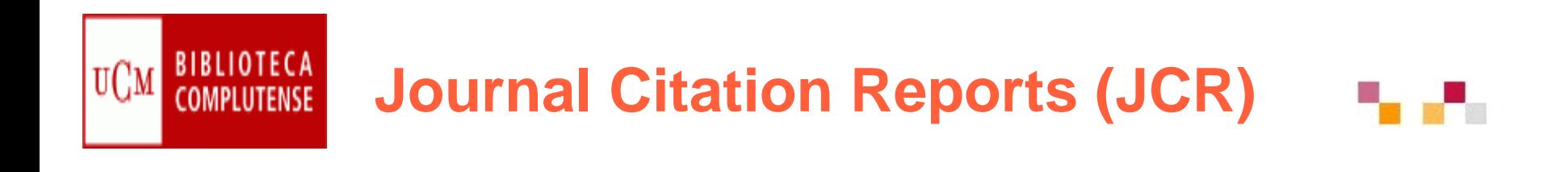

- $\mathcal{L}_{\mathcal{A}}$  Es una base de datos integrada en el portal de Web of Knowledge.
- Ofrece información sobre el impacto y la importancia relativa a las revistas científicas en comparación con otras de su misma especialidad a partir del cálculo del factor de impacto de la revista
- Consta de dos series, Ciencias y Ciencias Sociales y permite hacer búsquedas por revista concreta, todas las revistas o una selección por materia, editor o país.

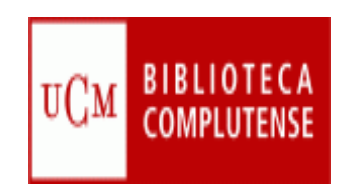

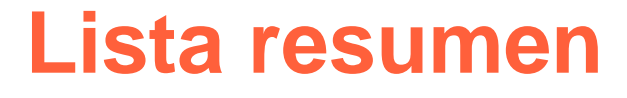

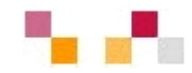

#### ISI Web of Knowledge<sup>5M</sup>

#### **Journal Citation Reports®**

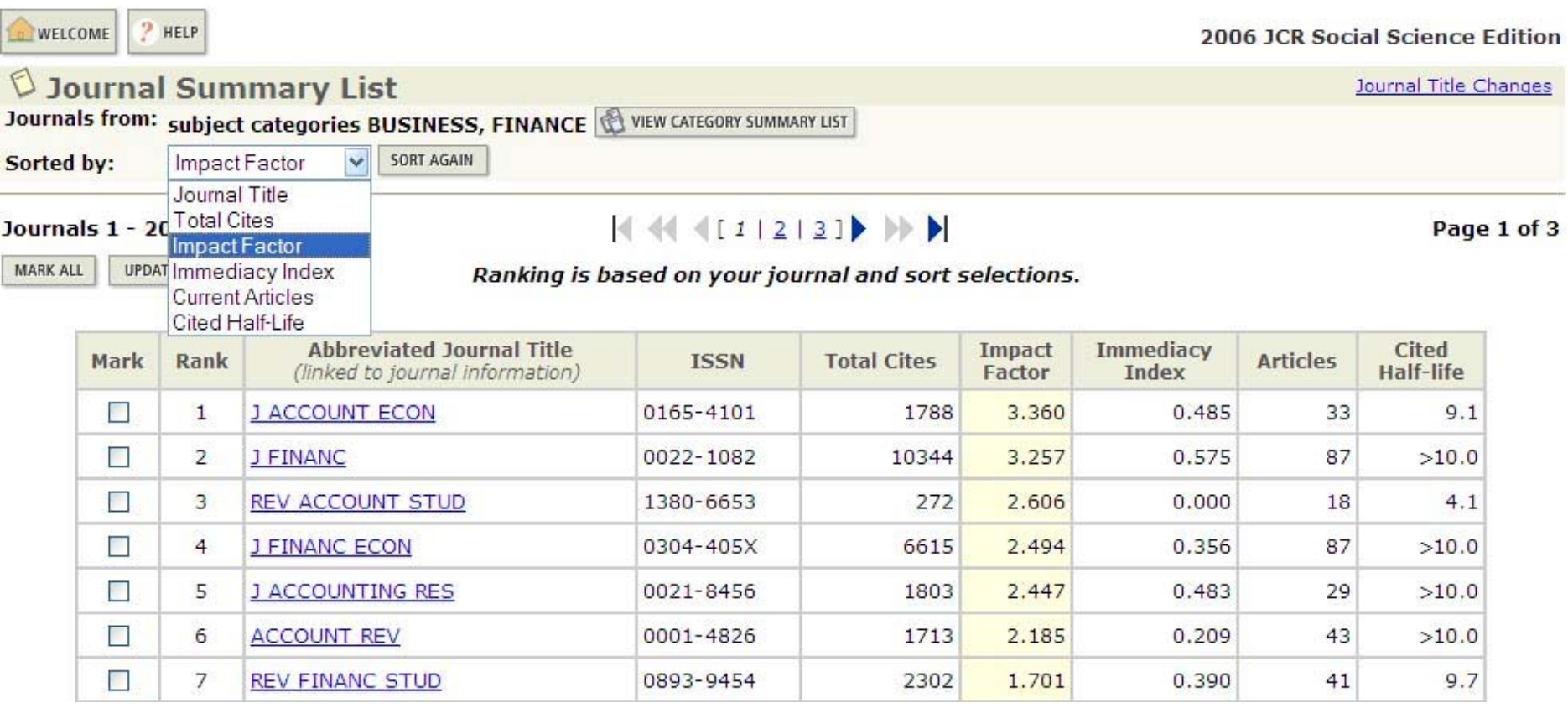

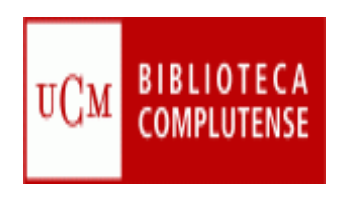

#### **IN-RECS**

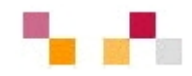

- **[IN-RECS, Índice de impacto](http://ec3.ugr.es/in-recs/)  [de las Revistas Españolas](http://ec3.ugr.es/in-recs/)  [en CCSS](http://ec3.ugr.es/in-recs/)**
	- T. Elaborado por el departamento de Biblioteconomía y Documentación de la Universidad de Granada.
	- **Ofrece datos de FI de más** de 900 revistas
	- T. Se puede buscar por revistas, artículos, autores e instituciones
	- $\overline{\phantom{a}}$  Las citas se reflejan a nivel nacional e internacional

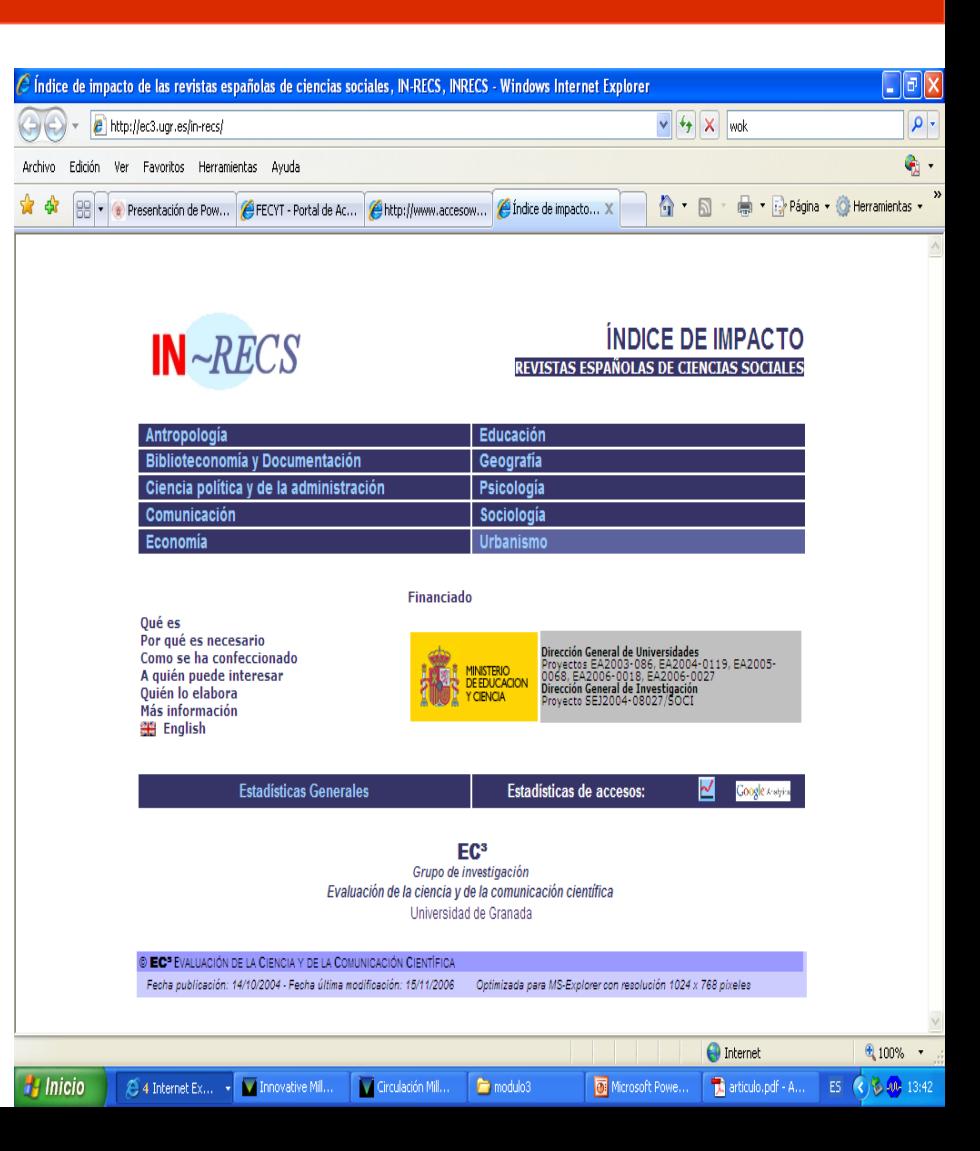

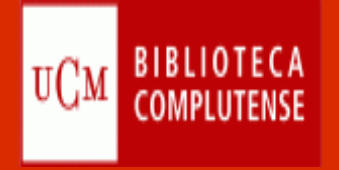

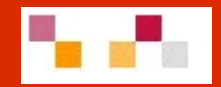

# Gracias por su atención ¿Preguntas?

Lourdes Páez Martínez [lpaez@buc.ucm.es](mailto:lpaez@buc.ucm.es)

Teresa López Gimeno [tlopezgi@buc.ucm.es](mailto:tlopezgi@buc.ucm.es)

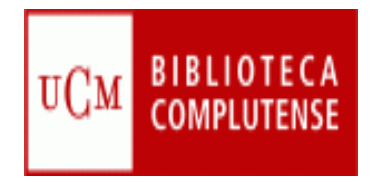

### **Módulo IV**

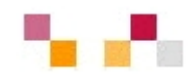

### Evaluación de la información

- Desarrollo y comunicación
	- **Referencias bibliográficas** 
		- Refworks
	- Aspectos económicos, éticos y legales que rodean el uso de la información

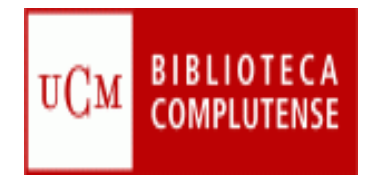

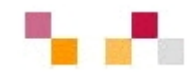

Buscar y localizar la información útil para los trabajos de clase, evaluarla y respetar los derechos de autor, citando las fuentes de información consultadas

#### **EVALUACIÓN de la información – F** uСм

- Evaluar la calidad de la información y sus fuentes que se utilizan para desarrollar un trabajo es un proceso un tanto complicado pero importante antes de decidir qué documento impreso o electrónico vas a consultar.
- $\mathcal{L}_{\mathcal{A}}$  En Internet hay mucha información y puedes encontrar documentos sobre "casi todo". Lo que ocurre es que convive la información valiosa y contrastada con otra menos fiable.
- $\overline{\phantom{a}}$  Criterios que nos permitan evaluar la calidad de un documento o un sitio Web
	- $\mathcal{L}_{\mathcal{A}}$ [HABINFO \(Universidad de Lima\)](http://www.ulima.edu.pe/habinfo/cap5.htm)
	- × **[La evaluación de páginas Web](http://observatorio.cnice.mec.es/modules.php?op=modload&name=News&file=article&sid=334&mode=thread&order=0&thold=0&POSTNUKESID=19d5928f22679bdcfb3b9bbdec4d28f2)**
- $\mathcal{L}_{\mathcal{A}}$  Evaluación de la calidad de libros y revistas. Índices de impacto (Master y PDI)

#### **Evaluación de la información**  $UCM$

#### **1. Precisión**

- 1.1 ¿Quién ha creado la página? ¿Es posible contactar con esa persona? Es útil asegurarse de que aparece un email, una dirección postal o un teléfono.
- 1.2. ¿Cuál es el propósito de la página? ¿Para quién se hace? ¿A quién se dirige?
- 1.3. ¿El autor es una persona Cualificada? ¿Se trata de una autoridad en el tema? Quizá el responsable es un estudiante o un simple aficionado.
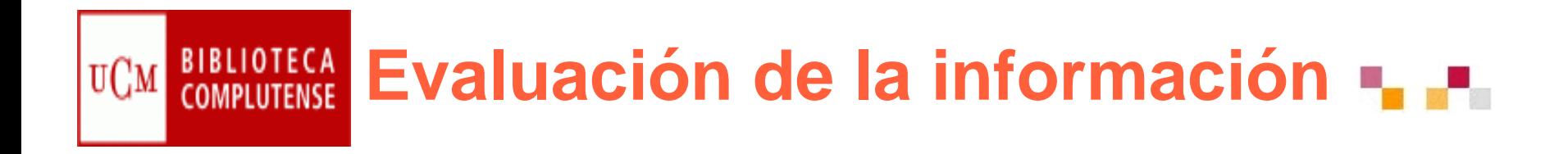

#### **2. Autoridad**

- 2.1. ¿Quién publica el documento? ¿Coincide con el webmaster o es otra persona?
- 2.2. Comprobar el dominio ¿Qué institución es responsable del documento? ¿Qué sabe usted o que puede averiguar sobre la institución responsable?
- 2.3. ¿Aporta el autor su currículo? ¿podemos acceder a sus credenciales?

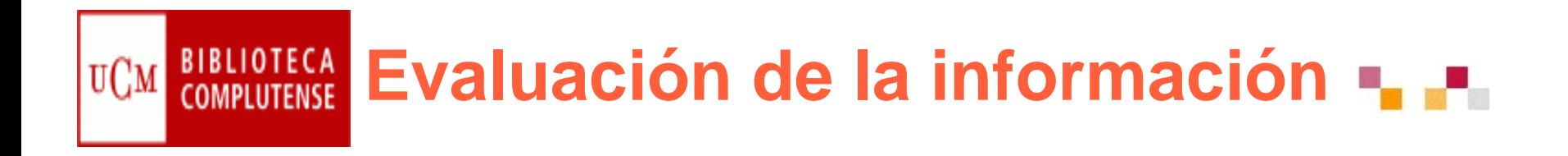

#### **3. Objetividad**

- 3.1. ¿Qué metas u objetivos se plantea la página?
- 3.2. ¿Hasta que punto se detalla la información?
- 3.3. ¿Expresa el autor alguna opinión?
- 3.4. ¿Se puede determinar si la página enmascara publicidad o información parcial? Se trata de mirar la Web como si fuera un anuncio televisivo y preguntarnos quién la ha hecho y para qué.

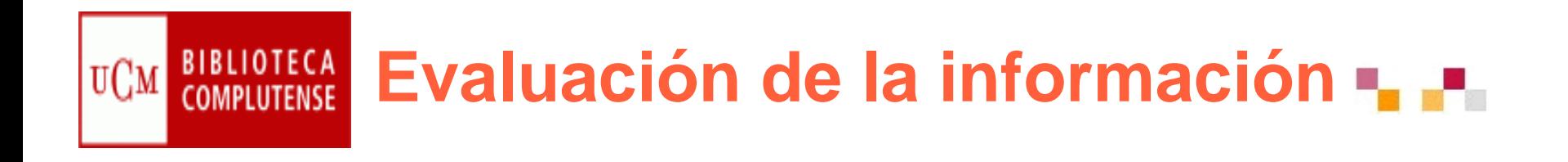

## **4. Actualización**

- 4.1. ¿Cuándo se creó el documento?
- **4.2. ¿Cada cuánto tiempo se actualiza?**
- 4.3. ¿Están actualizados los vínculos a otras páginas o recursos? ¿Se actualizan regularmente? ¿Cuántos vínculos ya no funcionan?
- 4.4. ¿La información que ofrece esa página está actualizada?

#### **Evaluación de la información**  $UCM$

#### **5. Diseño**

- 5.1. Si la página ofrece vínculos/links a otras páginas ¿están evaluados? ¿complementan el tema o están puestos sin criterio?
- 5.2. ¿Requiere la página algún software especial para ver la información? ¿Afecta a todos los contenidos?
- 5.3. ¿Pide algún tipo de navegador para ver mejor la página?
- 5.4. ¿Tiene sólo imágenes o hay un equilibrio entre texto e imágenes?
- 5.5. ¿La información recopilada aparece citada correctamente?
- 5.6. ¿La información ofrecida es gratis o de pago?
- Ξ 5.7. ¿Existe una opción sólo para texto?

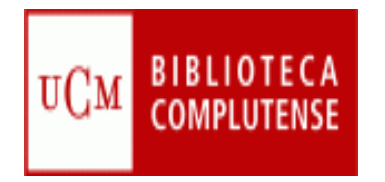

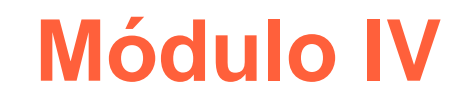

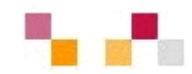

- Evaluación de la información
- Desarrollo y comunicación
	- **Referencias bibliográficas** 
		- Refworks
	- Aspectos económicos, éticos y legales que rodean el uso de la información

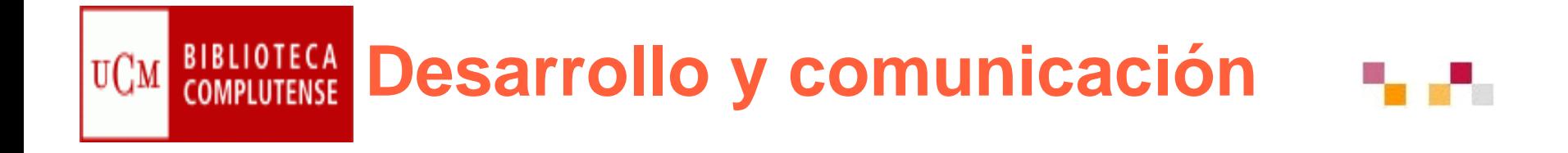

### Uso eficaz de la información

- **Almacenar y gestionar la información obtenida. Citar correctamente.** 
	- **Referencias bibliográficas**
	- **Refworks: gestor de bibliografía y citas.**
	- **Pautas para trabajos y presentaciones, escritas y orales.**
- *Comunicar con eficacia el producto de nuestro trabajo*

#### **BIBLIOTECA Citas y referencias bibliográficas-** $UCM$

#### ¿Qué es una cita?

"Una forma abreviada de referencia insertada entre paréntesis en el texto o añadida como nota a pie de página, al final del capítulo o al final de todo el texto" (Norma UNE)

#### ¿Para qué sirve?

- × Citar las fuentes de información son una garantía de calidad
- $\mathcal{L}_{\mathcal{A}}$ Las citas son imprescindibles en los trabajos de investigación
- $\mathcal{L}_{\mathcal{A}}$ Dar crédito a las ideas ajenas en un trabajo
- $\mathcal{L}_{\mathcal{A}}$ Documentar las ideas expuestas
- $\blacksquare$  Evitar el plagio: si no especificas el origen de textos, ideas o trabajos de otras personas, puedes incurrir en plagio, aunque se haga de manera inconsciente
- $\mathcal{L}_{\mathcal{A}}$ Existen Derechos de Autor

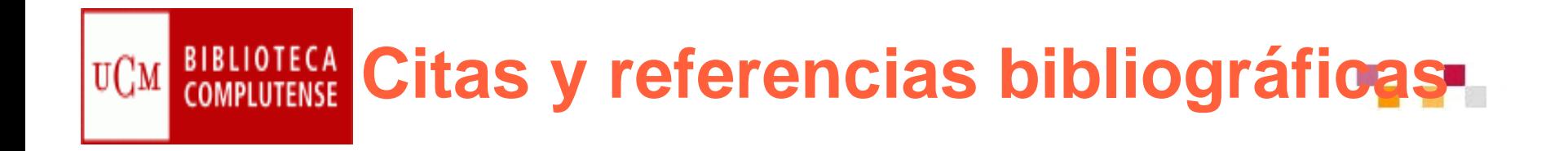

#### ¿Qué es una referencia?

Conjunto de datos bibliográficos que permiten la identificación de un documento

- ¿Para qué sirve una referencia?
	- Para identificar una publicación de la que es tomado el tema o la idea referida al texto
	- Facilita la búsqueda de la fuente a los lectores del documento
	- Dejar constancia de las fuentes que has utilizado

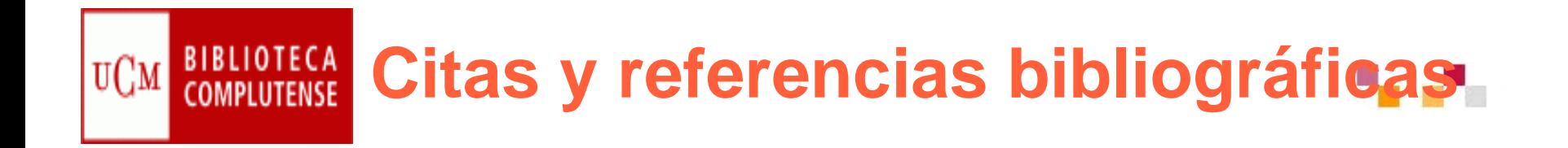

¿Cómo citar?

Para citar un documento, existen ciertas normas de uso habitual que es preciso conocer para facilitar la comunicación dentro de la comunidad científica

Existen muchos modelos de citas dentro del mundo académico. Siempre puedes preguntar a tu profesor para que te aconseje sobre el más implantado en esa disciplina.

En todo caso, las citas deben permitir, a quien lea tu trabajo, poder recuperar los documentos en los que te has basado.

La cantidad y calidad de las citas es un elemento que se tendrá en cuenta a la hora de evaluar tus resultados.

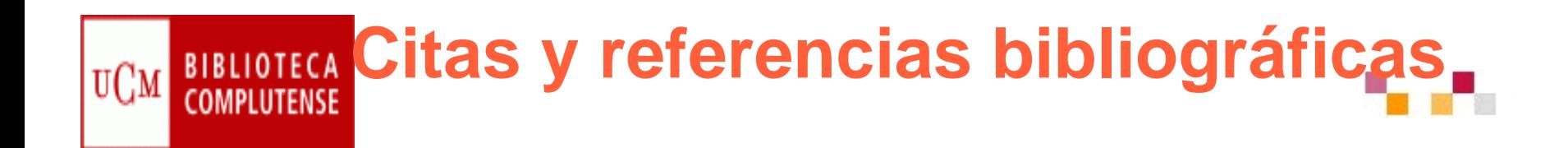

**No importa las normas que sigamos, pero si es fundamental que la lista de referencias bibliográficas que elaboremos sea homogénea.**

**En la Web de la BUC, encontraras normas para la elaboración de las referencias de los docs. impresos y electrónicos. Así como el acceso a**  ayudan a guardar y gestionar la bibliografía **consultada.**

**La UCM te ofrece: Refworks, Procite y EndNote**

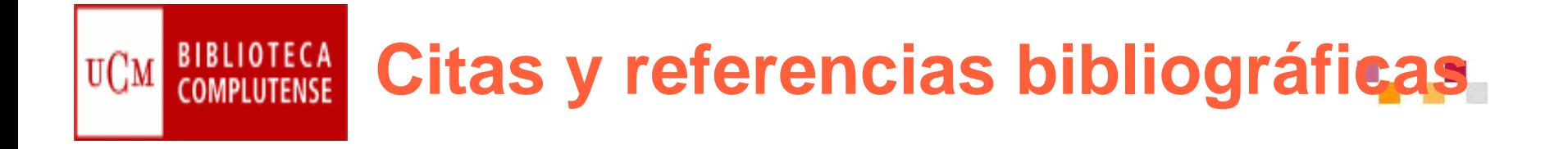

- **[Cómo elaborar e interpretar referencias bibliográficas](http://biblioteca.unirioja.es/bdg/bdgcitas.pdf)**  [documento en pdf]. Biblioteca de la Universidad de la Rioja. [Consulta: 31 marzo2008]
- **[Cómo interpretar referencias bibliográficas](http://biblioteca.unizar.es/buscar/referencias.php)** [en línea]. Biblioteca de la Universidad de Zaragoza. [Consulta: 31marzo 2008]ESTIVILL, A. y URBANO, C.
- $\mathbb{R}^2$  **[Cómo citar recursos electrónicos](http://www.ub.es/biblio/citae-e.htm)** [en línea]. Information World en Español, 1997. [Consulta: 31marzo 2008]
- **[¿Cómo citar bibliografía?](http://www.ucm.es/BUCM/cee/doc7134.pdf) (Segundo ciclo)**[documento en ppt]
- П Biblioteca de la Universidad Complutense de Madrid. [Consulta: 31 marzo 2008]
- Ξ **[Cómo citar bibliografía](http://www.uc3m.es/portal/page/portal/biblioteca/aprende_usar/como_citar_bibliografia)** [en línea]. En: Biblioteca de la Universidad Carlos III. Madrid. [Consulta: 31 marzo 2008]

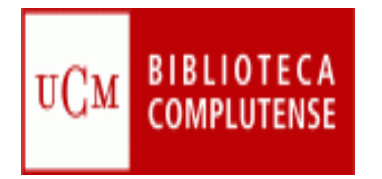

## **Gestores bibliográficos**

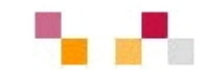

- **Los gestores bibliográficos ayudan en la** elaboración de bases de datos, bibliografías, notas y citas
- × **[Refworks](http://www.ucm.es/BUCM/servicios/8902.php)** [Guía](http://www.ucm.es/BUCM/servicios/doc5270.pdf)
- Características:
	- **Importa** directamente referencias desde catálogos y desde las principales bases de datos
	- Organiza **carpetas**
	- Facilita la elaboración de **bibliografías** en diferentes formatos
	- **Imcluye citas** en un artículo en Word a través del programa Write-n-cite

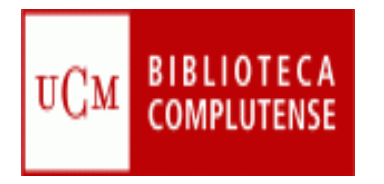

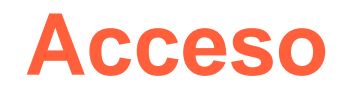

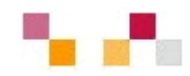

- **Requiere cuenta individual y descargar el programa de citas write-n-cite**
- **La primera vez que se registra se debe utilizar un ordenador dentro de la UCM**
- **Envía un correo electrónico de bienvenida en el que se incluirá un "Código de Grupo" imprescindible para utilizar el programa desde otro lugar fuera de la institución**
- **Para acceso remoto requiere el PIN de la biblioteca**

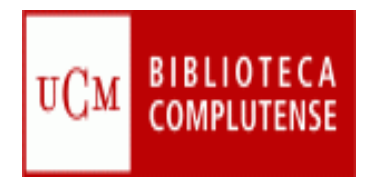

## **Importar datos**

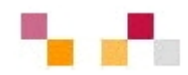

- **Importar desde Internet (directa)**
- **Importar desde un archivo de texto**
- **Importación desde un catálogo u OPAC**
- **Importación de RSS**
- Entrada Manual de Registros
- **Prácticas:** 
	- Compludoc, Abi, BSC
	- Cisne

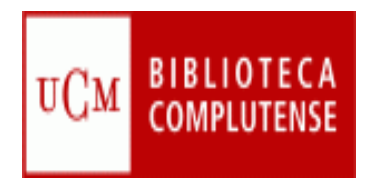

## **Importar desde un Archivo texto**

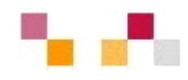

- $\mathcal{L}_{\mathcal{A}}$ Haga la búsqueda en cualquier base de datos
- $\mathcal{C}^{\mathcal{A}}$ Acceda a RefWorks y vaya al menú Referencias > Importar
- Escoja en el **Filtro de Importación/Fuente de Datos** la fuente desde donde
- **desea importar.**
- $\Box$ Seleccione **Base de datos** del menú.
- $\mathbb{R}^2$  Seleccione **Importar Referencias a** e indique la carpeta donde quiere guardar
- $\mathcal{L}_{\mathcal{A}}$ las referencias importadas (opcional).
- $\mathcal{L}_{\mathcal{A}}$  Con el botón **Examinar**, seleccione el archivo que guardó previamente en su ordenador.
- **Pulse Importar.**
- $\overline{\phantom{a}}$ Cuando la importación está terminada, seleccione **Ver Carpeta de Últimas Importaciones** para analizar los registros importantes.

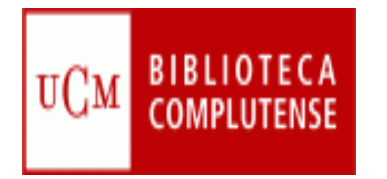

#### **Importar documentos**

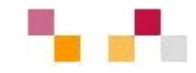

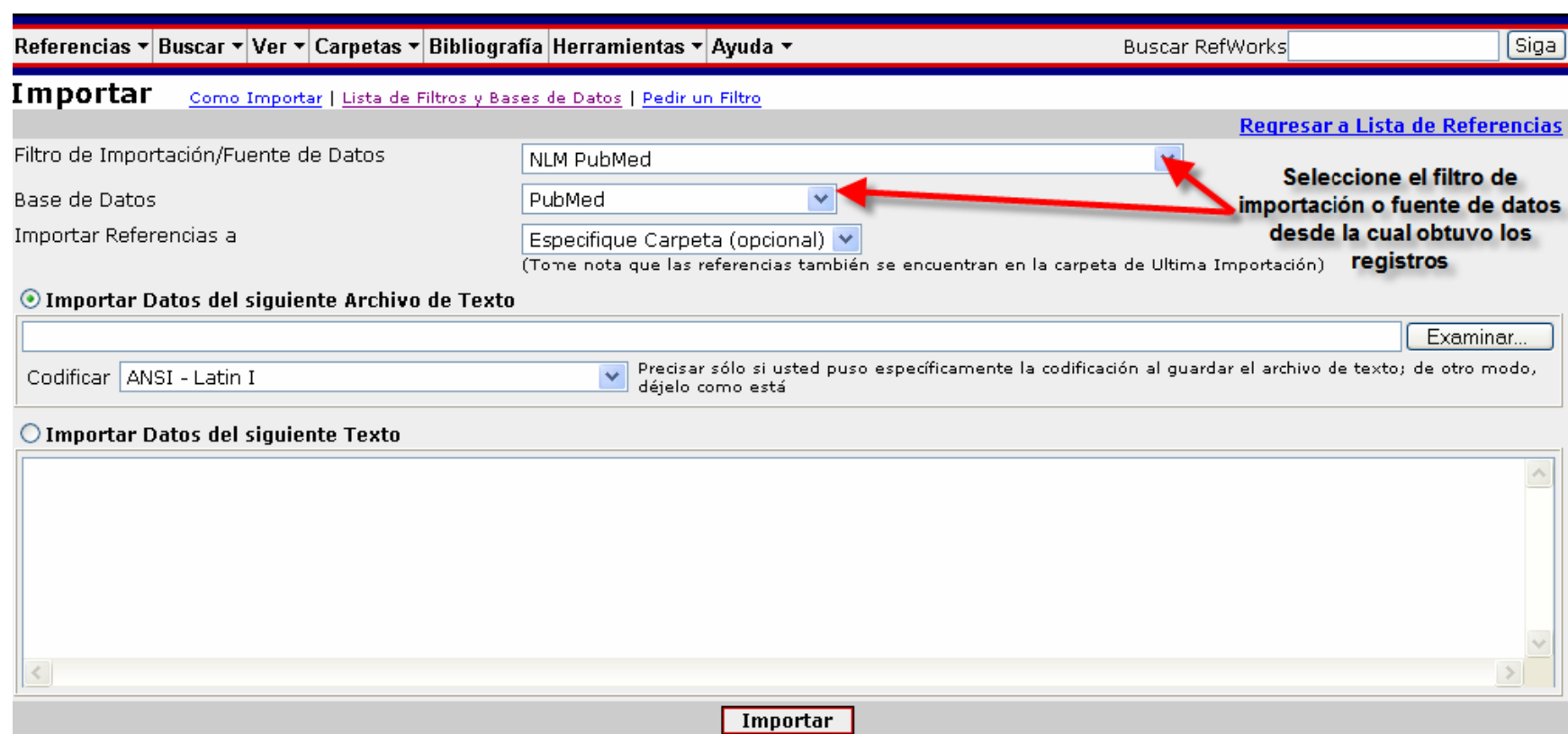

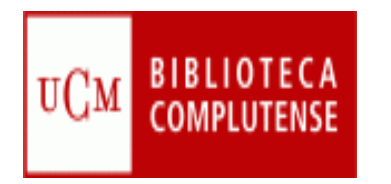

## **[Cisne](http://cisne.sim.ucm.es/): a RefWorks**

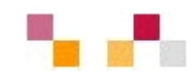

Desde Cisne**:**

- Ξ **Seleccionar** registros
- $\mathbb{R}^n$ Guardar los registros marcados
- Ξ **Exportar y guardar** los registros en un disco
- $\Box$ Elegir formato del listado RefWorks

Desde RefWorks:

- Ξ Ir al enlace "**importar"** de la barra de herramientas
- Ξ Filtro: Innovative interface EnNote Refworks format
- Ξ Base de datos: EndNote /RefWorks format
- Ξ Cambiar código a Utf8

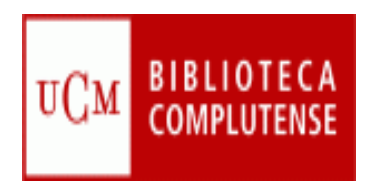

## **Organizar y recuperar registros**

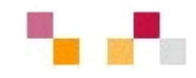

- **Crear carpetas**
- **Poner registros en carpetas y organizarlas** 
	- Seleccione aquellos registros de interés según la opción deseada
	- Abrir el listado **Poner en la carpeta** y seleccionar la carpeta deseada que ha creado previamente
	- Las referencias se añadirán automáticamente en las carpetas
- Búsqueda por índices, avanzada
- **Prácticas: Hacer una carpeta y búsquedas**

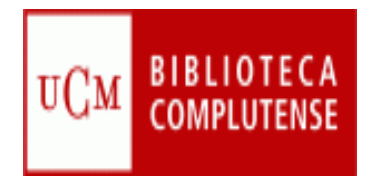

## **Bibliografías**

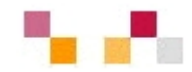

### Crear una lista de referencias

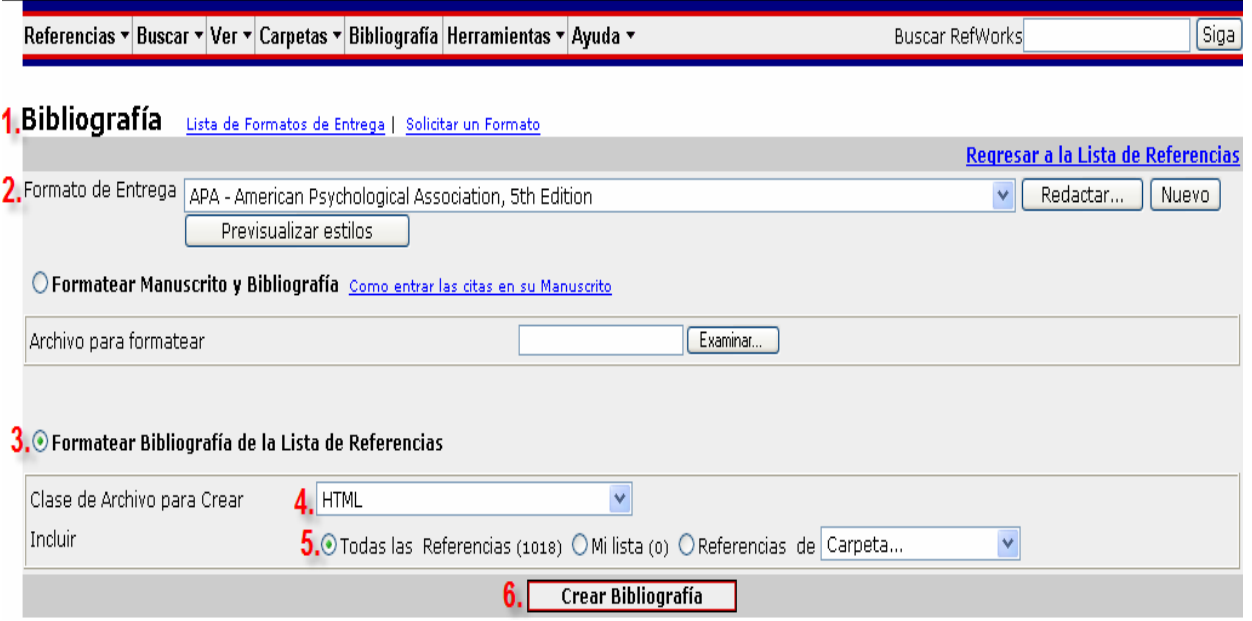

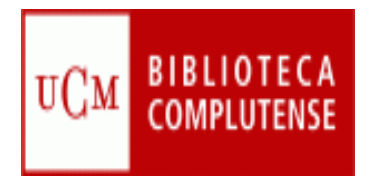

## **Bibliografías**

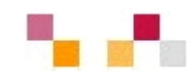

Crear una bibliografía (desde un documento utilizando Write-N-Cite):

- **Para usar esta prestación, debe primero descargar la** utilidad Write-N-Cite desde **Herramientas / Write-N-Cite**.
- **Una vez instalado, podrá iniciar Write-N-Cite desde** Microsoft Word pulsando en el icono en la barra de herramientas:
- o bien desde su ordenador en Inicio > Programas > RefWorks > Write-N-Cite.
- **Nick-N-Cite es sólo compatible con Microsoft Word.**
- **Prácticas: Crear una bibliografía con los registros** importados

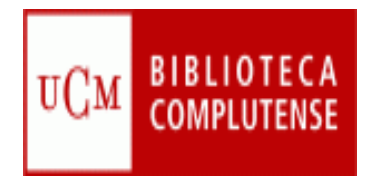

### **Opciones avanzadas**

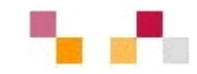

**RefShare permite compartir carpetas only and the RefShare permite compartir carpetas only** toda la base de datos para que un grupo de investigación utilice un único grupo de referencias dentro y fuera de la Institución

**- Integración en Campus Virtual. El enlace** de la carpeta compartida se puede incluir en CV/UCM

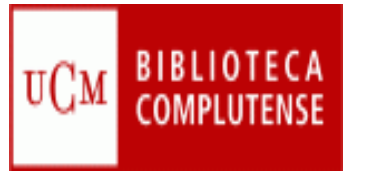

Si tienes dudas sobre cómo realizar el desarrollo de un trabajo, hay una serie de documentos en el catálogo CISNE que te pueden servir de ayuda.

- Algunos están agrupados bajo la materia Trabajos científicos- [redacción y presentación](http://cisne.sim.ucm.es/search*spi/X?SEARCH=d%3A%28trabajos+cientificos%29+and+d%3A%28redaccion+y+presentacion%29&l=&searchscope=6&m=&b=&p=&Da=1990&Db=&SORT=D)
- Otros recursos de interés llevan la materia [Investigación científica-](http://cisne.sim.ucm.es/search*spi/X?SEARCH=d%3A%28Investigacion+cientifica%29+and+d%3A%28Metodologia%29&l=&searchscope=6&m=&b=&p=&Da=1990&Db=&SORT=D) Metodología
- **Existe un [Vademécum de español urgente](http://www.abcdatos.com/tutoriales/tutorial/l7872.html) realizado** por la Agencia EFE que puede ser interesante consultar.
- Y una [recopilación de libros de estilo](http://www.unav.es/fcom/guia/profesion/fr_3profesion_librosdeestilo.htm) de la Universidad de Navarra

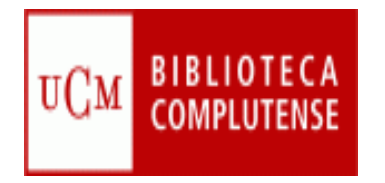

### **Módulo IV**

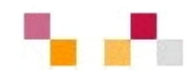

- Evaluación de la información
- Desarrollo y comunicación
	- **Referencias bibliográficas** 
		- Refworks
	- Aspectos económicos, éticos y legales que rodean el uso de la información

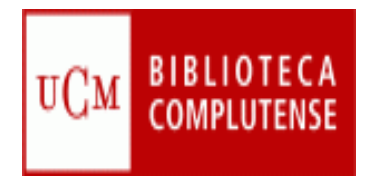

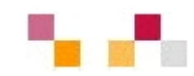

- *Conocer los aspectos éticos y legales del uso de la información y principios básicos de la propiedad intelectual*
- *Cumplir las reglas y políticas institucionales, así como las normas de cortesía, en relación con el acceso y uso de recursos de información.*

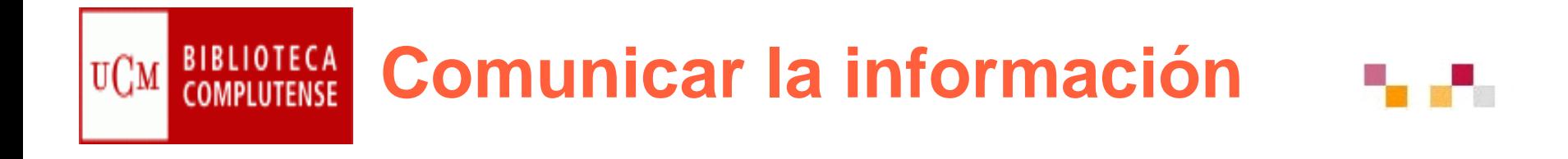

- **Uso ético de la información. El plagio**
- Evitar el plagio: aprender a construir e interpretar una cita y una referencia bibliográfica
- **Herramientas que nos ayudan con las** citas: Gestores bibliográficos

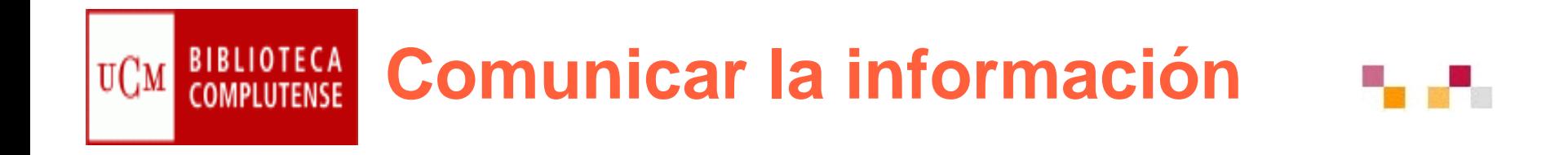

## **¡Se original, Se original, Evita el plagio! Evita el plagio!**

Plagio: "Copiar en lo sustancial obras ajenas, dándolas como propias" (RAE)

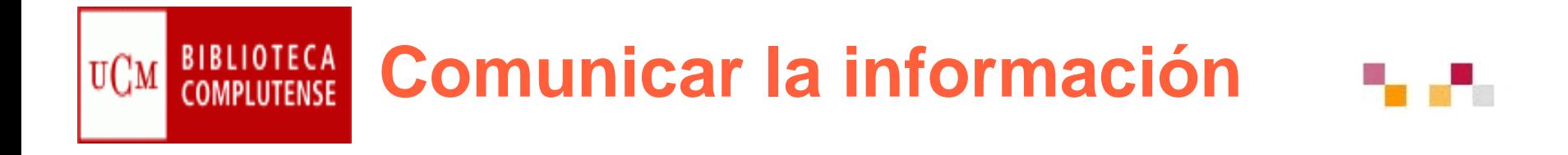

#### **¿Cuándo cometemos plagio?**

- Cuando entregamos un trabajo ajeno a un profesor como si fuera propio
- Ξ Copiando un trabajo por Internet u otros medios
- $\mathcal{L}_{\mathcal{A}}$  Cuando se copian frases enteras, párrafos , ideas de un trabajo ajeno, publicado o no, sin citar al autor original
- $\mathcal{L}_{\mathcal{A}}$ Al sustituir palabras de un texto sin citar al autor original.
- $\mathcal{L}_{\mathcal{A}}$  Cuando se copia cualquier tipo de multimedia… sin citar el autor original
- Si utilizamos frases o ideas tomadas de múltiples fuentes para construir un trabajo nuevo

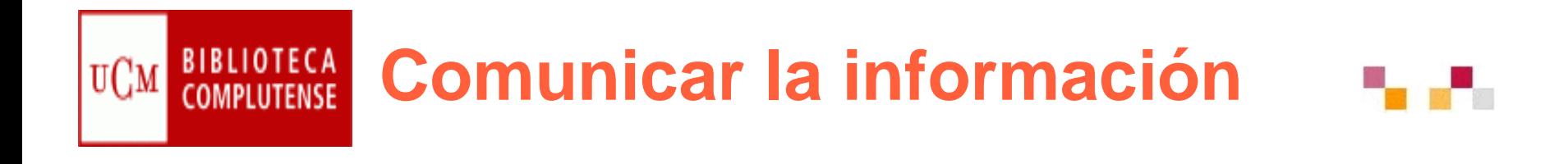

## **Conocimiento público**: Son hechos o ideas que pueden encontrarse en muchos sitios y que son conocidos por mucha gente (DOMINIO PÚBLICO).

En este caso no es necesariamente citar la fuente utilizada

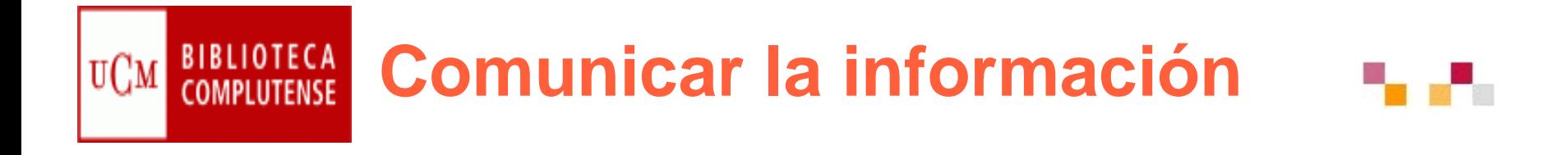

#### Así que… en nuestros trabajos:

- **Siempre debemos incluir la cita o referencia** bibliográfica de todas las fuentes que hayamos consultado.
- **Cuando cites una frase ó párrafo hazlo** directamente del original y acredita la autoridad y fuente mediante una cita o referencia bibliográfica
- Cuando parafrasees, cita al autor de la fuente
- **Toma nota, no confíes en la memoria** "Se acabo con **cortar/pegar"**

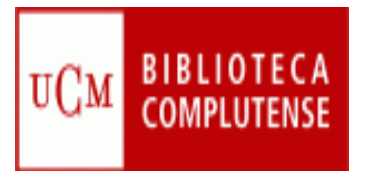

## **Comunicar la información**

#### **¿Qué es la propiedad intelectual?**

- La propiedad intelectual es el conjunto de derechos que corresponden a los autores y a otros titulares (artistas, productores, organismos de radiodifusión...) respecto de las obras y prestaciones fruto de su creación.
- Al Ministerio de Cultura le corresponde proponer las medidas, normativas o no, para lograr la adecuada protección de la propiedad intelectual

#### **¿Qué protege la propiedad intelectual?**

- Las leyes de propiedad intelectual protegen las obras literarias, artísticas y científicas que cumplan los requisitos de originalidad y creatividad
- Г **Derechos de autor en el medio impreso y digital**
	- г *[Documentación sobre derechos de autor](http://eprints.ucm.es/derechos.html)*
- **Protección de los derechos de autor en el medio digital, Ej.: Licencia Creative Commons.** (en [español](http://es.wikipedia.org/wiki/Idioma_espa%C3%B1ol): «bienes comunes creativos») es también el nombre dado a las [licencias](http://es.wikipedia.org/wiki/Licencia) desarrolladas por esta organización.
- Existen una serie de *licencias [Creative Commons](http://es.creativecommons.org/)*, cada una con diferentes configuraciones o principios, como el derecho del autor original a dar libertad para citar su obra, reproducirla, crear obras derivadas, ofrecerla públicamente y con diferentes restricciones como no permitir el uso comercial o respetar la autoría original.

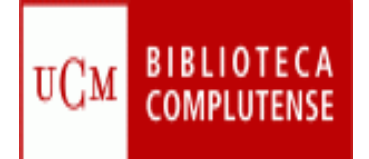

## **Tutoriales y bibliograf Tutoriales y bibliograf ía**

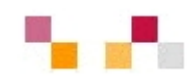

Tutoriales y cursos:

- [Tutorial básico de RefWorks](http://www.refworks.com/tutorial/)
- ٠ **[Manual de uso](http://www.ucm.es/BUCM/servicios/doc5270.pdf)** de RefWorks
- [Exportación de referencias de Cisne a gestores bibliográficos](http://complumedia.ucm.es/visor.php?video=pIROGHRK9WX21s-i8MbYew)
- [Los gestores bibliográficos en la biblioteca](https://cv2.sim.ucm.es/moodle/course/view.php?id=324)
- [Gestores bibliográficos, gestores sociales, evaluación científica](http://www.netvibes.com/cee_ucm#Apoyo_a_la_investigaci%C3%B3n)

Bibliografía:

*BIBLIOTECA DE ECONÓMICAS Y EMPRESARIALES (UCM)#General. Available:* 

*http://www.netvibes.com/cee\_ucm#Apoyo\_a\_la\_investigaci* $\tilde{A}^3$ n **[3/11/2010, 2010].** 

*BUCM :: cómo citar :: biblioteca complutense. Available: [http://www.ucm.es/BUCM/fll/10666.php \[](http://www.ucm.es/BUCM/fll/10666.php)3/11/2010,* 

*2010]. BUCM :: INTRODUCCIÓN A LAS FUENTES DE INFORMACIÓN EN CIENCIAS MATEMÁTICAS :: biblioteca* 

complutense. Available:<http://www.ucm.es/BUCM/mat/21186.php>[3/11/2010, 2010].<br>cómo citar bibliografía. Available:<br>http://www.uc3m.es/portal/page/portal/biblioteca/aprende\_usar/como\_citar\_bibliografia [3/10/2010, 2010].

- 
- *cómo interpretar citas : [ biblioteca de la universidad de sevilla ]. Available: [http://bib.us.es/aprendizaje\\_investigacion/publicar\\_citar/como\\_elaborar/como\\_interpretar-ides-idweb.html](http://bib.us.es/aprendizaje_investigacion/publicar_citar/como_elaborar/como_interpretar-ides-idweb.html)  [3/11/2010, 2010].*

*curso: LOS GESTORES BIBLIOGRÁFICOS EN LA BIBLIOTECA. Available: <https://cv2.sim.ucm.es/moodle/course/view.php?id=324>[3/11/2010, 2010].* 

*ULIMA | biblioteca. Available: <http://www.ulima.edu.pe/habinfo/index.htm>[3/11/2010, 2010].* 

*CORULLÓN PAREDES, S., 2009. Gestores de referencias sociales: la información científica en el entorno 2.0 archivo.*

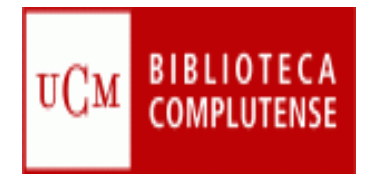

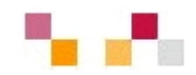

## **Gracias** ¿Preguntas?

Águeda González Abad Teresa López Gimeno

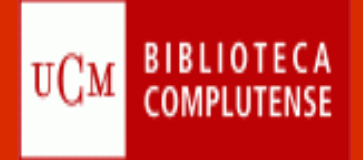

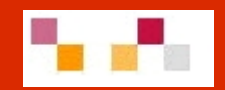

# **Herramientas de edición: blogs y wikis**

Biblioteca de Ciencias Económicas y Empresariales

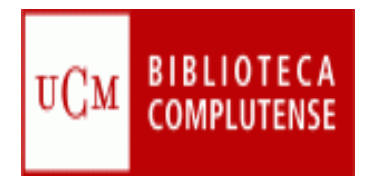

### **Sumario**

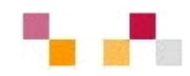

#### ■ Blogs

- Características
- **Servidores y directorios**
- $\overline{\phantom{a}}$  Blogger
	- Crear un blog
	- Escribir un post
- Blogs de Economía

#### Wikis

- Características
- Servidores
- $\bar{\gamma}$ **Wikispaces** 
	- Partes de la wiki
	- Edición de páginas
- Wikis de Economía
- **Diferencias blogs/wikis**

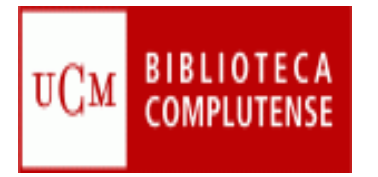

## **Blogs: Características**

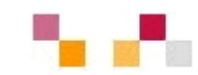

- П Espacio colaborativo donde los autores escriben artículos y los lectores pueden escribir comentarios.
- п Son muy fáciles de crear pues hay plantillas y la inclusión de textos, imágenes, vídeos, sonidos es sencilla.
- $\mathcal{L}_{\mathcal{A}}$  Los artículos (posts) quedan permanentemente archivados y son accesibles directamente a través de una URL (permalink).
- **I**  Los contenidos se pueden organizar por categorías (tags).
- $\blacksquare$  Ofrecen servicio RSS/ATOM por el que los suscriptores pueden recibir información sobre las actualizaciones.
- $\mathcal{C}$  Suelen incluir listados de otros blogs (blogrolls)

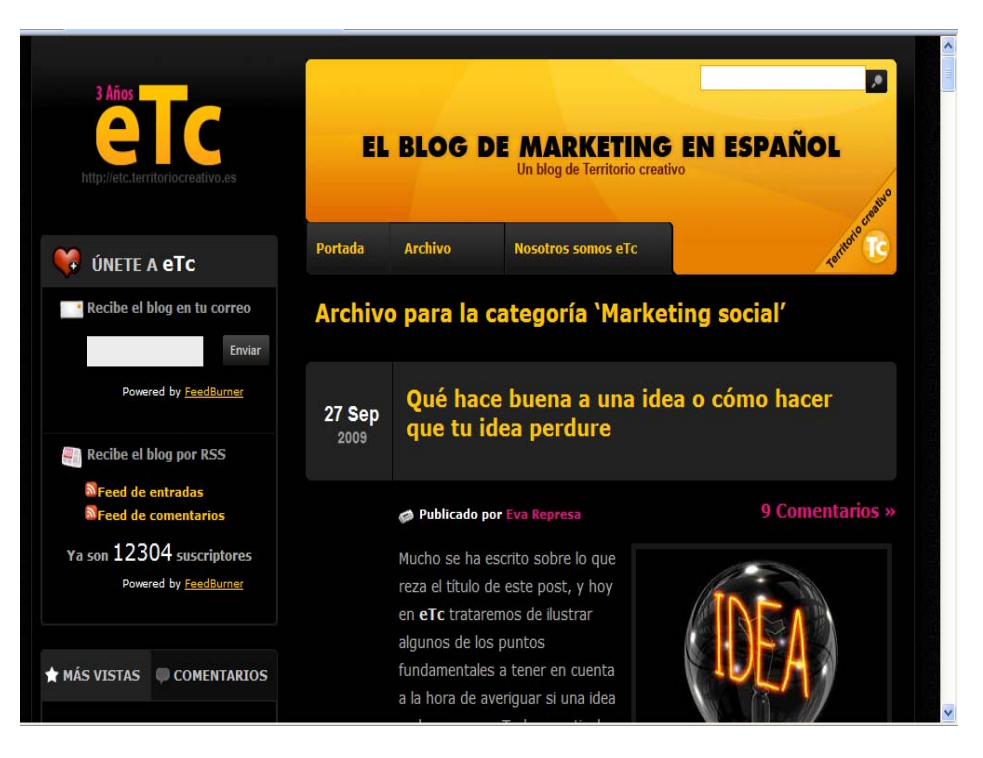

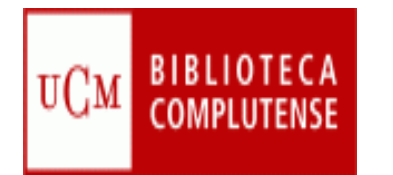

## **Servidores y directorios**

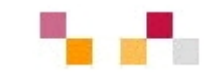

**Servidores:**

- *[Blogger](http://www.blogger.com/)* (Google)
- П *[Blogia](http://www.blogia.com/)*
- П *[Edublogs](http://www.edublogs.org/)*
- П *[WordPress](http://wordpress.org/)*

**Directorios:**

- T. *[Bitácoras](http://www.bitacoras.com/)*
- Ξ *[Google Blogs](http://blogsearch.google.com/)*
- П *[Technorati](http://www.technorati.com/)*
- П *[Listado de buscadores de blogs](http://www.aripaparo.com/archive/000632.html)*

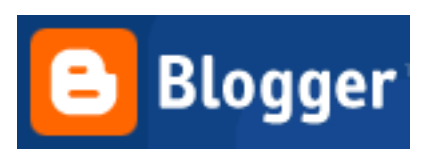

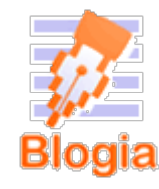

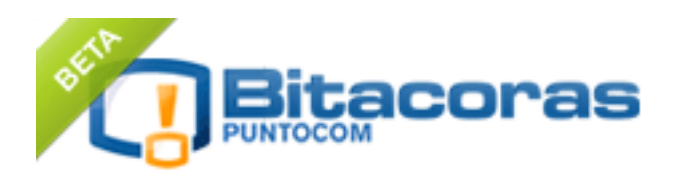

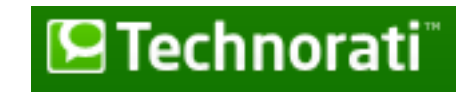
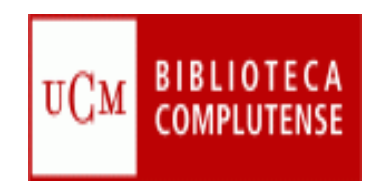

# **Blogger: Crear un blog**

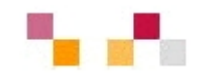

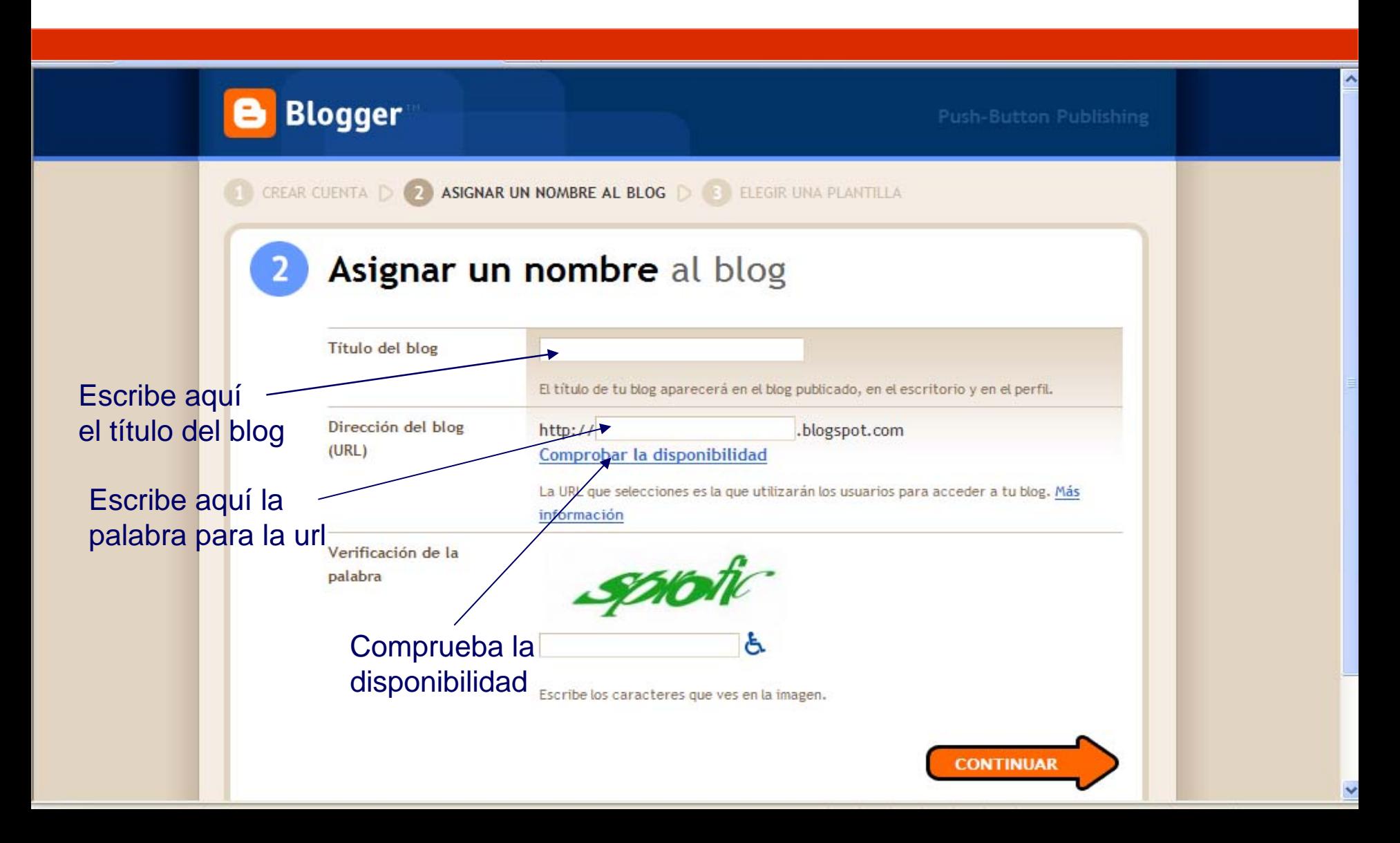

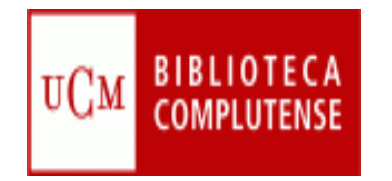

#### **Blogger: crear un blog**

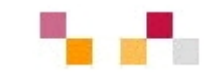

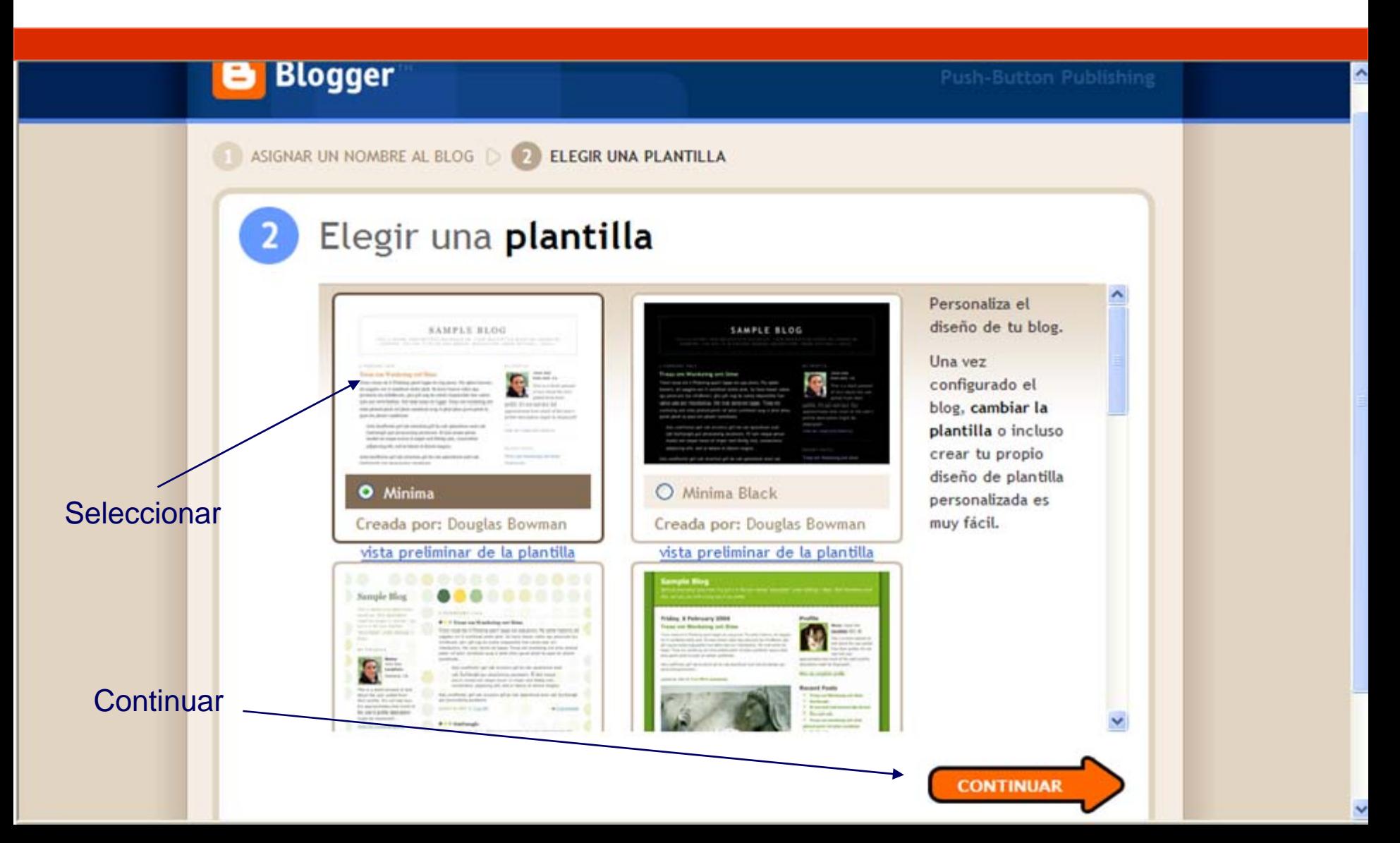

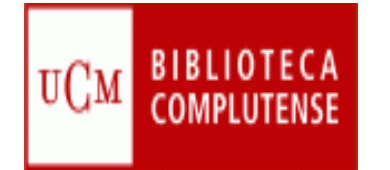

## **Blogger: escribir un post**

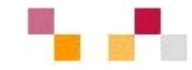

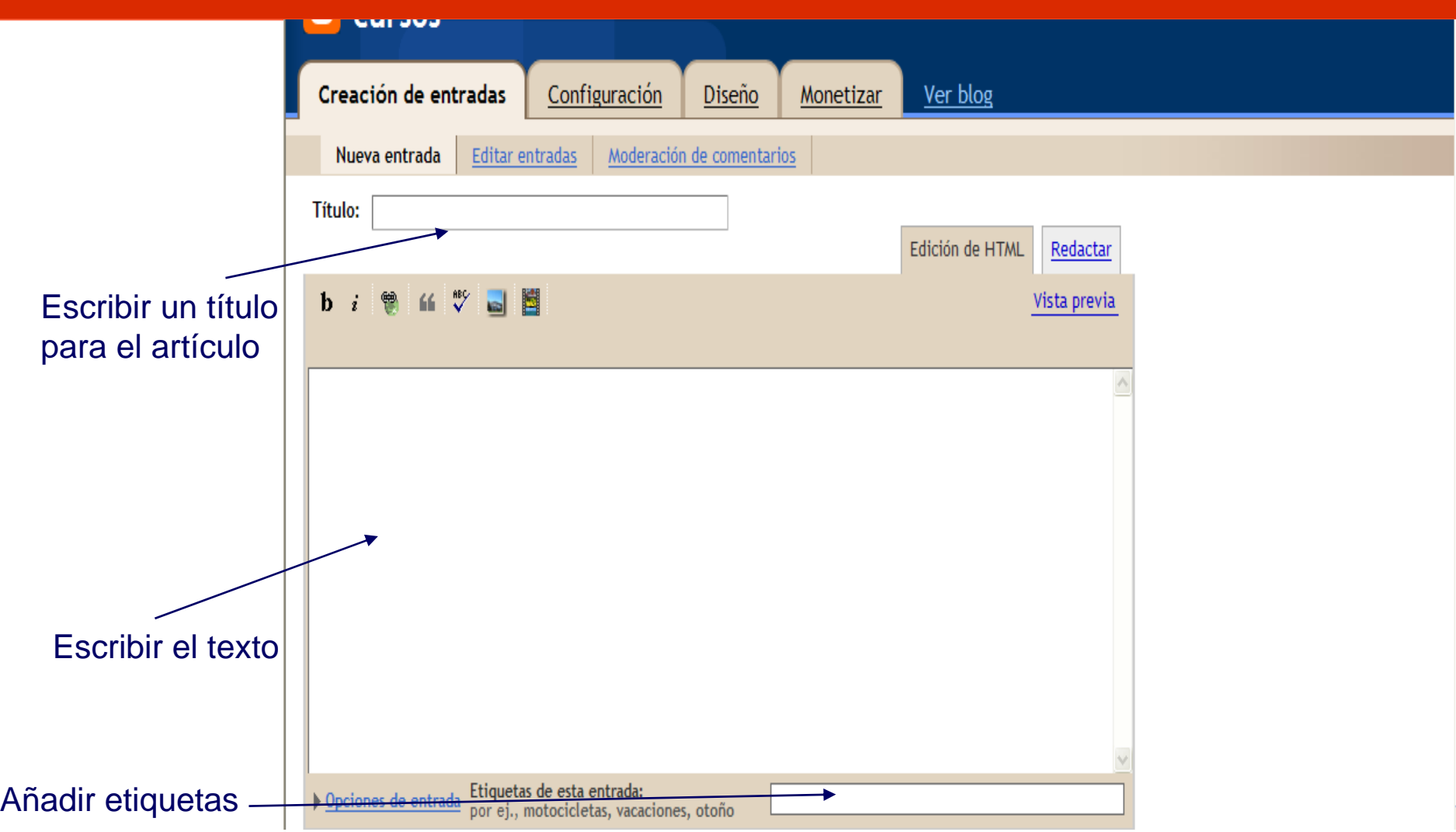

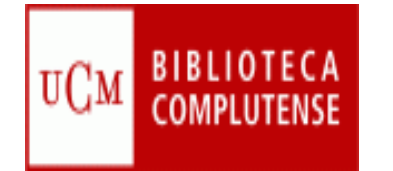

## **Blogger: escribir un post**

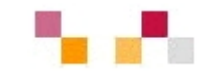

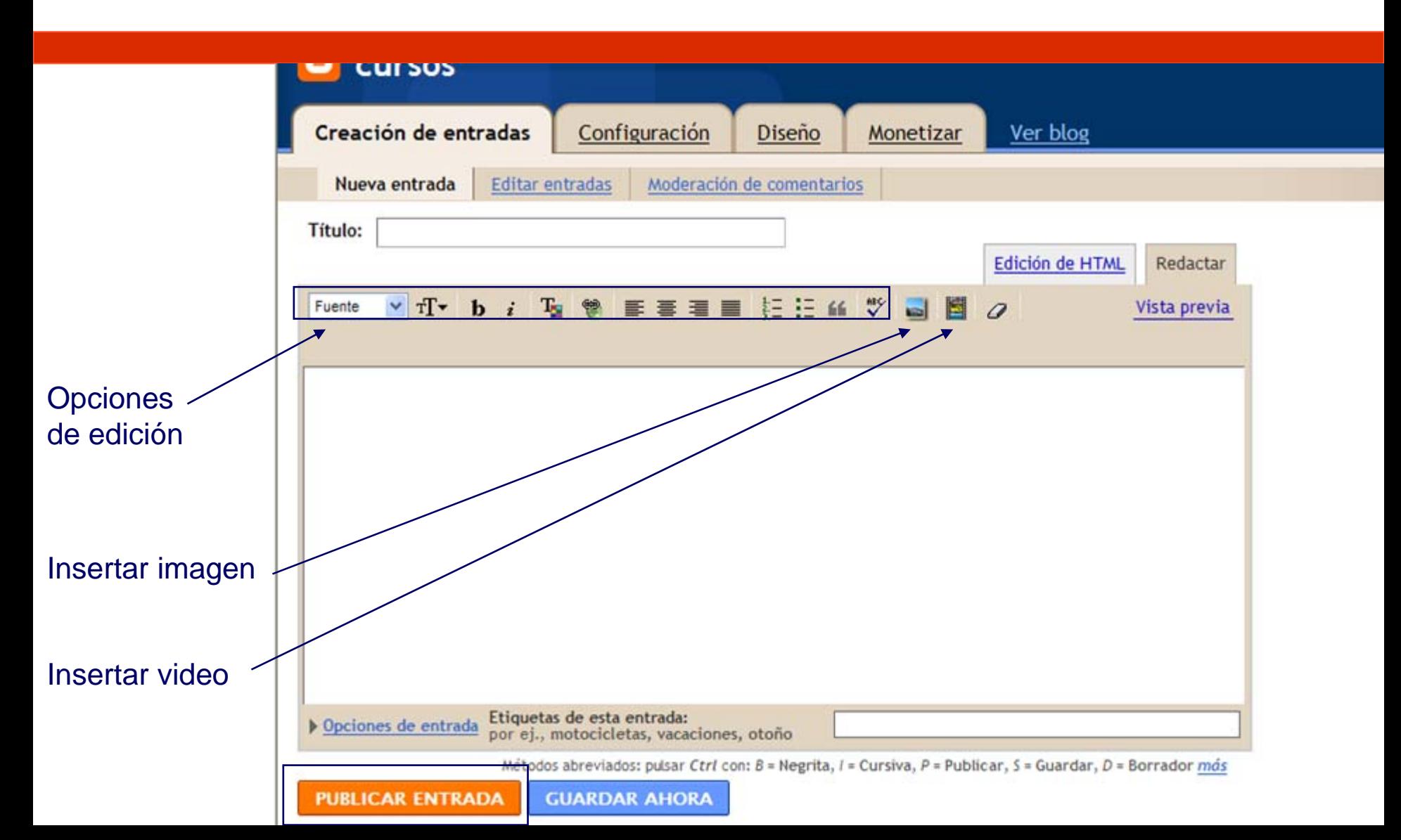

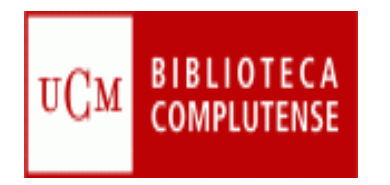

## **Blogs de Economía**

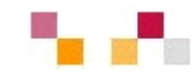

## Wikio- [Economía](http://www.wikio.es/blogs/top/economia)

### **Blogs recopilados por la Biblioteca de** [Económicas en Netvibes](http://www.netvibes.com/cee_ucm#Blogs_sobre_econom%C3%ADa_y_empresa)

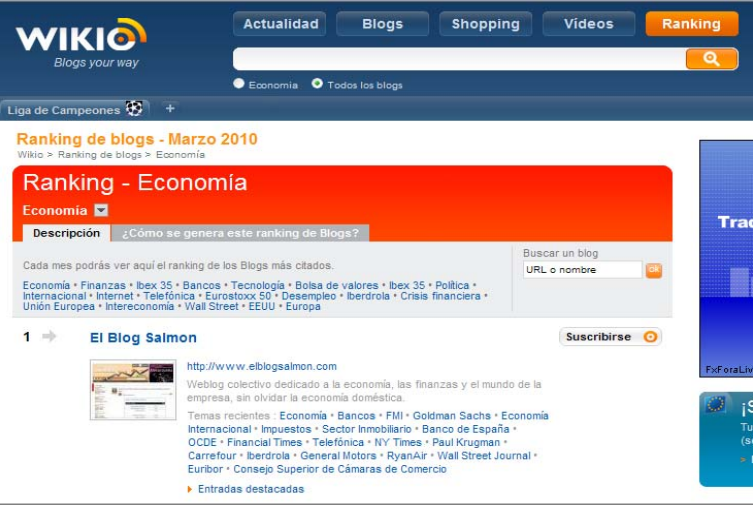

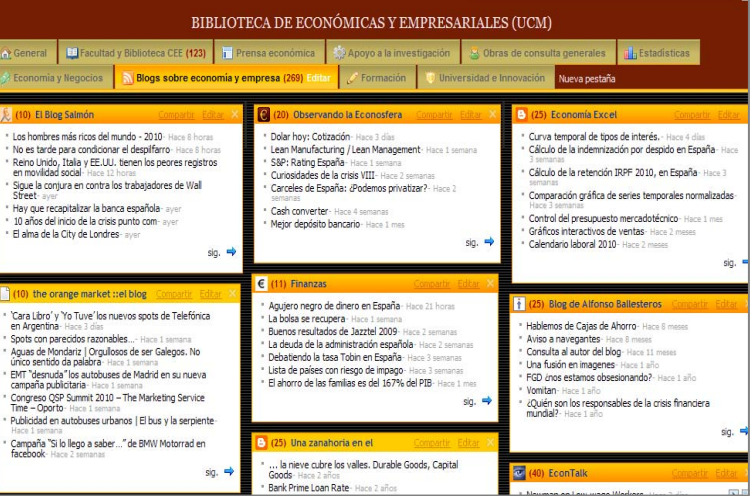

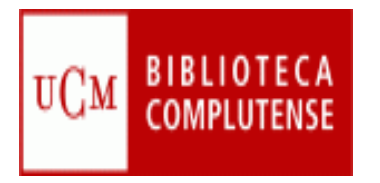

#### **Wiki: Características**

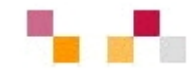

- $\blacksquare$  Es un espacio Web corporativo, organizado mediante una estructura hipertextual de páginas
- ×. Está orientado a la creación de textos conjuntos y a la negociación de contenidos entre varias personas
- ×. Permite la inclusión de diferentes tipos de ficheros: textos, imágenes, vídeos…
- ٠ Mantiene un archivo histórico de las versiones anteriores
- ٠ Permiten sindicación

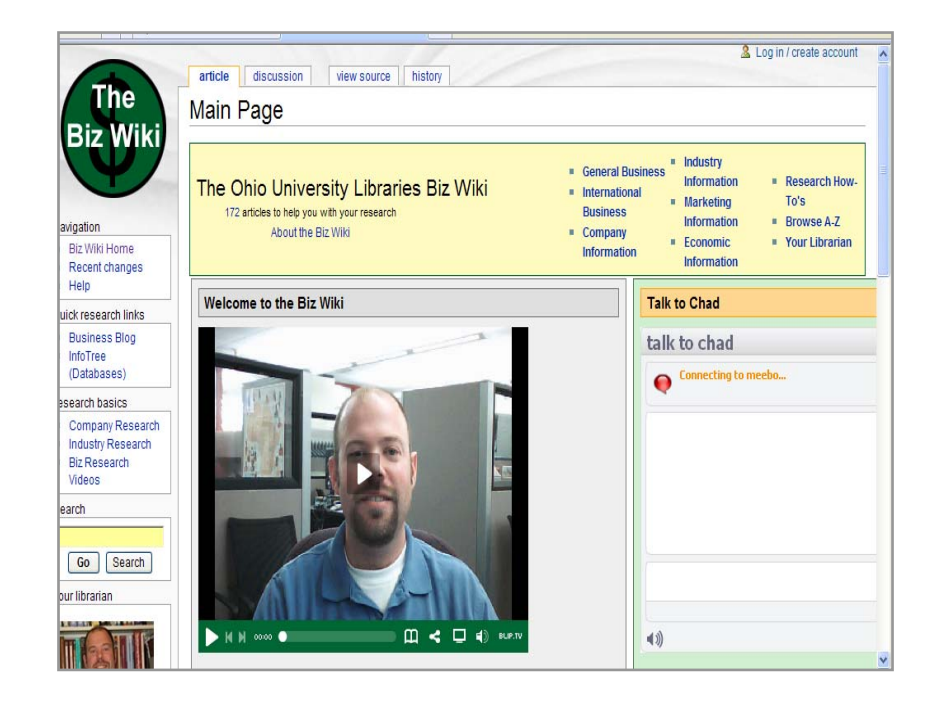

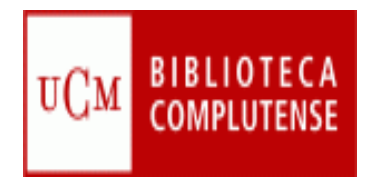

#### **Servidores**

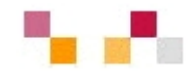

- $\overline{\phantom{a}}$ *[Pbwiki](http://www.pbwiki.com/)*
- $\overline{\mathbb{R}^n}$ *[Tiddlywiki](http://www.tiddlywiki.com/)*
- $\overline{\phantom{a}}$ *[Wetpain](http://www.wetpaint.com/)*
- $\overline{\mathbb{R}^n}$  *[Wikimedia](http://www.wikimedia.org/)*
	- $\mathcal{L}_{\mathcal{A}}$ *Wikipedia*
- $\mathcal{C}^{\mathcal{A}}$ *[Wikispaces](http://www.wikispaces.com/)*

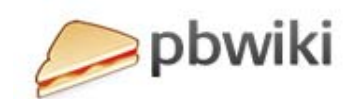

 $\bullet$ 

**WIKIMEDIA** 

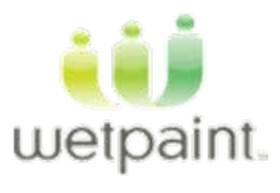

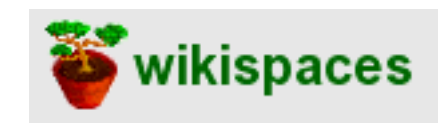

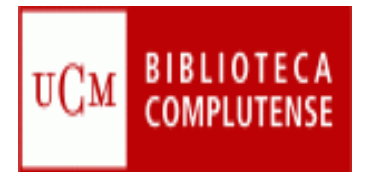

# **Wikispaces**

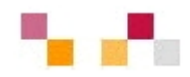

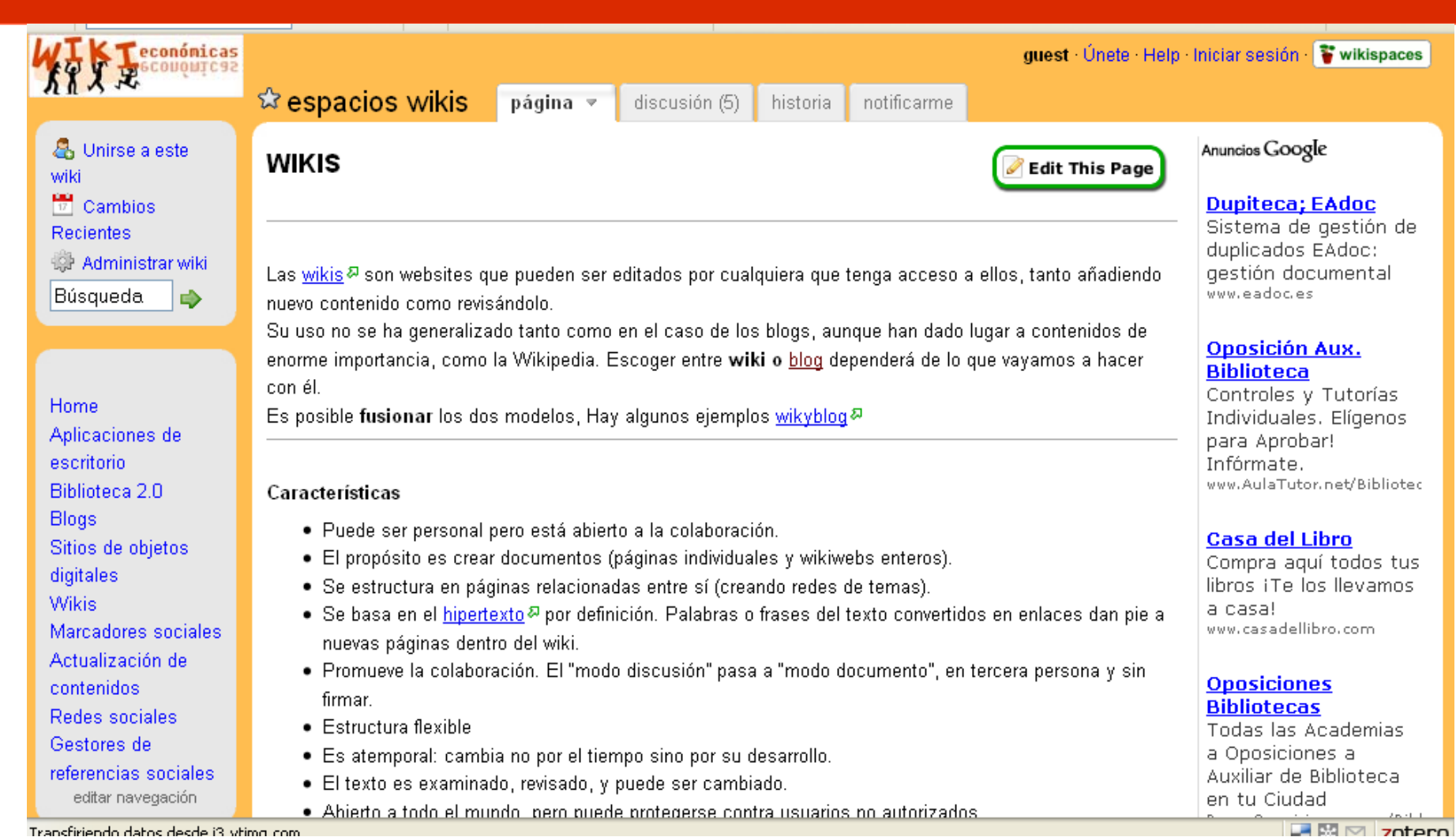

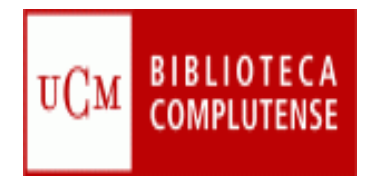

#### **Partes de la wiki**

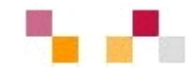

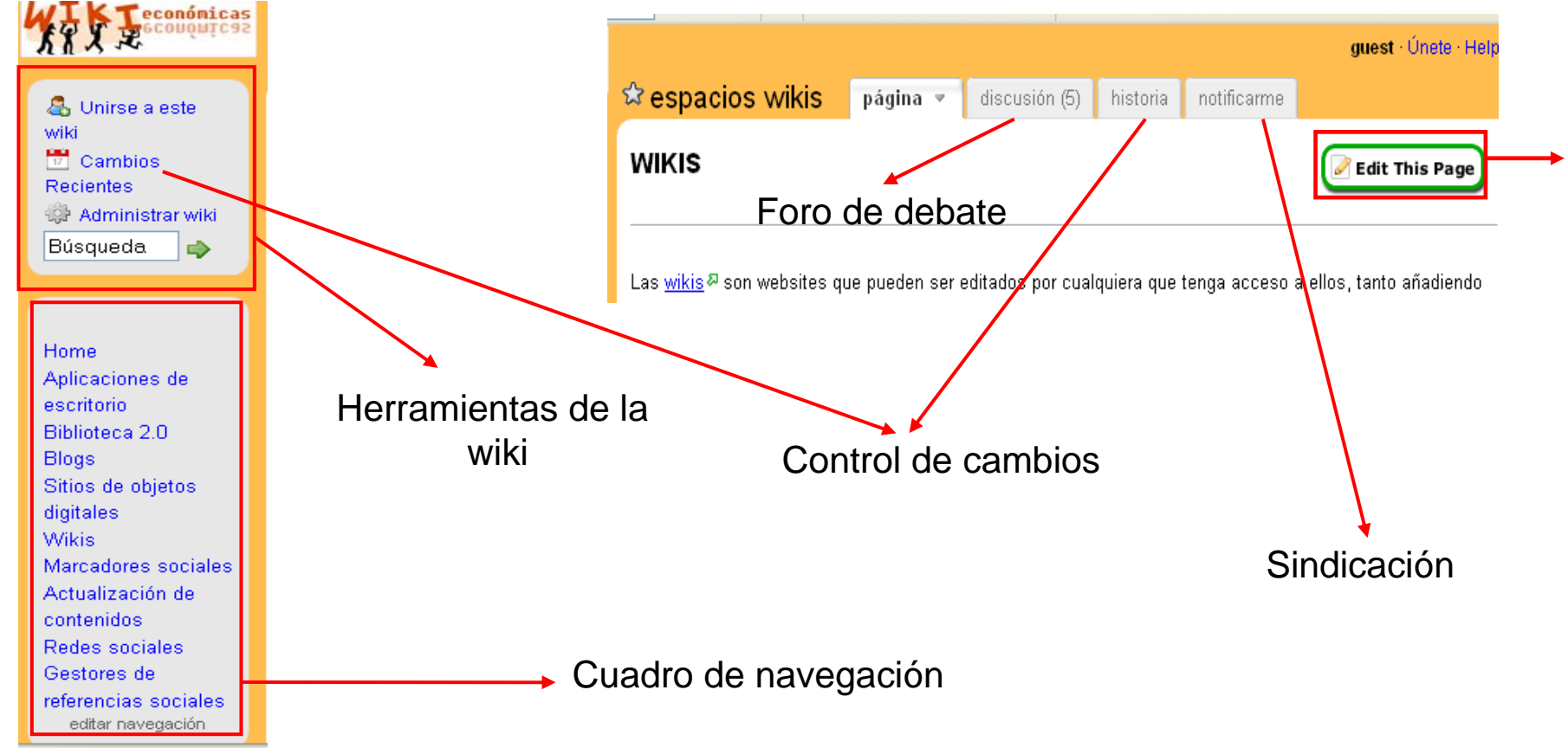

Transfiriendo datos desde i3 vtin

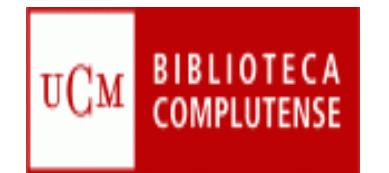

# **Edición de páginas**

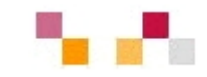

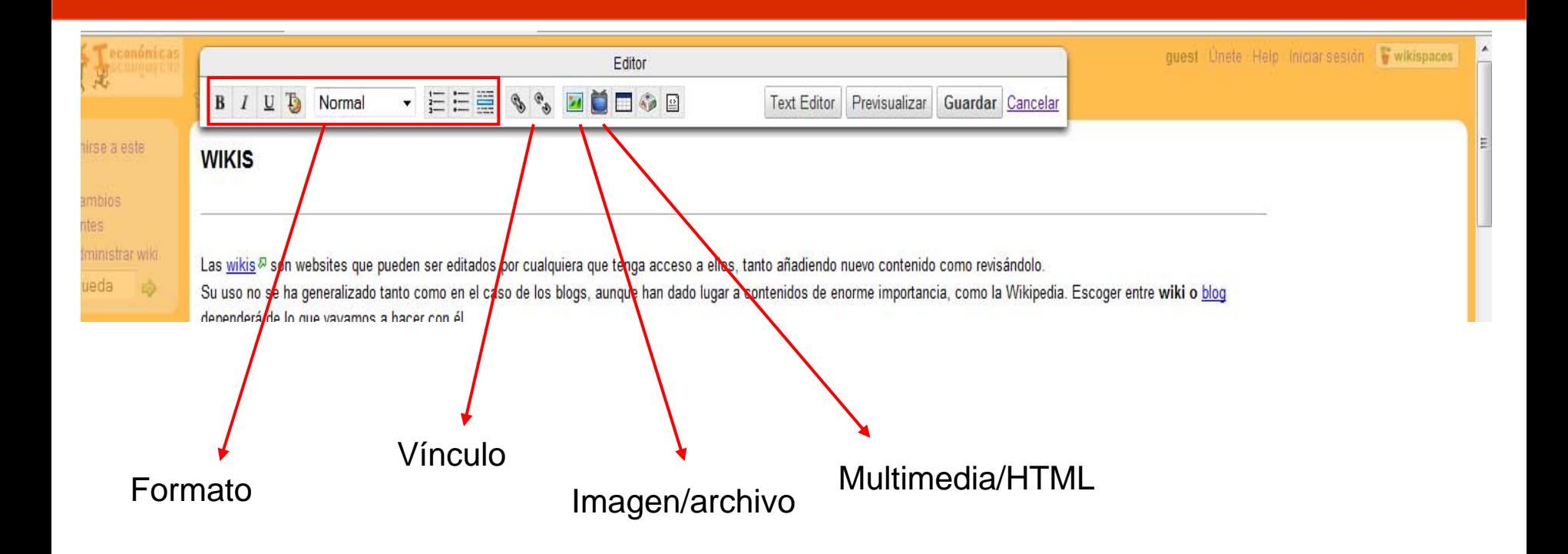

<http://bibliotecaeconomicas.wikispaces.com/>

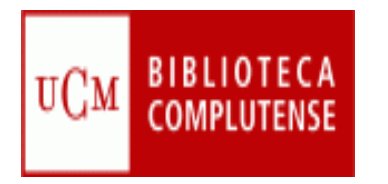

#### **Directorio de Wikis**

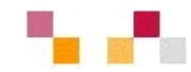

- $\overline{\phantom{a}}$ [Wiki1001](http://www.wiki1001.com/) Directorio de Wikis
- $\mathbf{r}$ [WikiIndex](http://www.wikiindex.org/) Wiki de Wikis
- $\blacksquare$ **• [Wikindex](http://www.wikindex.com/) Ranking de Wikis por tamaño, popularidad,** utilización…

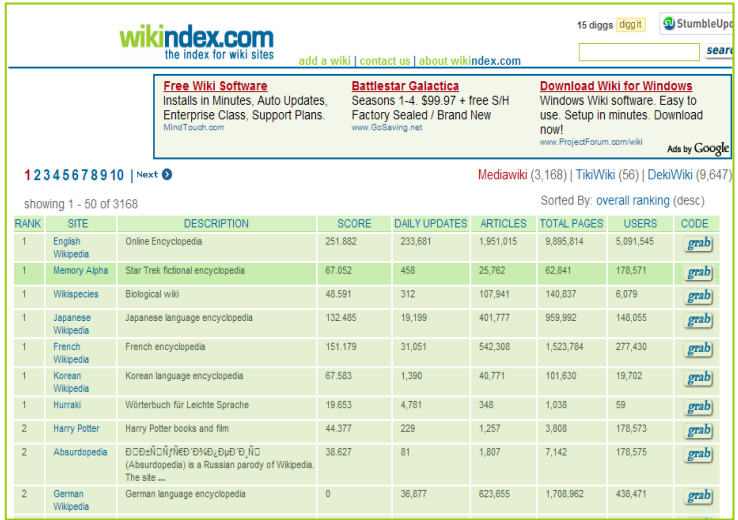

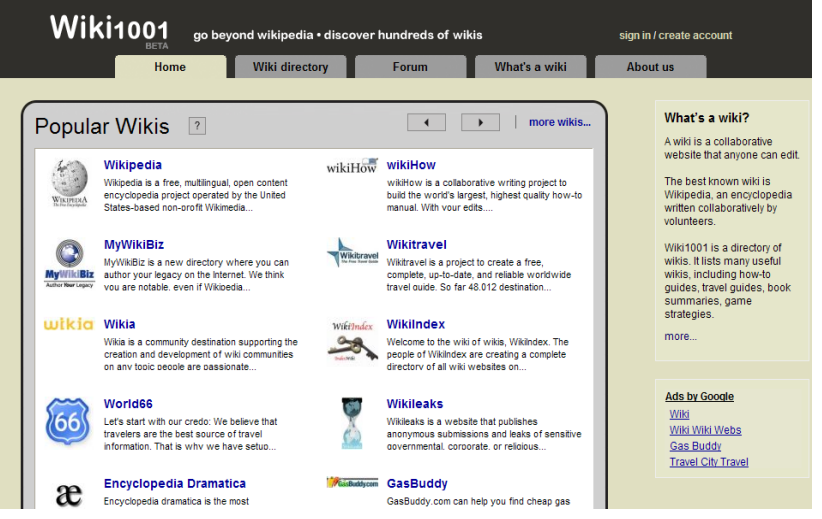

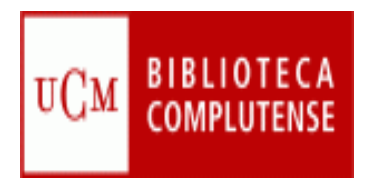

# **Diferencias blog/wiki**

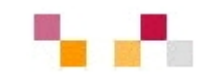

#### **Blog**

- $\mathbb{R}^3$ Contenido estático (editable)
- $\mathbb{R}^3$  Cronológico, secuencia temporal inversa
- $\mathcal{C}^{\mathcal{A}}$  Lectura secuencial no ramificada"
- $\mathbb{R}^3$ Textos breves de una página
- $\overline{\mathcal{A}}$ Edición individual
- $\mathcal{C}^{\mathcal{A}}$  Interacción externa con los visitantes a través de los comentarios (modo discusión)

#### **Wiki**

- Contenido dinámico
- $\mathbb{R}^3$  Estructura jerárquica no dependiente del tiempo
- $\mathcal{L}_{\mathcal{A}}$  Lectura no secuencial, ramificada
- Textos extensos
- $\mathcal{O}(\mathbb{R}^d)$ Edición colectiva
- $\mathcal{L}^{\text{max}}$  Interacción interna en los usuarios editores (modo documento)

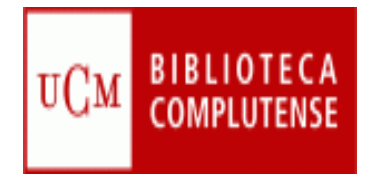

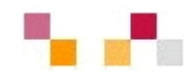

#### **Muchas gracias por la atención**

[Carmen Horta](mailto:horta@buc.ucm.es) Nuñoz et al control de la control de la [Celia Muñoz](mailto:acmunozb@buc.ucm.es)